### **Transformer**

本节课所使用的课件部分源自台湾大学李宏毅老师的机器学习课件, 所使用图片部分源自下述网址

http://jalammar.github.io/illustrated-transformer/

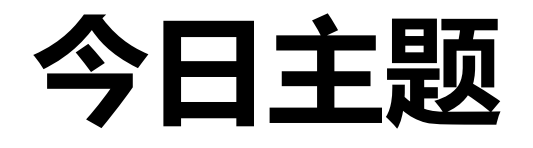

• Transformer

- Non-Local 模块
- ViT
- MAE

 $\overline{1}$ 

# 回顾: Example Application

• Slot Filling

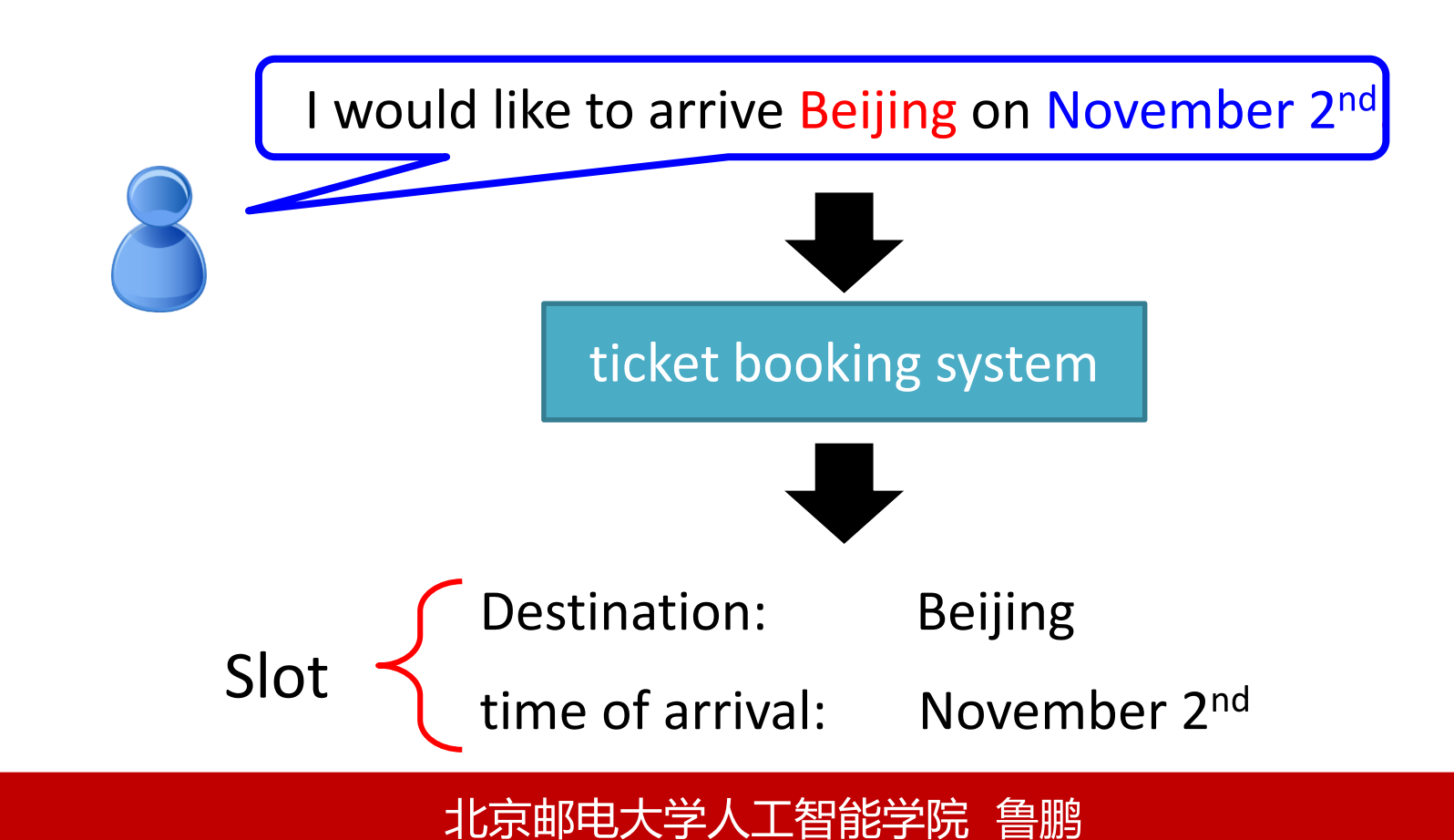

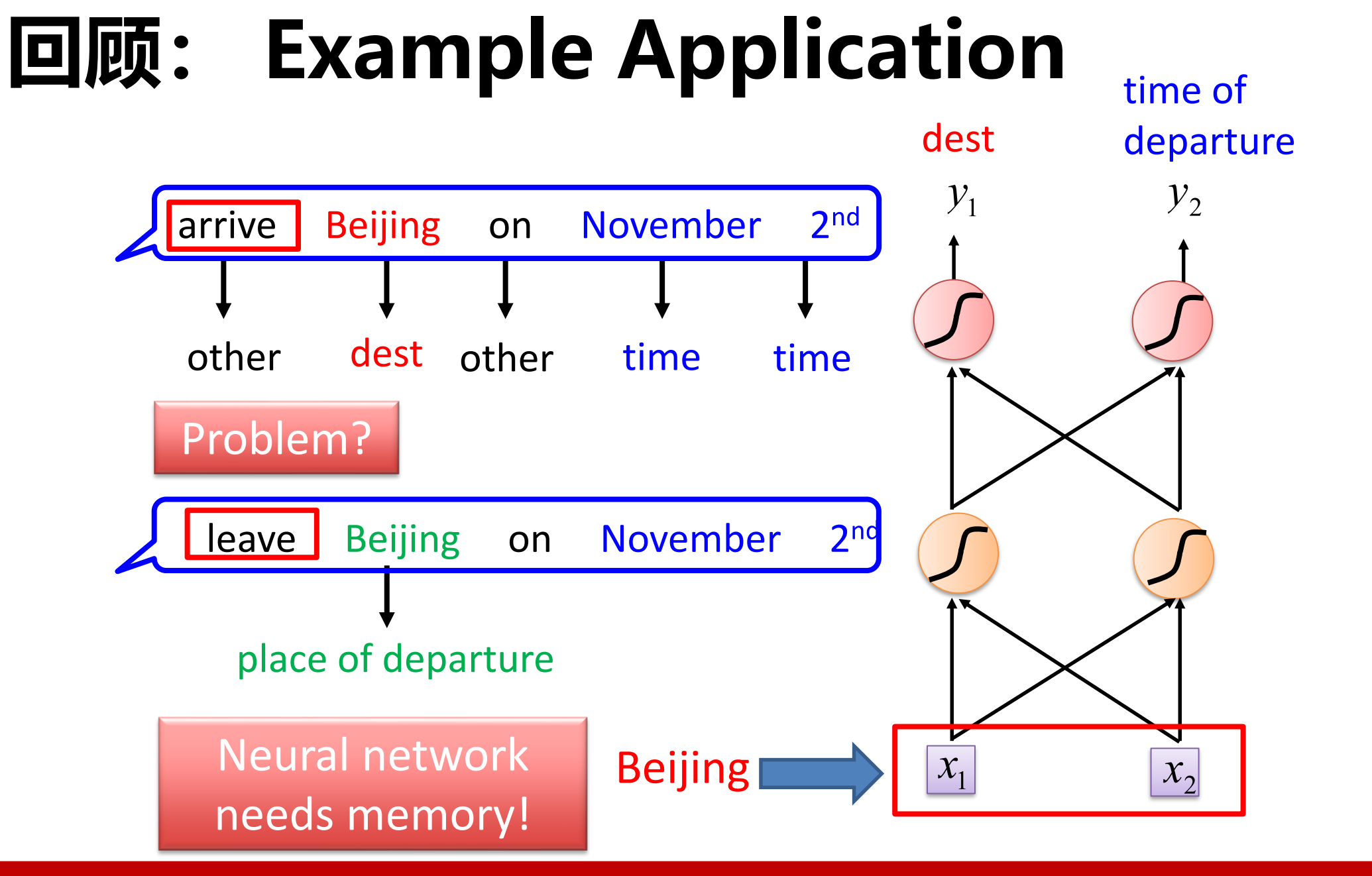

2022/6/30

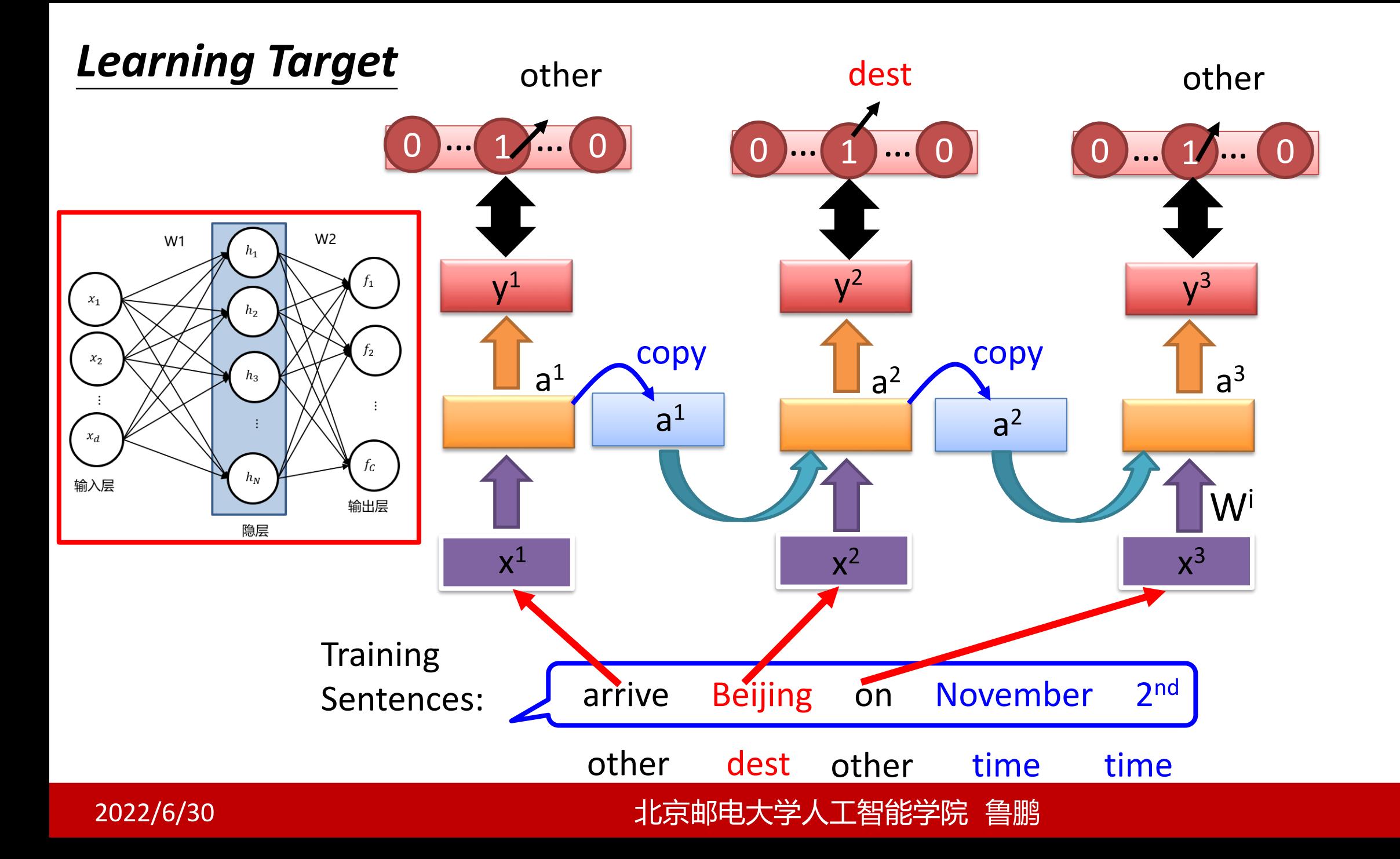

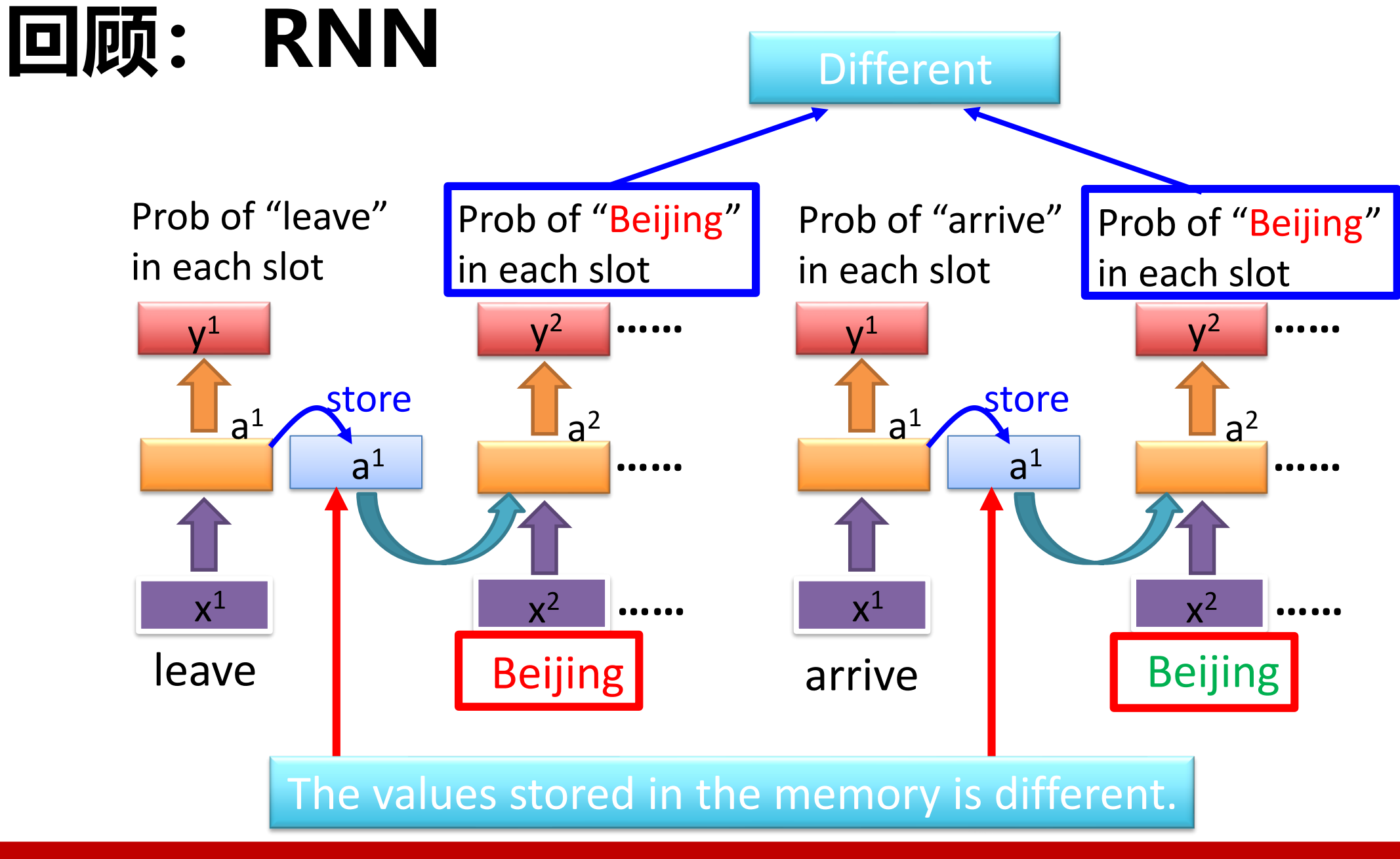

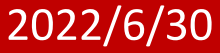

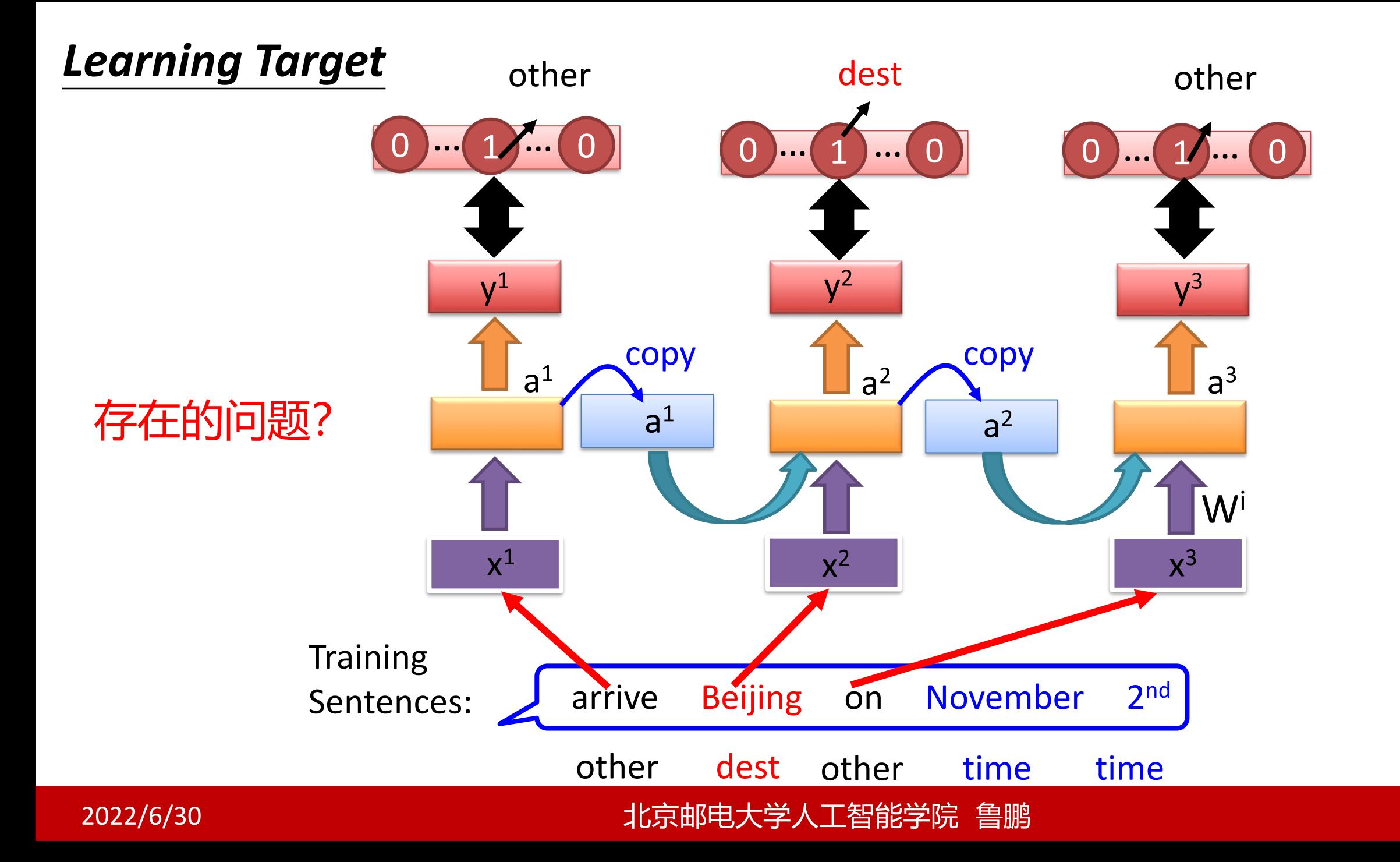

### Long Short-term Memory (LSTM) 回顾:

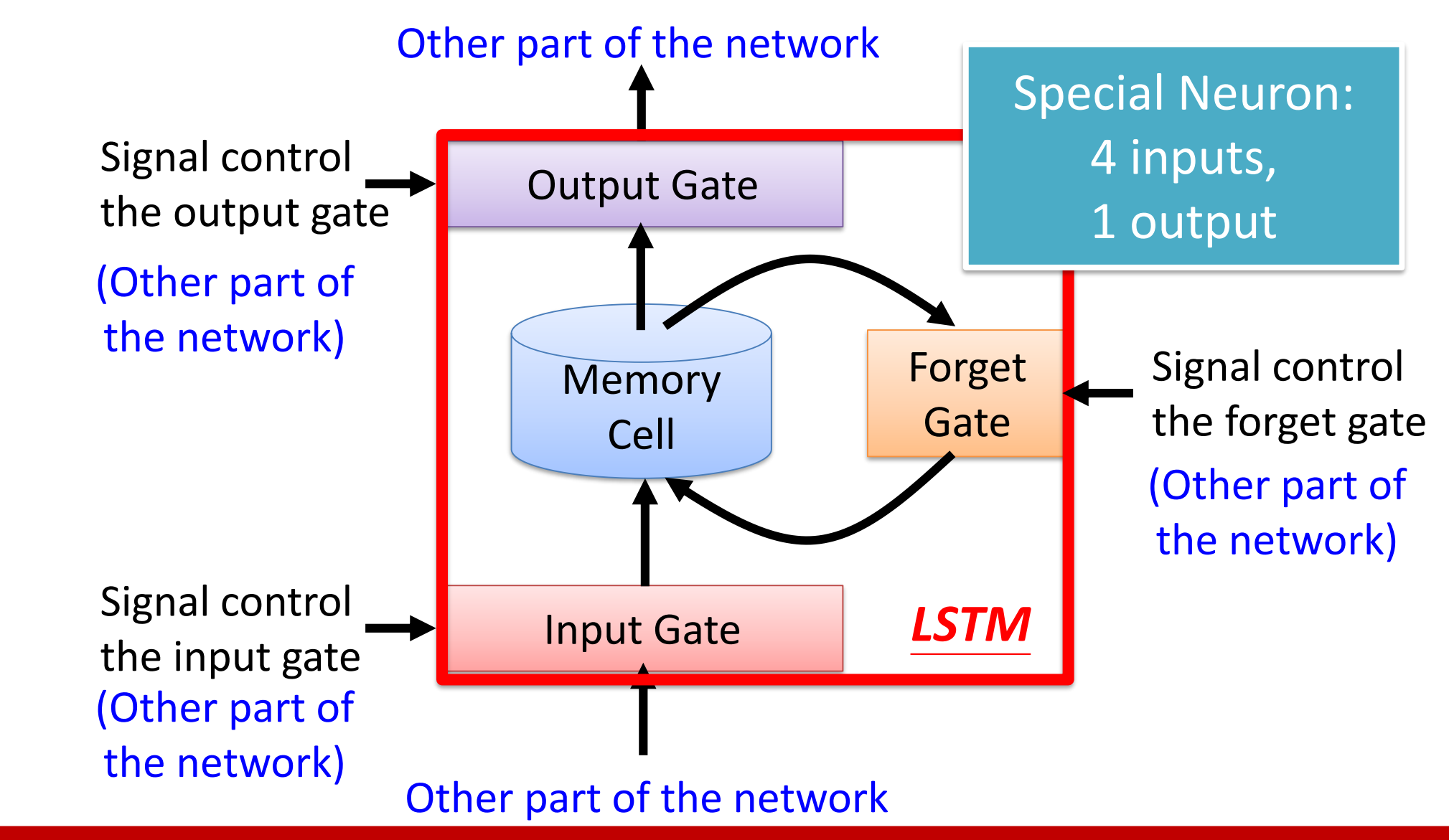

2022/6/30

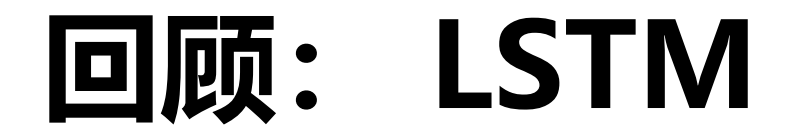

### Extension: "peephole"

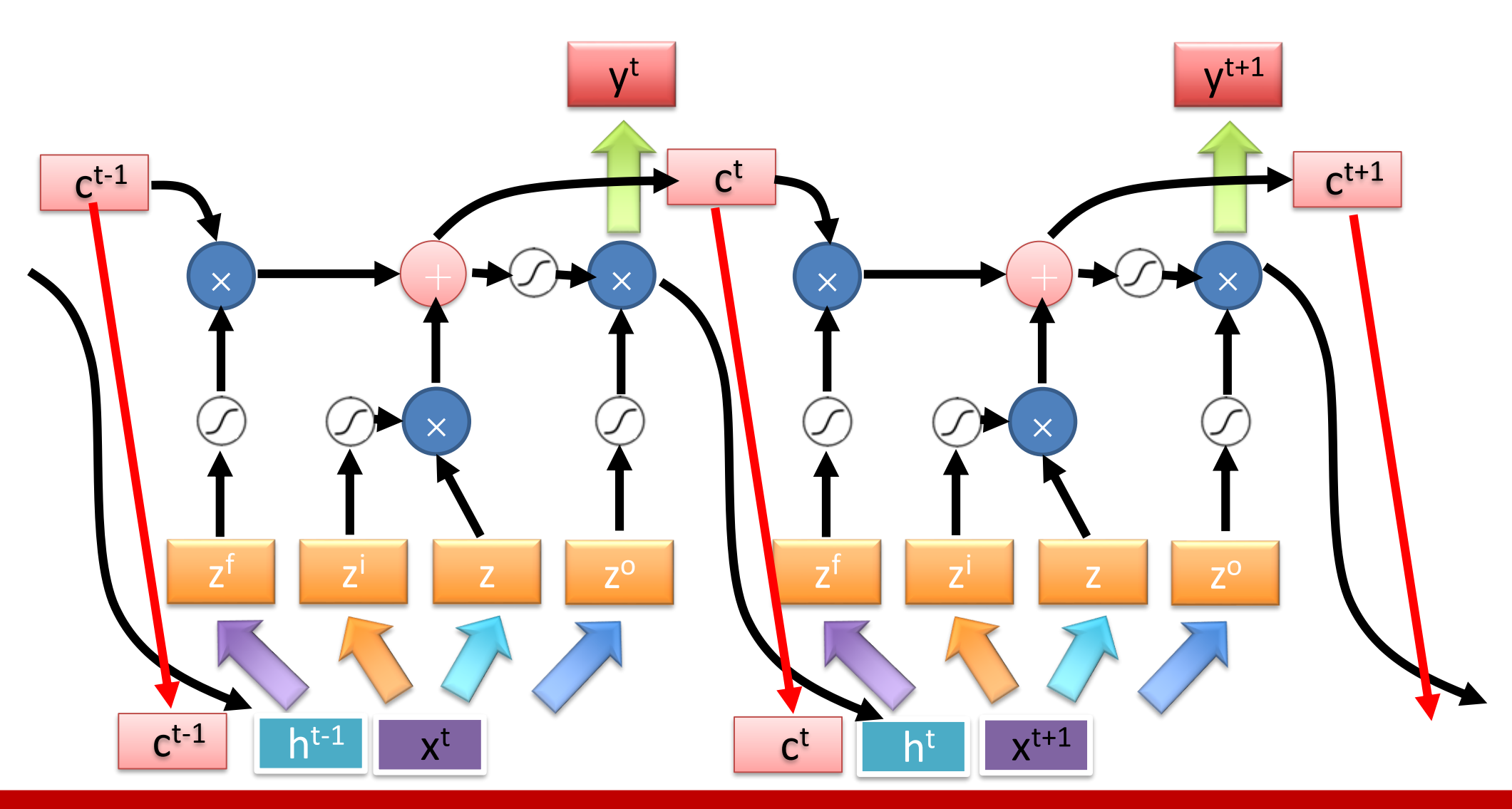

#### 2022/6/30

# 回顾: Unfortunately ......

• RNN-based network is not always easy to learn

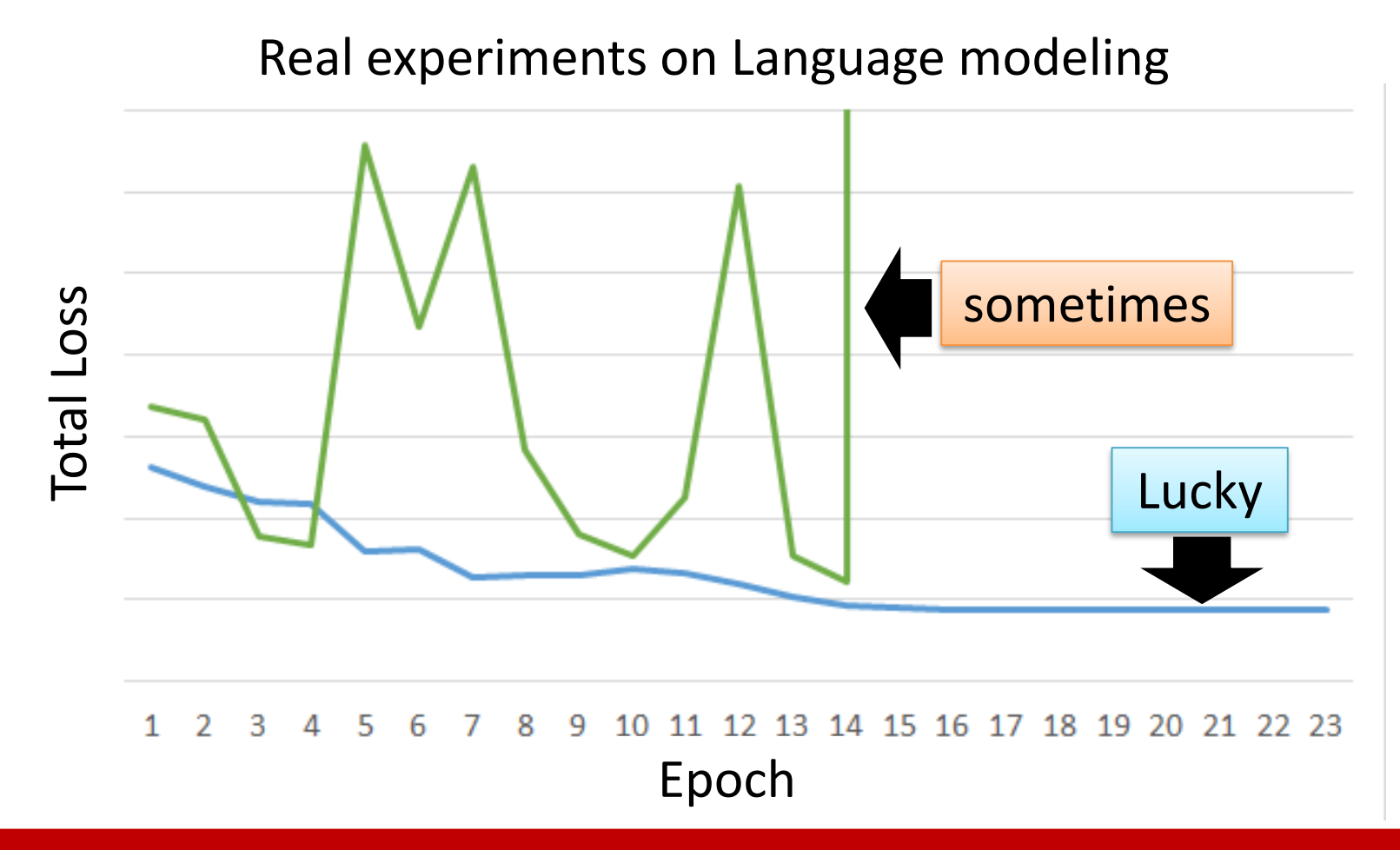

## 回顾: The error surface is rough.

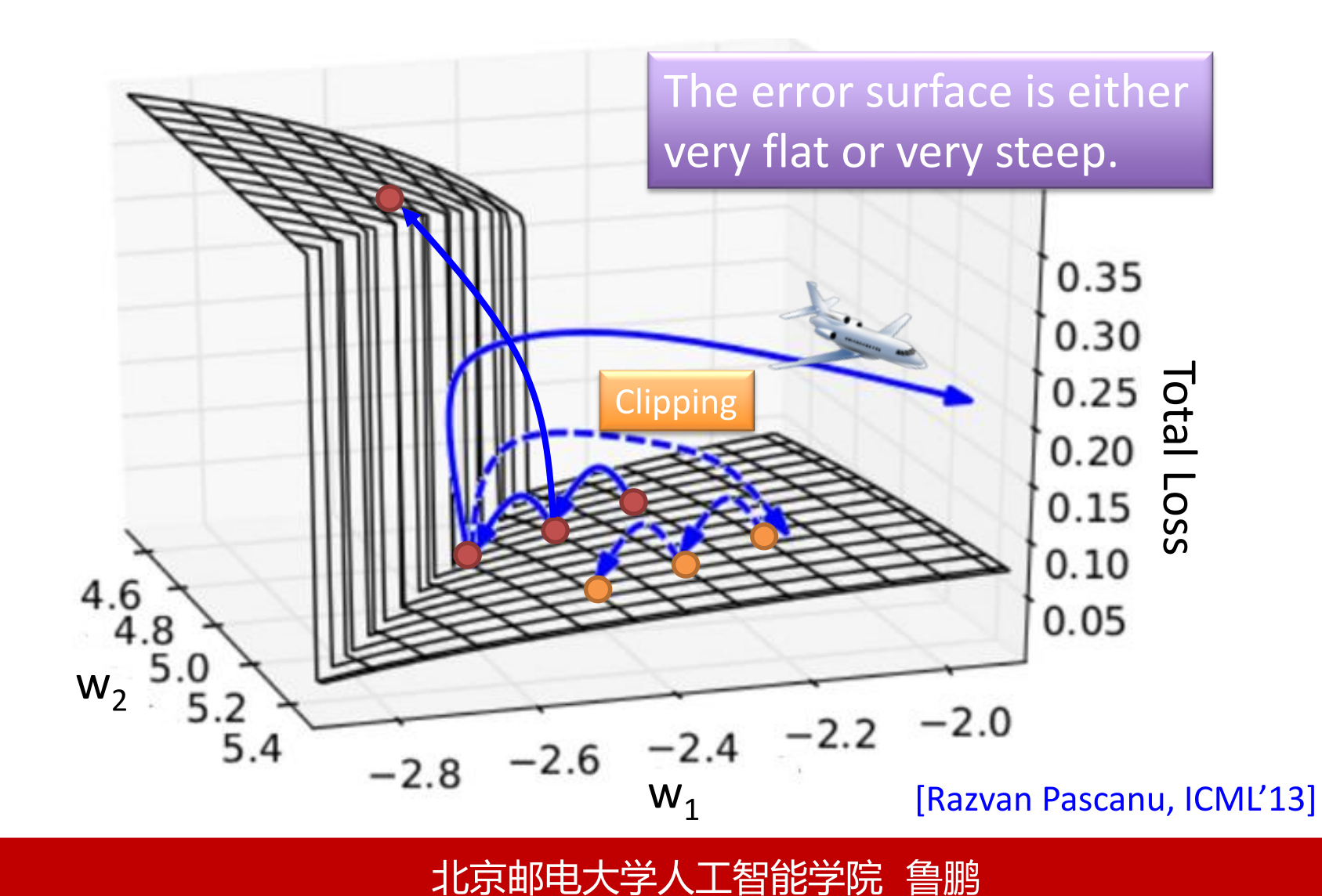

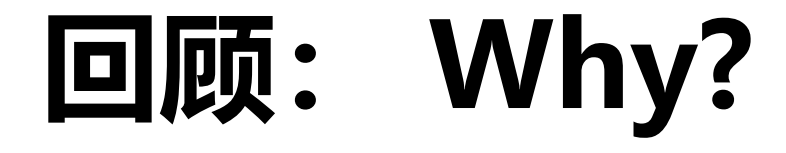

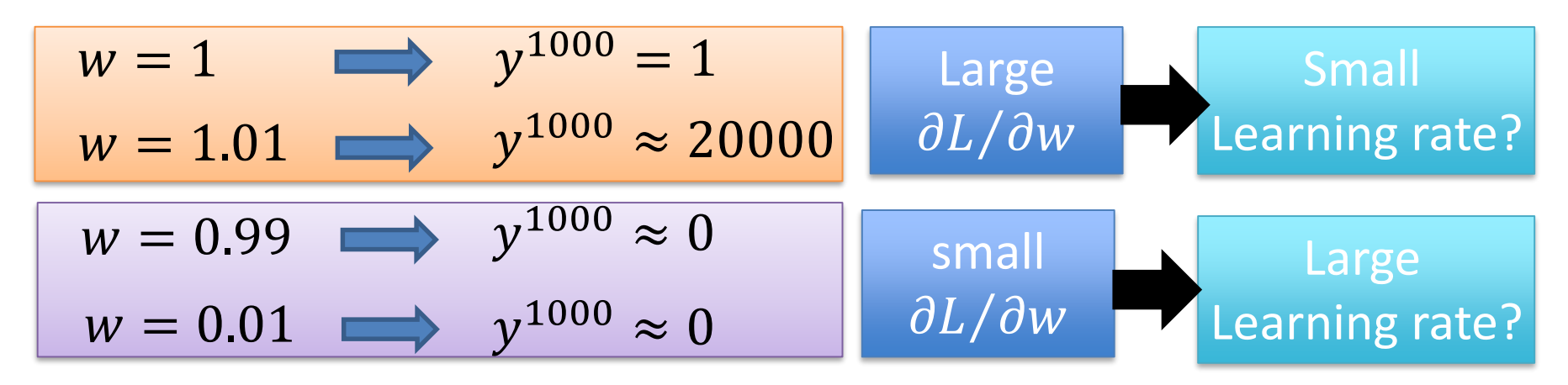

 $=$   $W<sup>999</sup>$ 

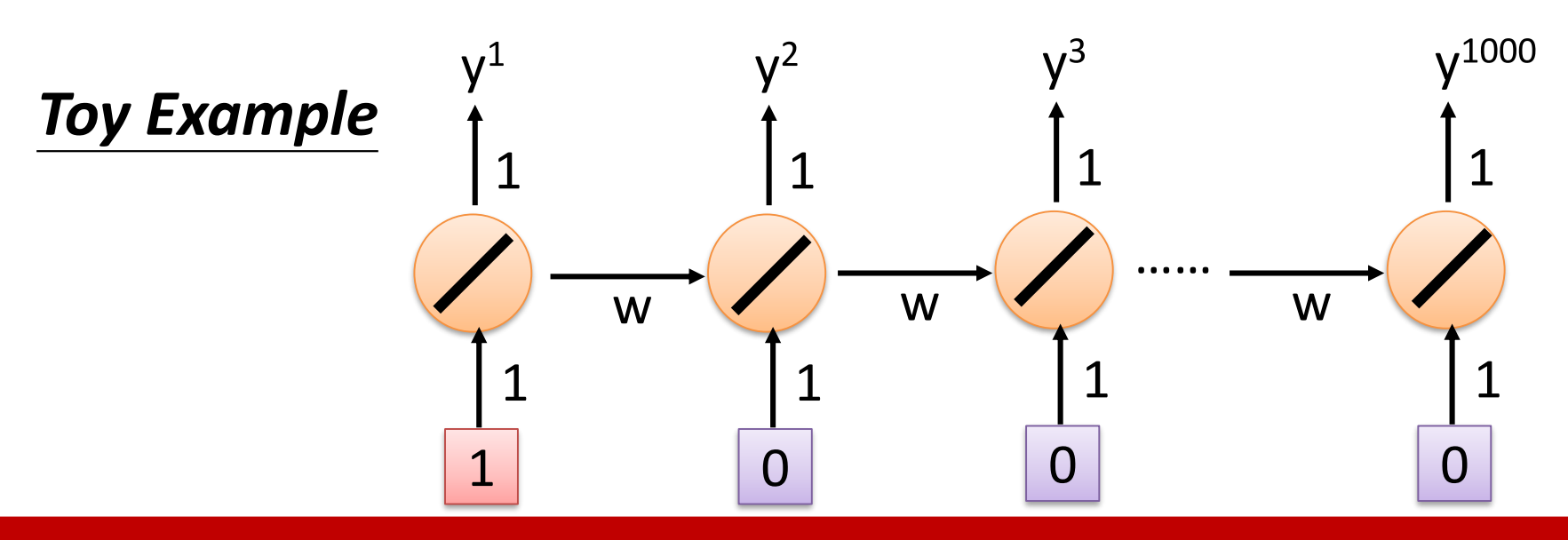

北京邮电大学人工智能学院 鲁鹏

### **Helpful Techniques** 回顾:

- Long Short-term Memory (LSTM)  $\bullet$ 
	- Can deal with gradient vanishing (not gradient explode)
	- $\triangleright$  Memory and input are *added*
	- $\triangleright$  The influence never disappears unless forget gate is closed
		- No Gradient vanishing (If forget gate is opened.)

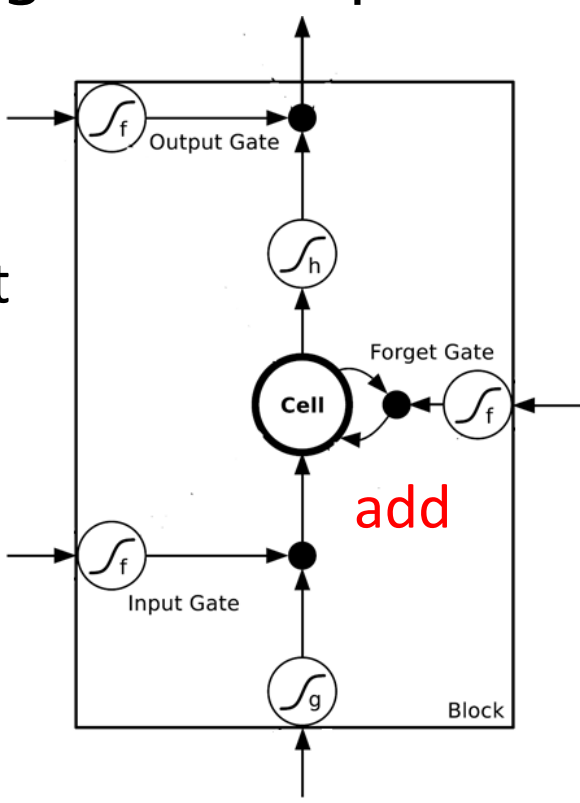

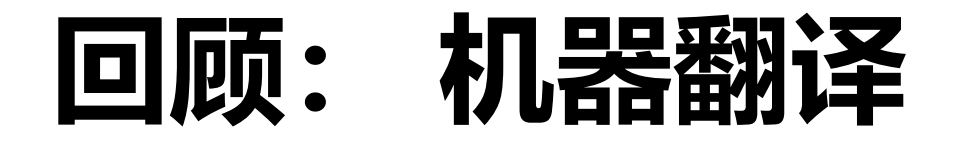

- Sequence to sequence learning: Both input and output are both sequences with different lengths.
- E.g. 機器學習→machine learning

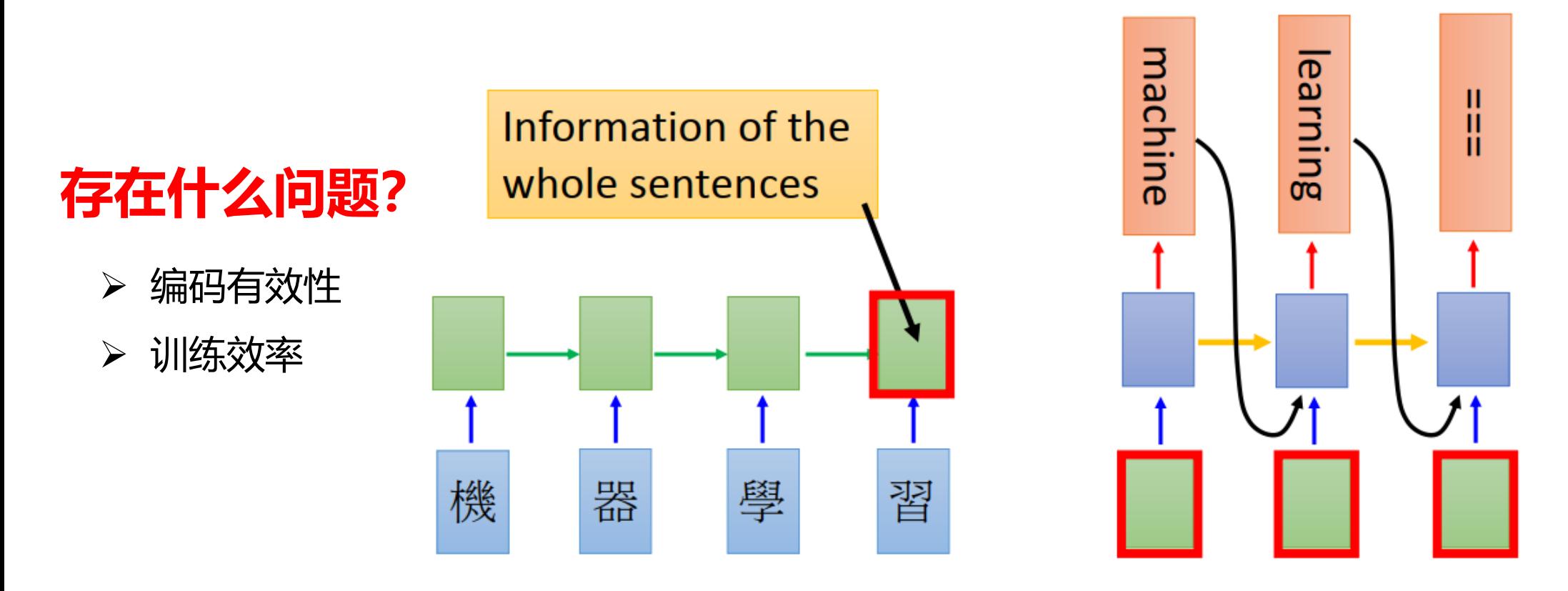

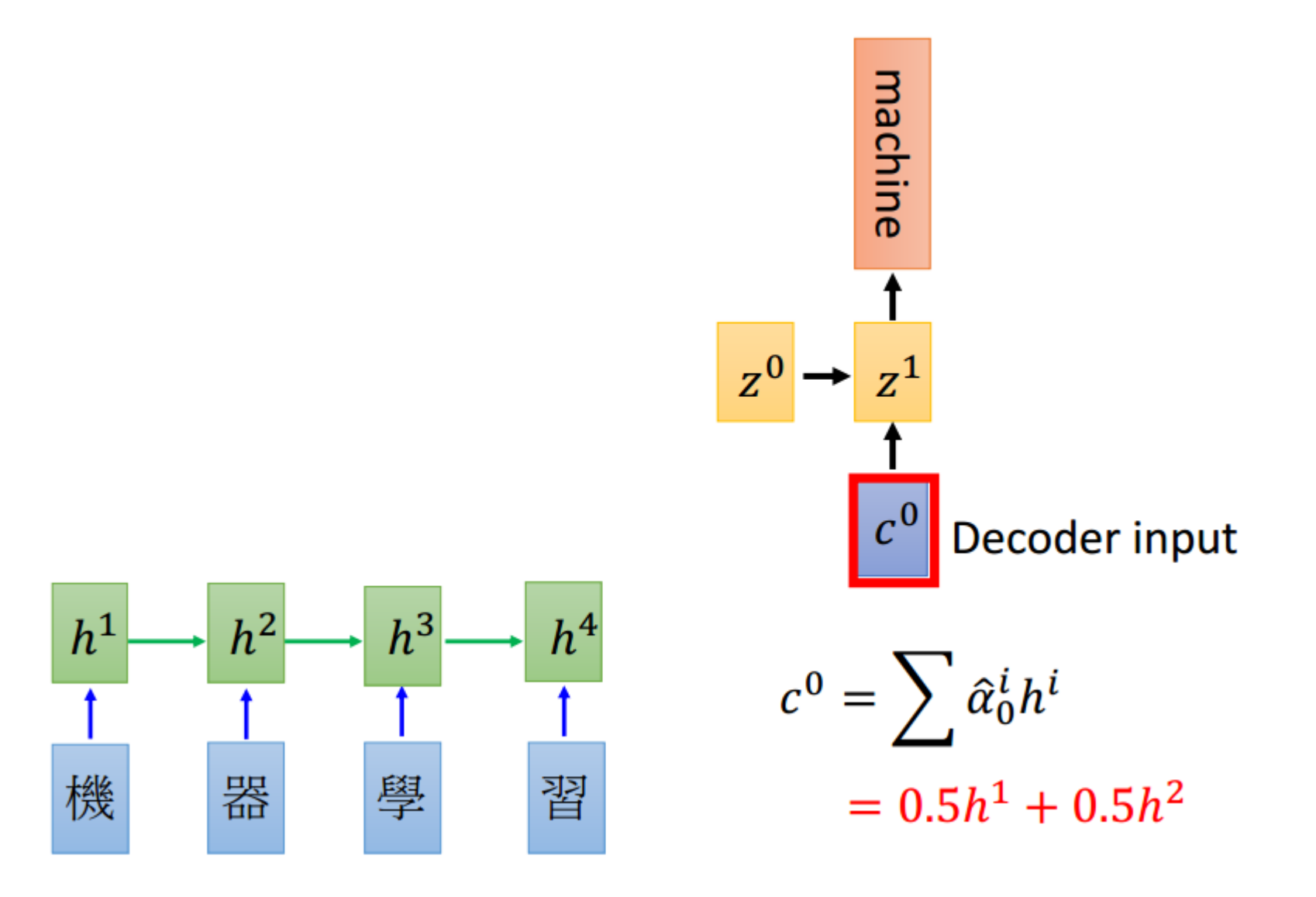

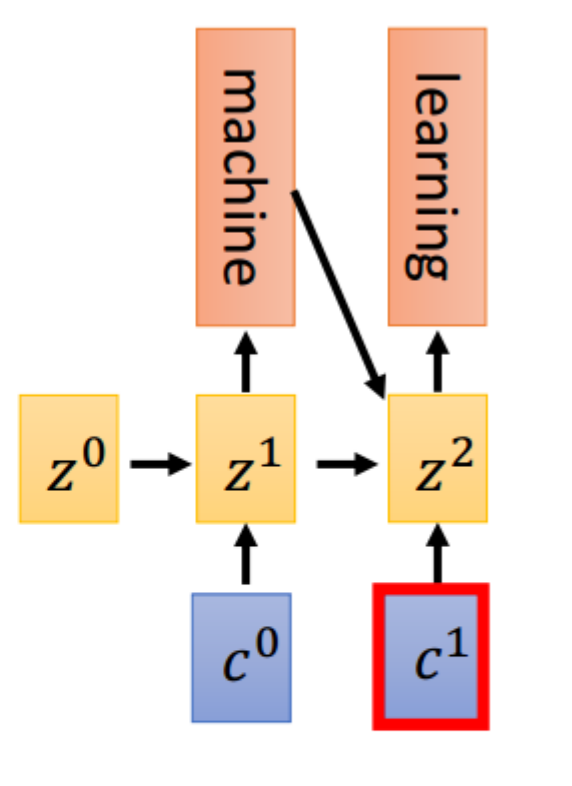

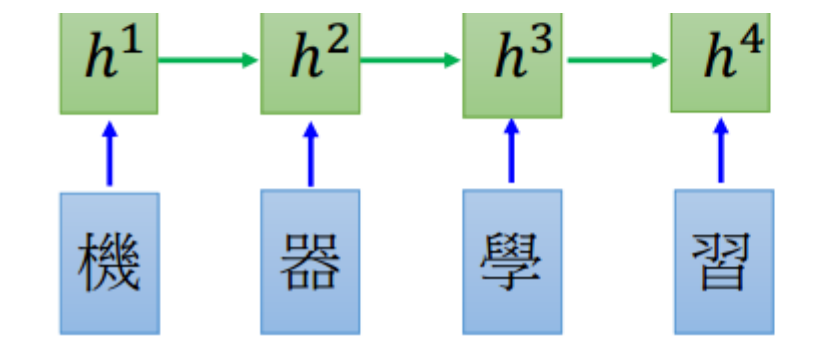

 $c^1 = \sum \hat{\alpha}_1^i h^i$  $= 0.5h<sup>3</sup> + 0.5h<sup>4</sup>$ 

2022/6/30

• Attention-based model

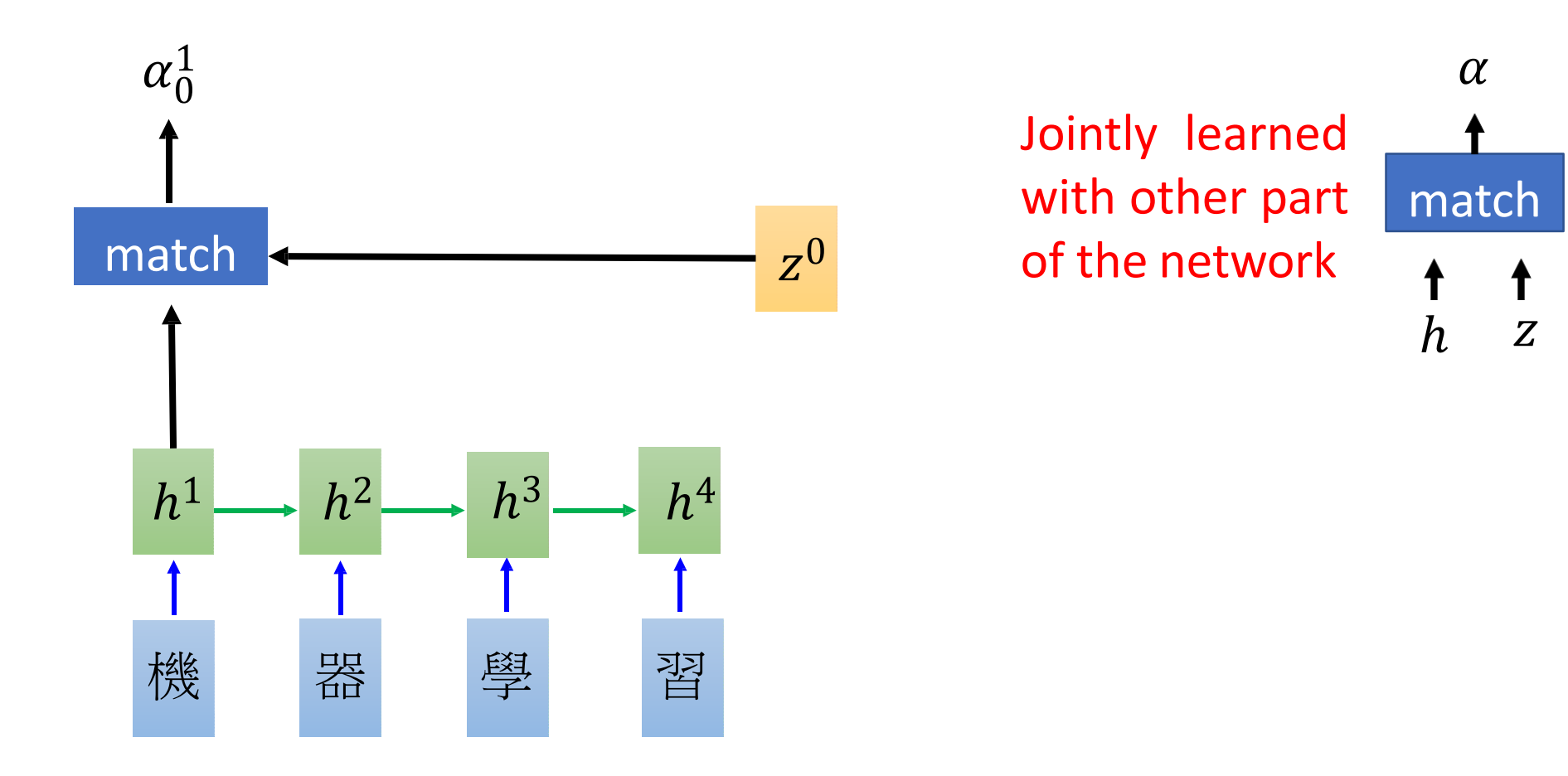

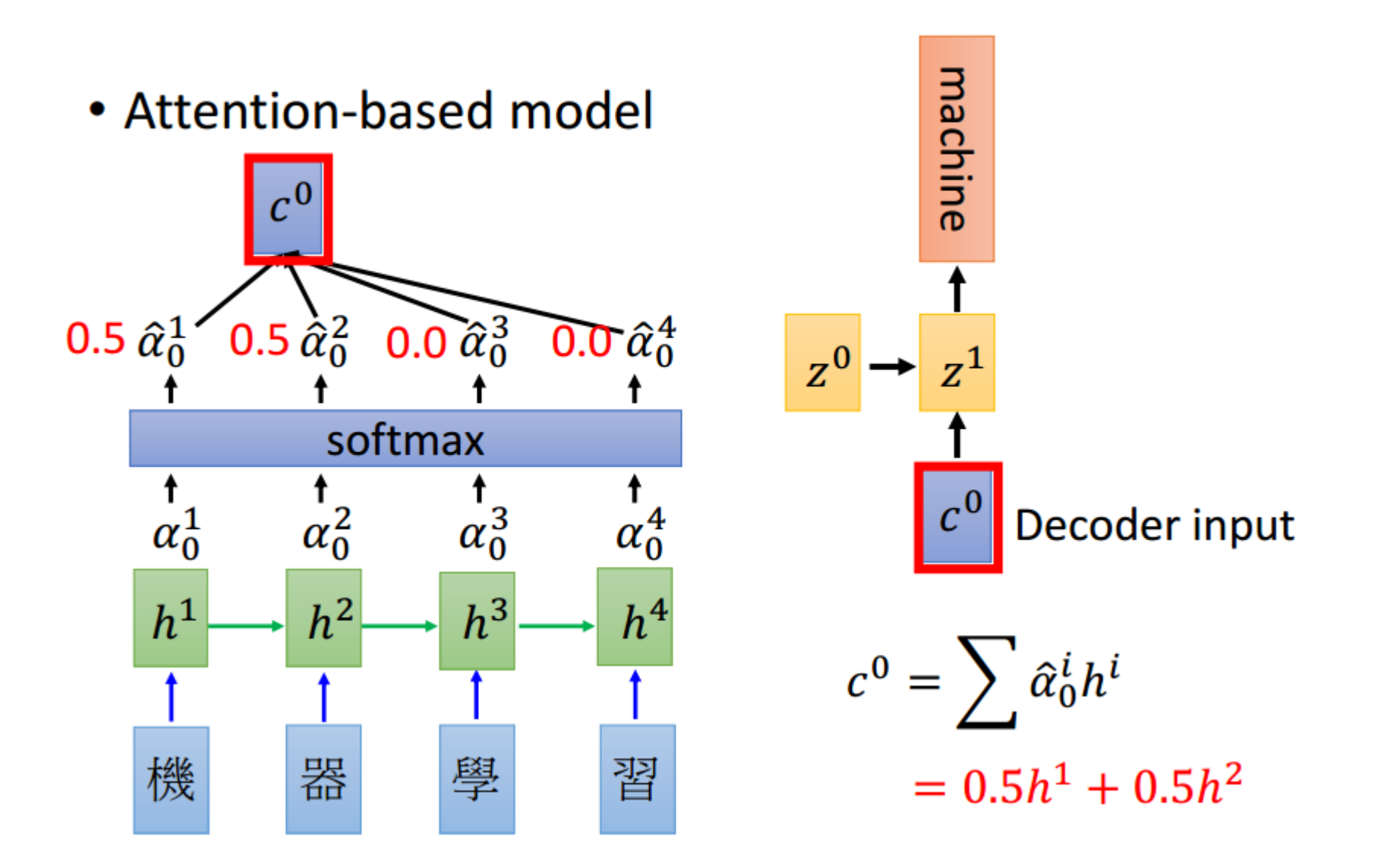

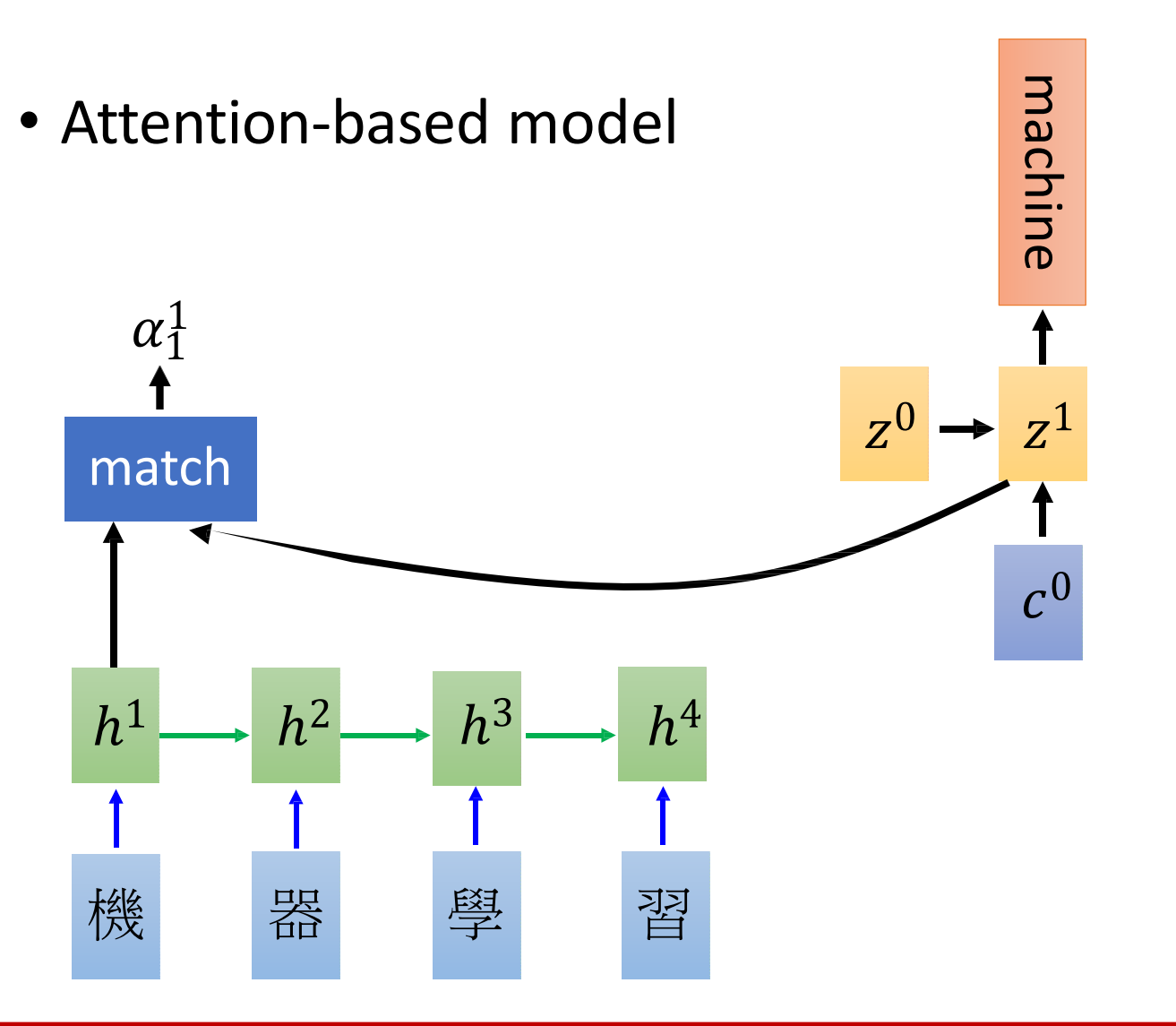

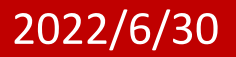

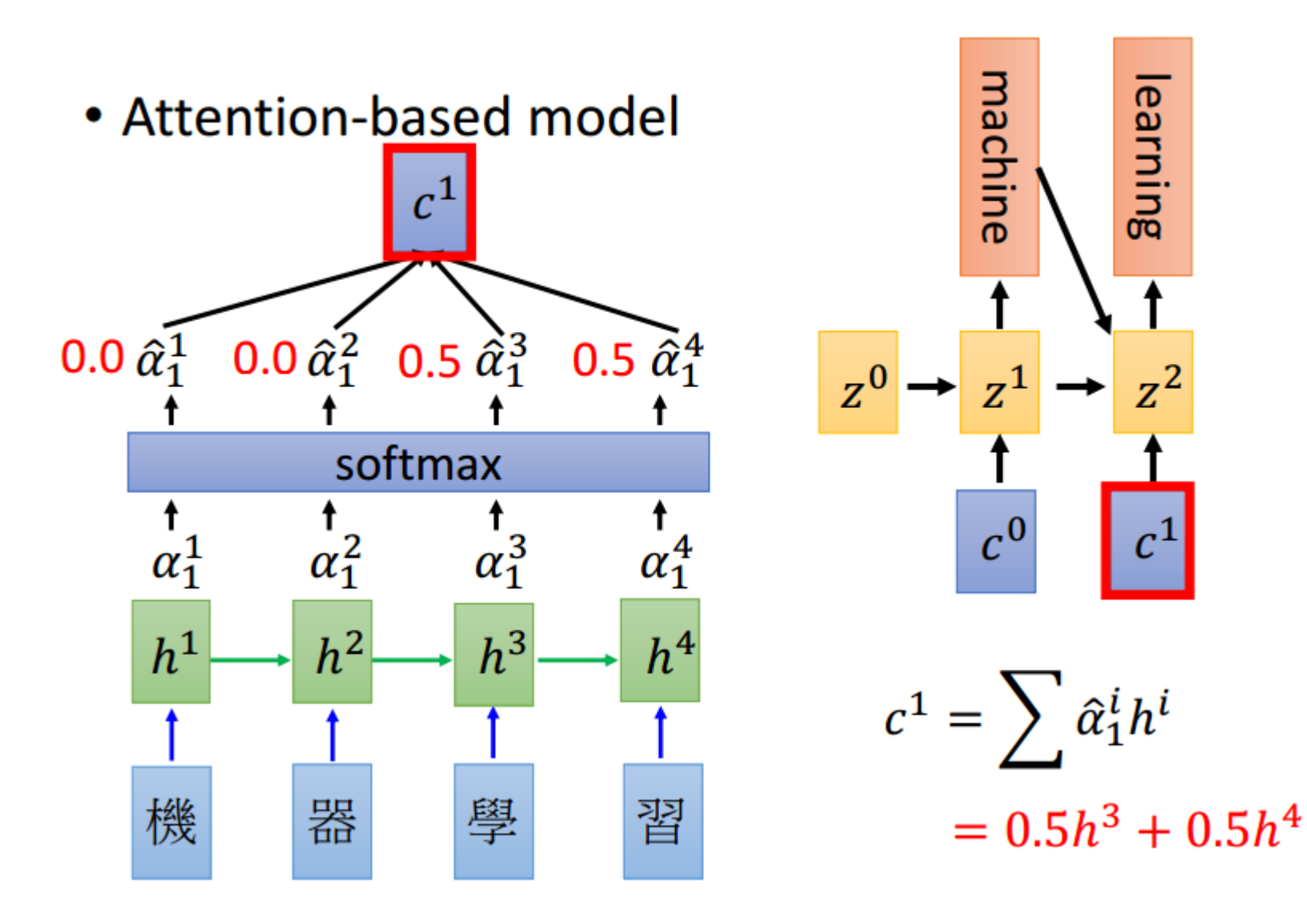

 $z^2$ 

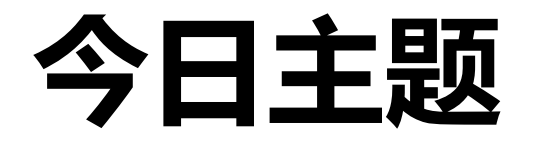

• Transformer

- Non-Local 模块
- ViT

• MAE

2022/6/30

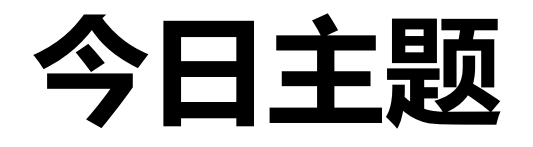

• Transformer

- Non-Local 模块
- · ViT

· MAE

2022/6/30

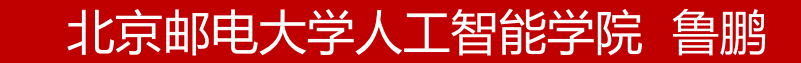

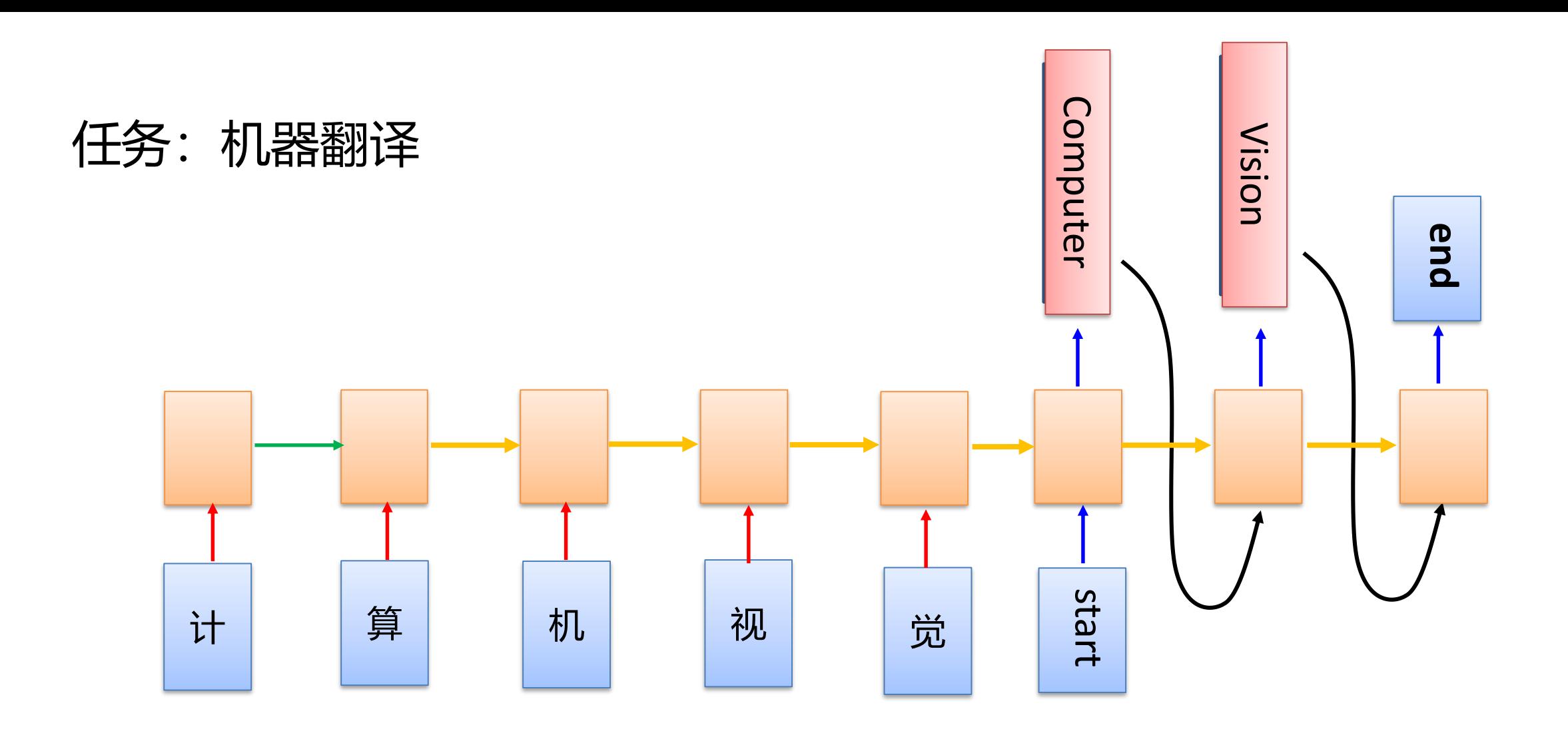

北京邮电大学人工智能学院 鲁鹏

[Ilya Sutskever, NIPS'14][Dzmitry Bahdanau, arXiv'15]

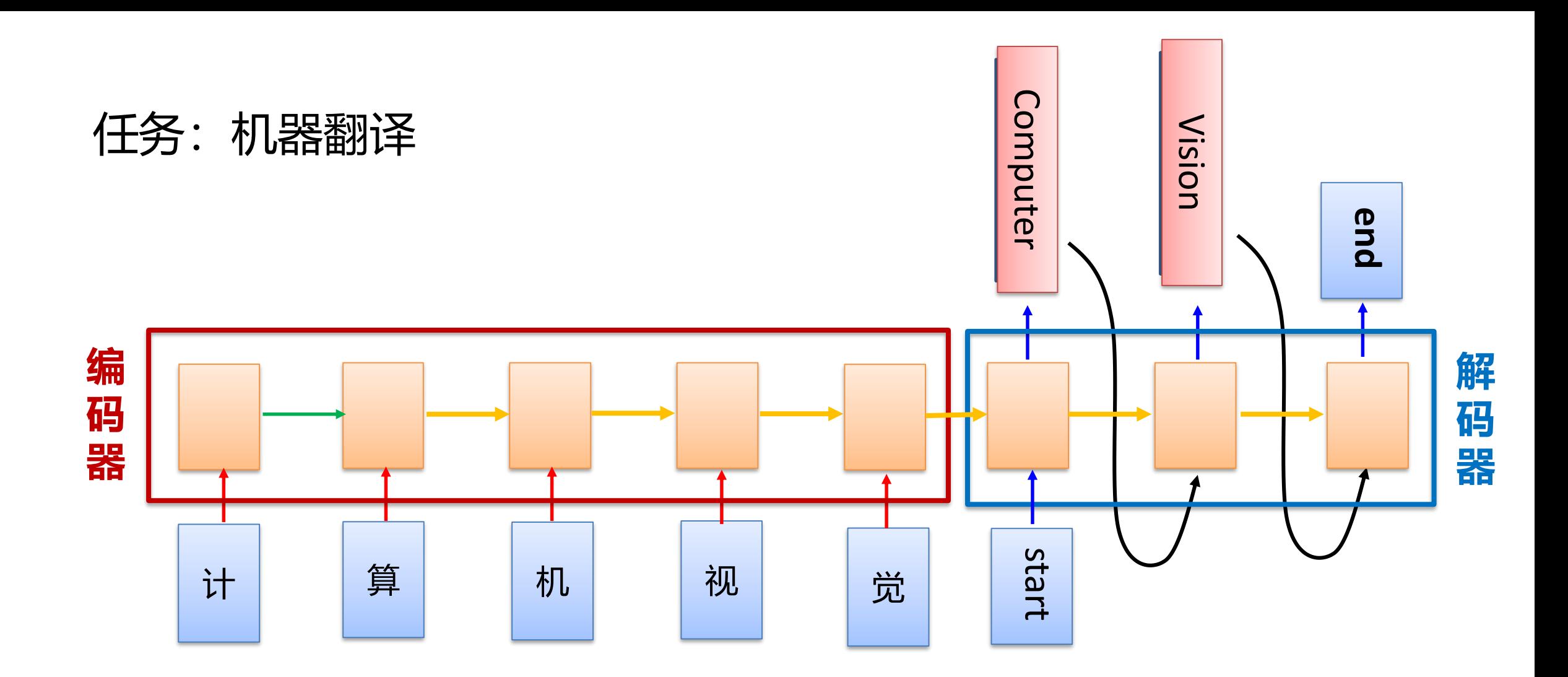

### RNN的困境!

[Ilya Sutskever, NIPS'14][Dzmitry Bahdanau, arXiv'15]

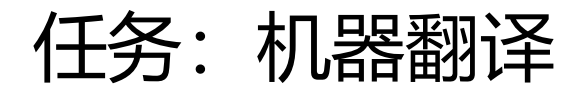

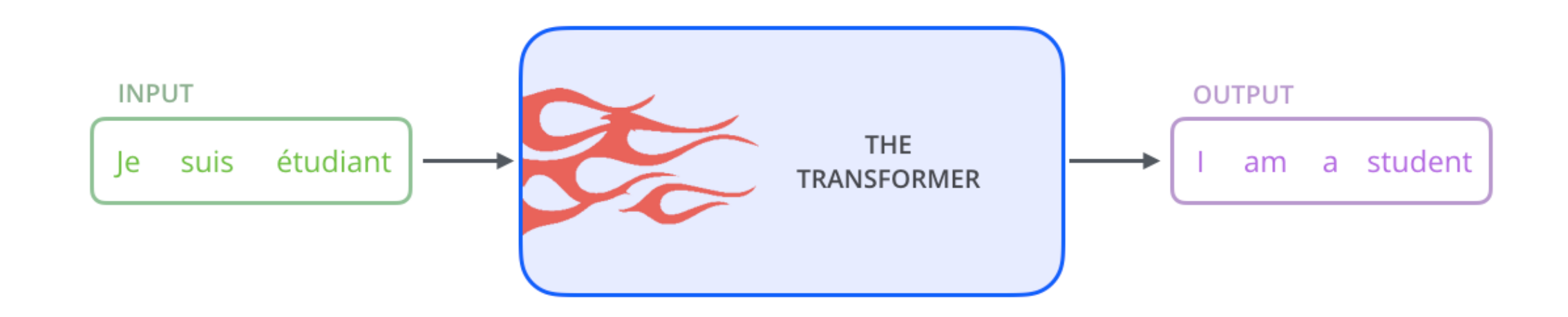

## **Transformer**

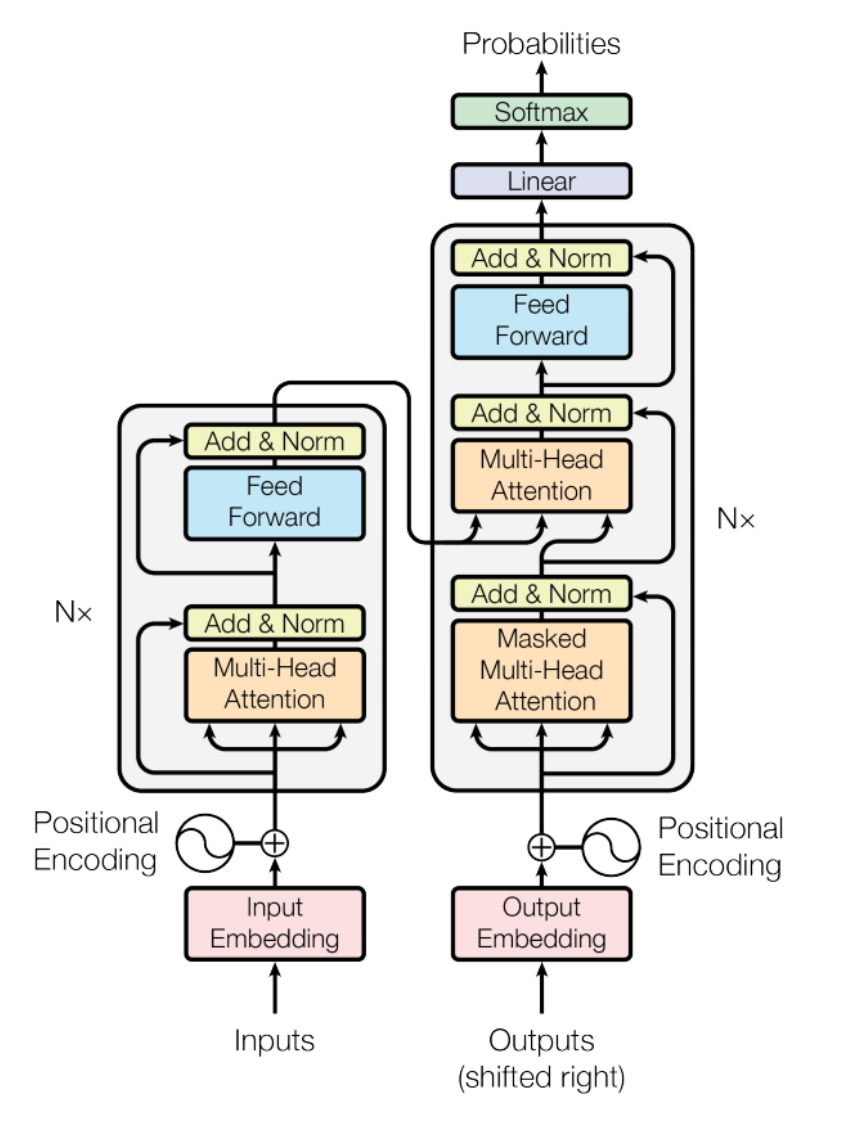

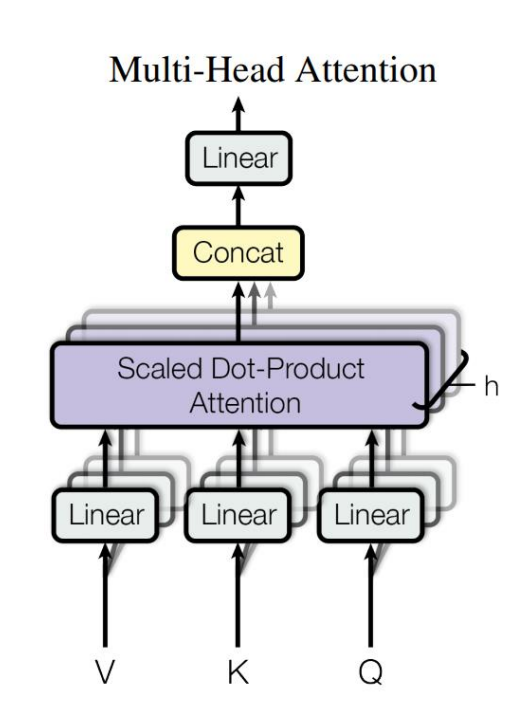

**Scaled Dot-Product Attention** 

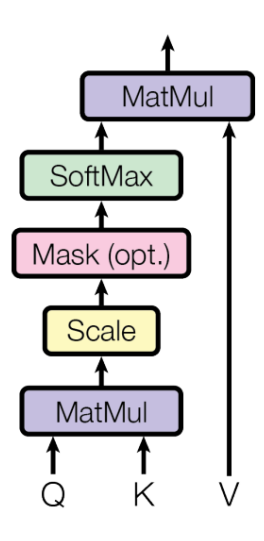

- 编解码器层数: N
- 嵌入维度:  $d_{model}$
- 多头数: h
- 前馈网络第一层宽度:  $d_{ff}$

### 2022/6/30

### Transformer 基本组成

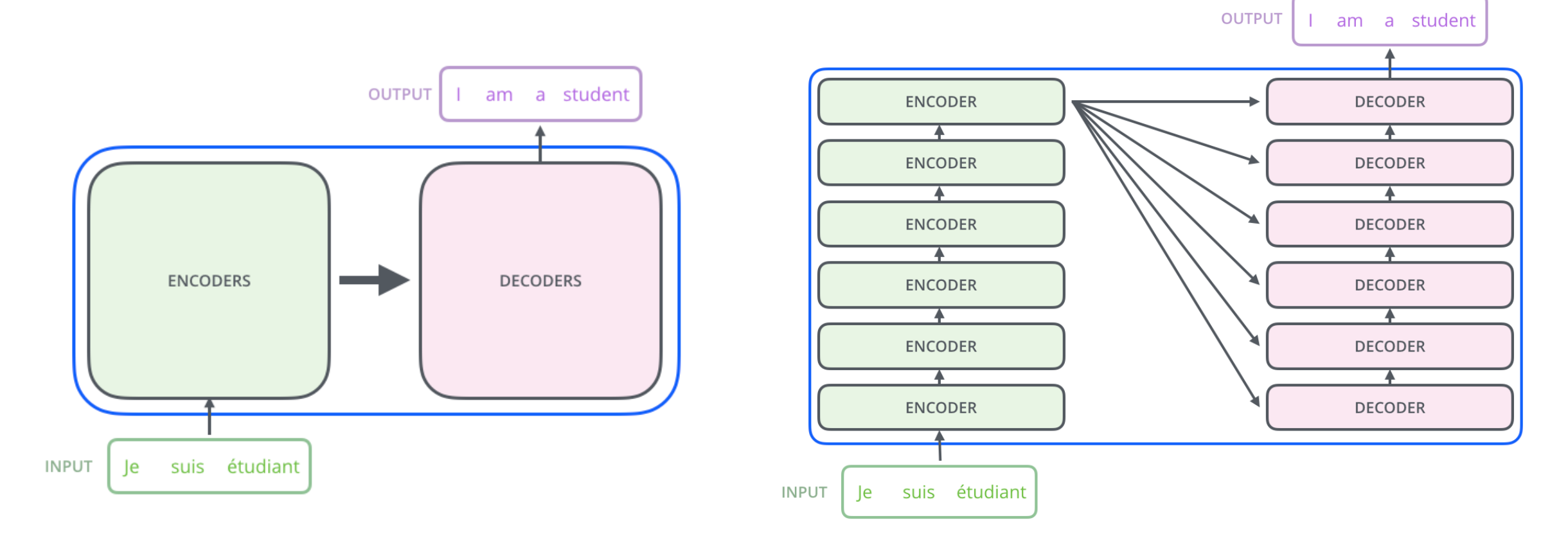

### **Transformer (Attention Is All You Need)**

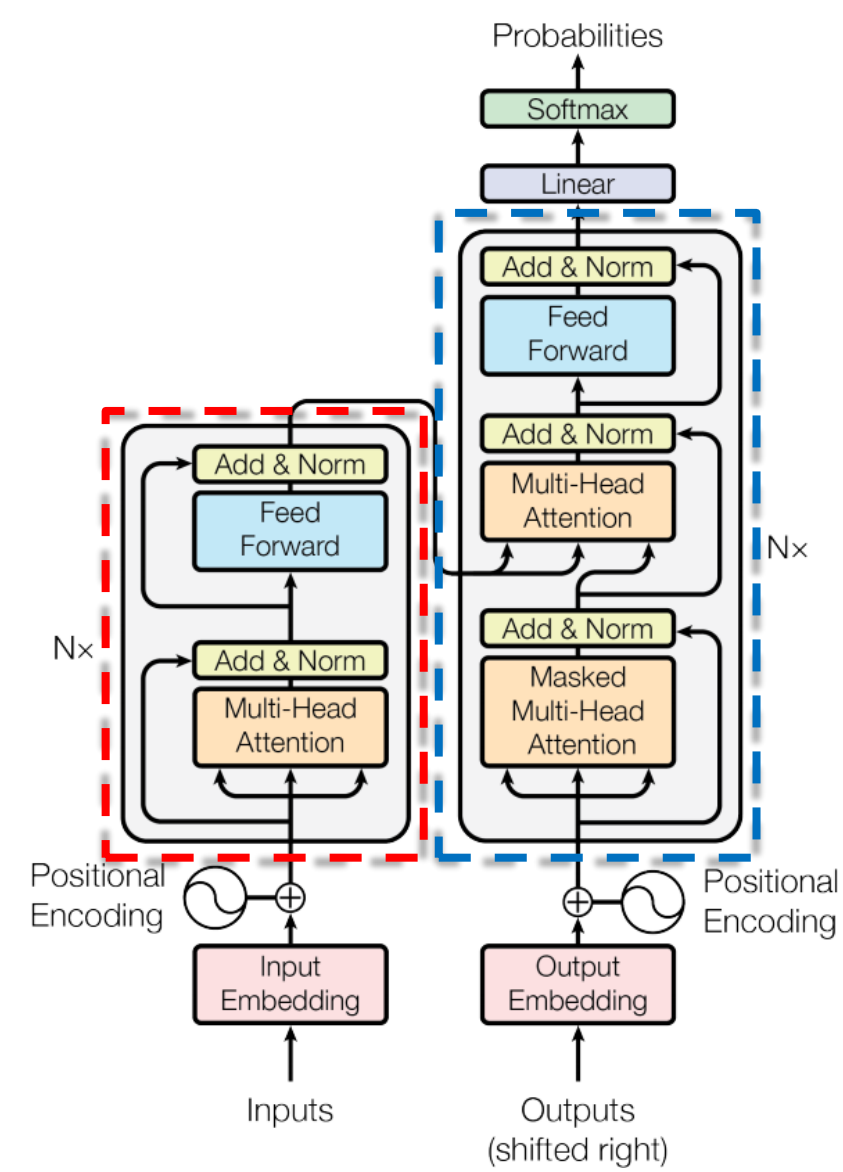

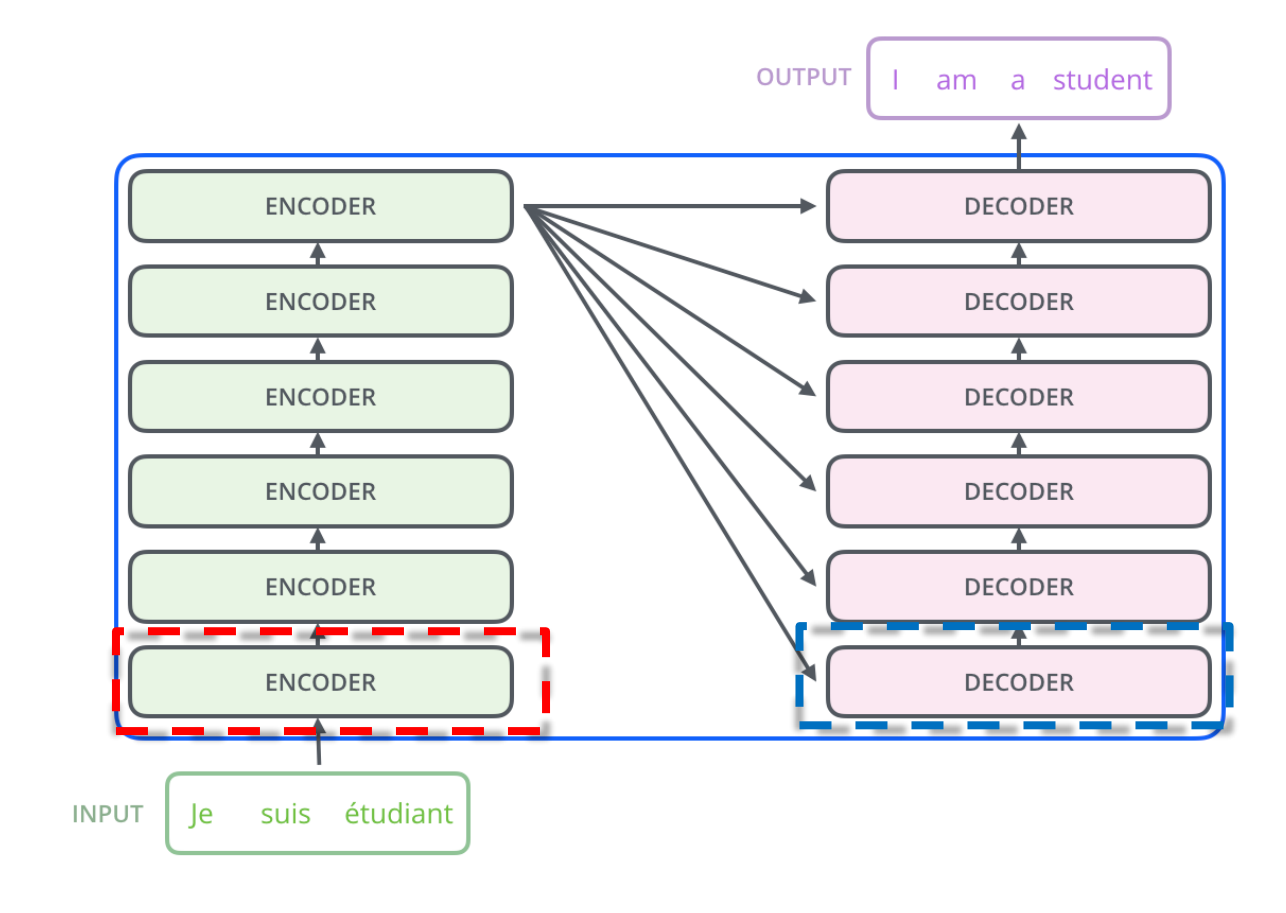

原始论文: 编解码器均为6层, 即 N = 6

#### 2022/6/30

# Transformer的输入与输出

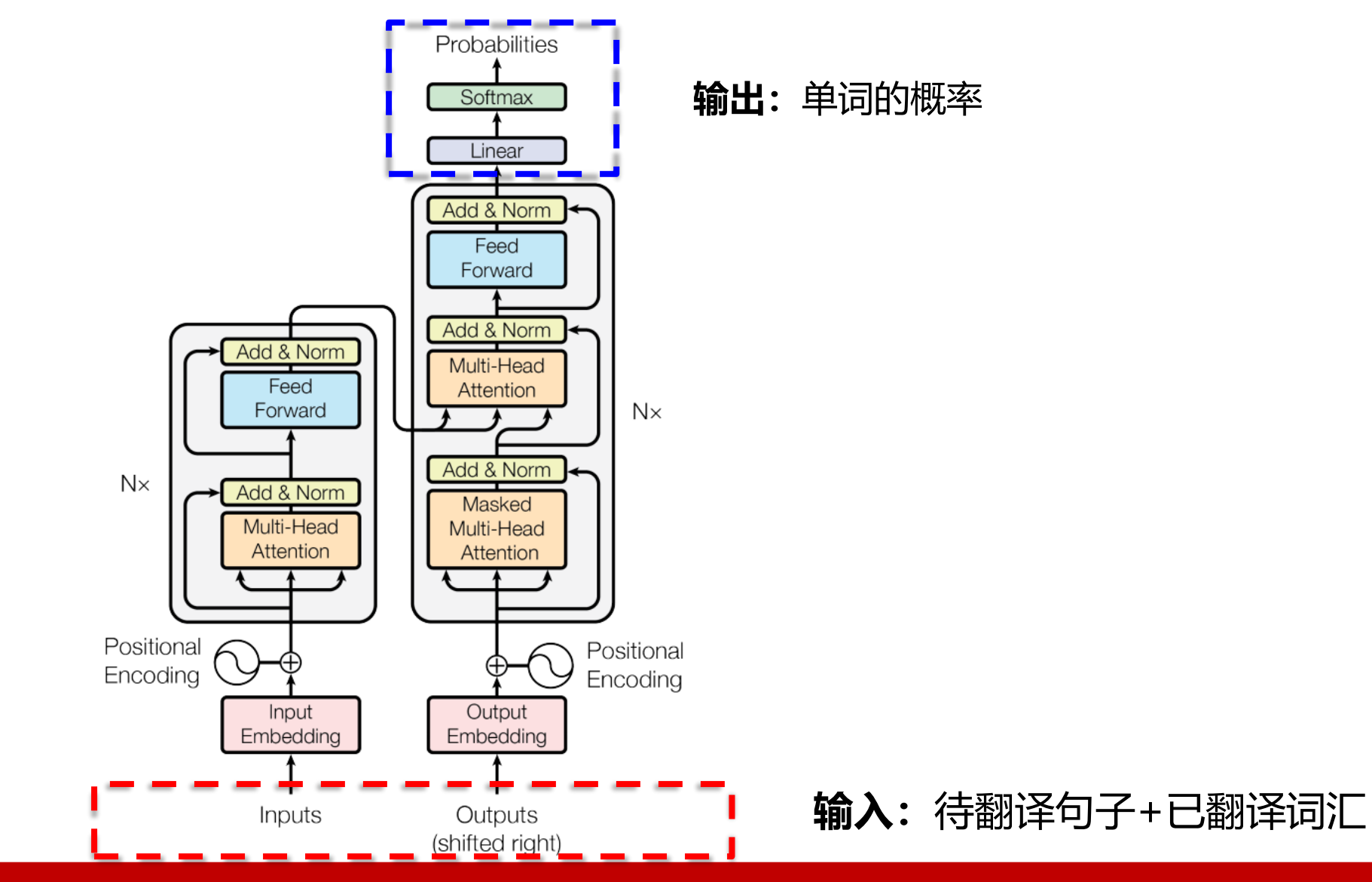

#### 2022/6/30

## **Transformer输入的嵌入**

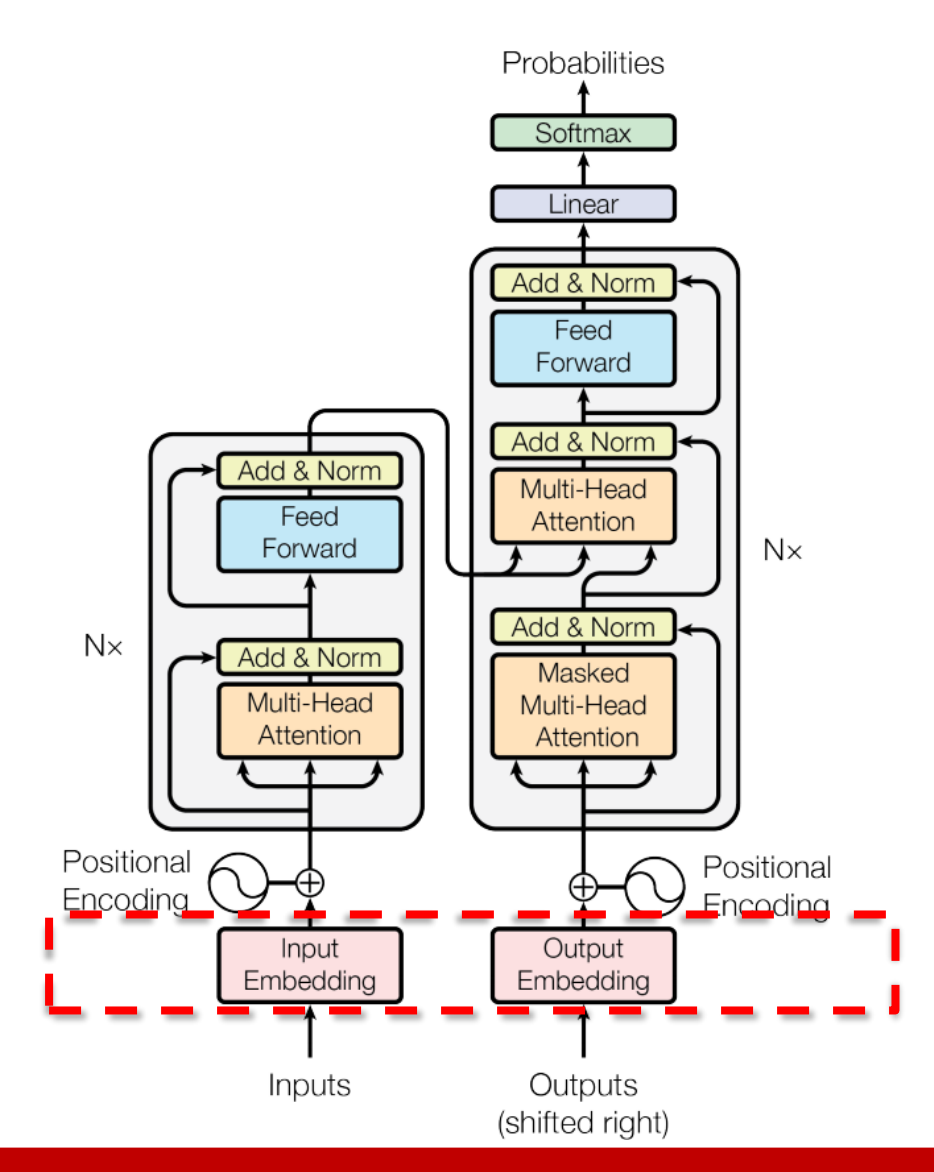

嵌入层: 通过一个变换将单词的one-hot表示 映射到连续空间上, 其维度与模型维度 $d_{model}$ 一致。可使用 nn.Embedding函数实现。

嵌入维度:  $d_{model}$  =512

### **Transformer (Attention Is All You Need)**

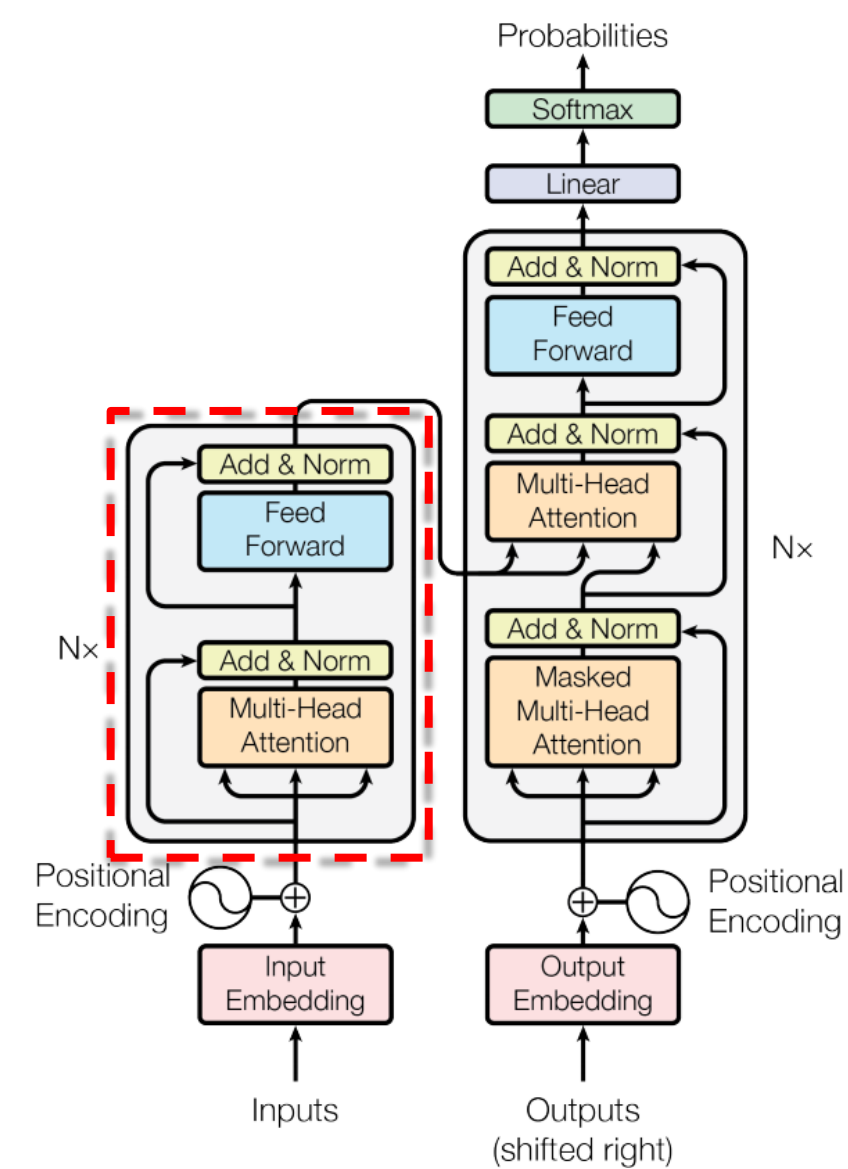

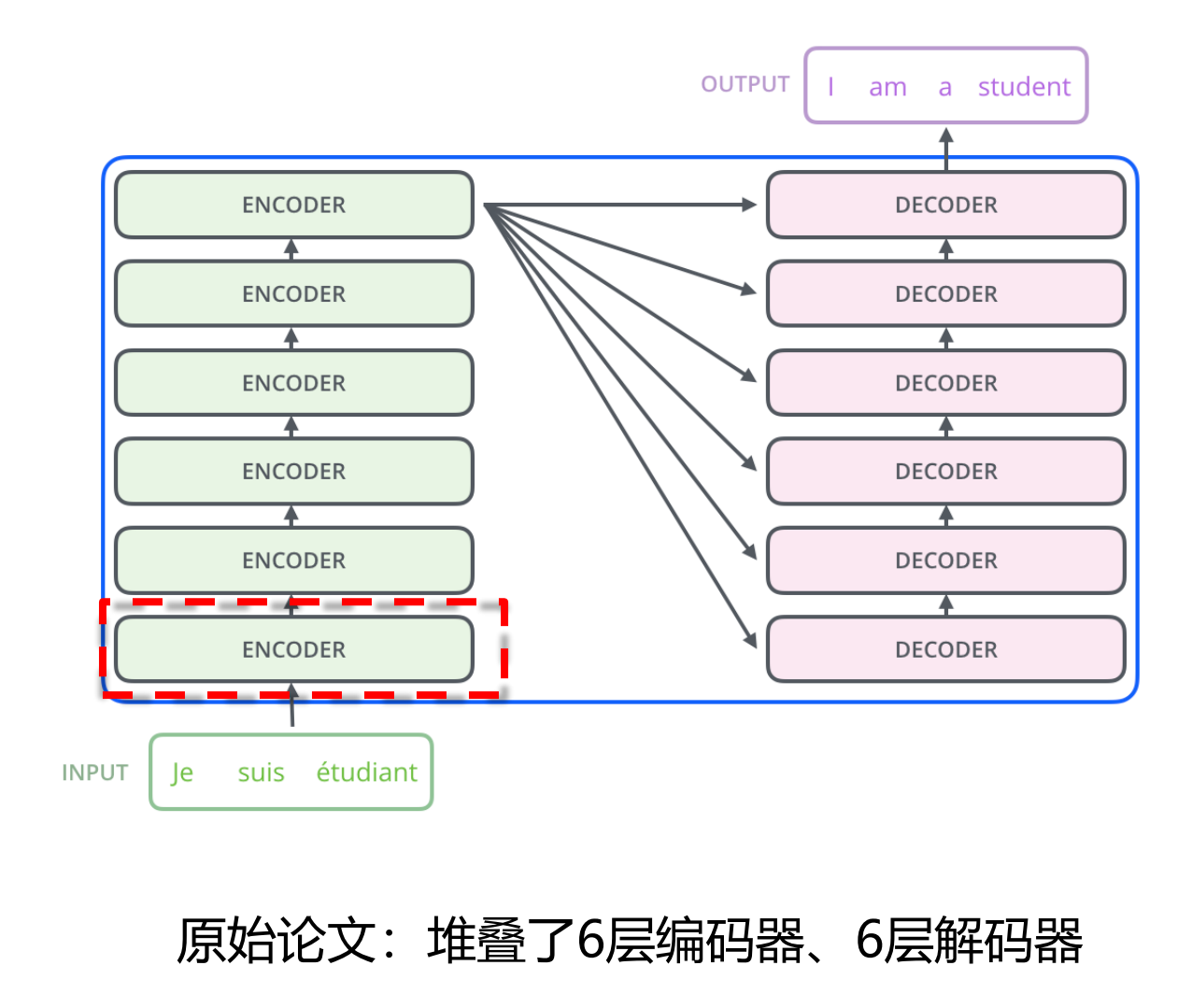

## Transformer的编码器

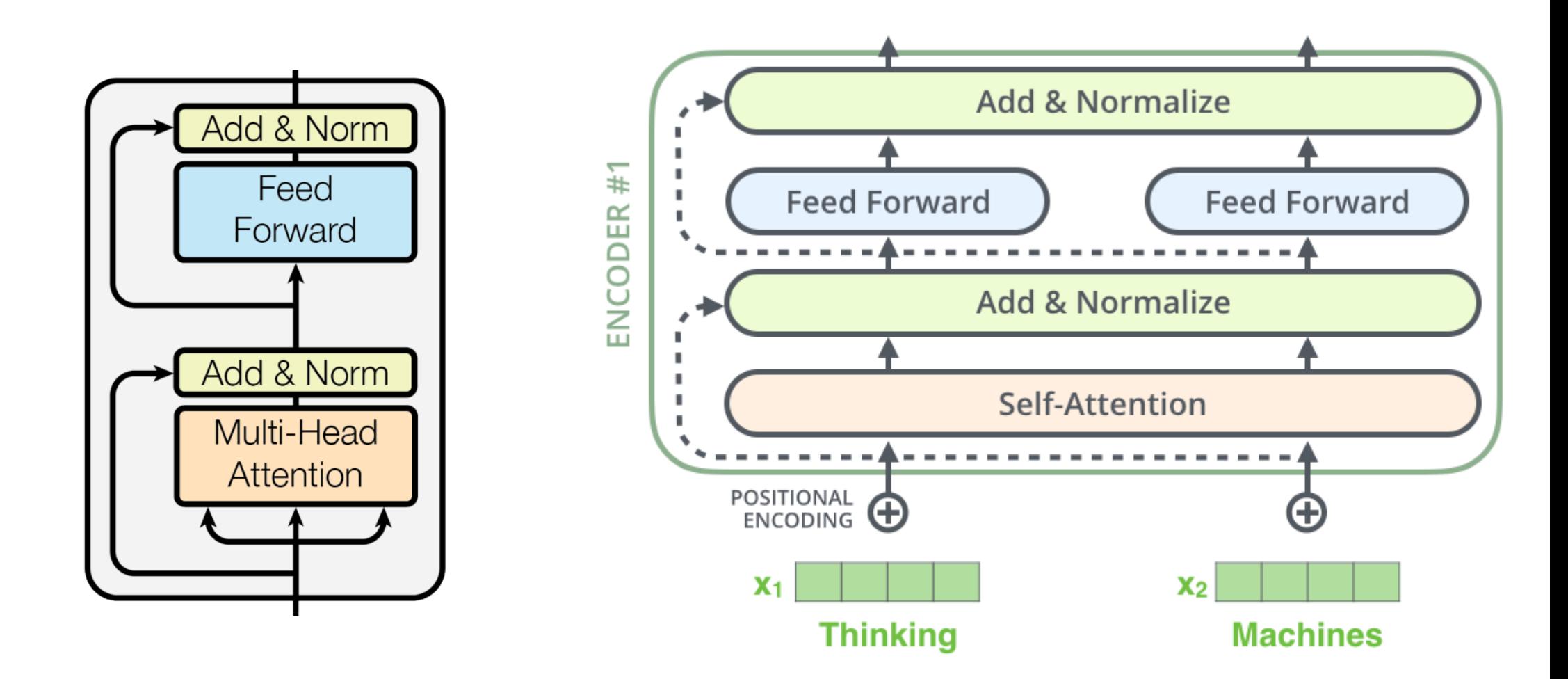

## 编码器中的多头注意力

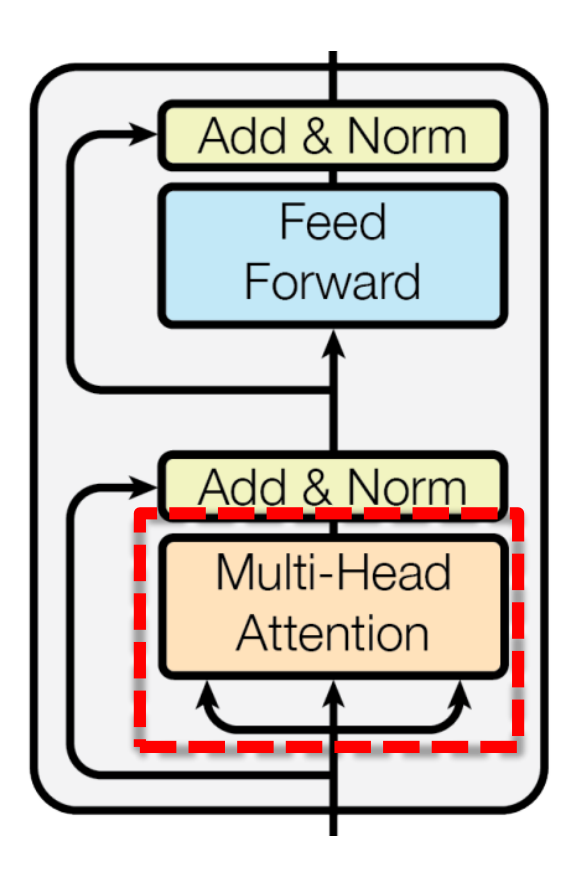

### 回顾: RNN中的注意力机制

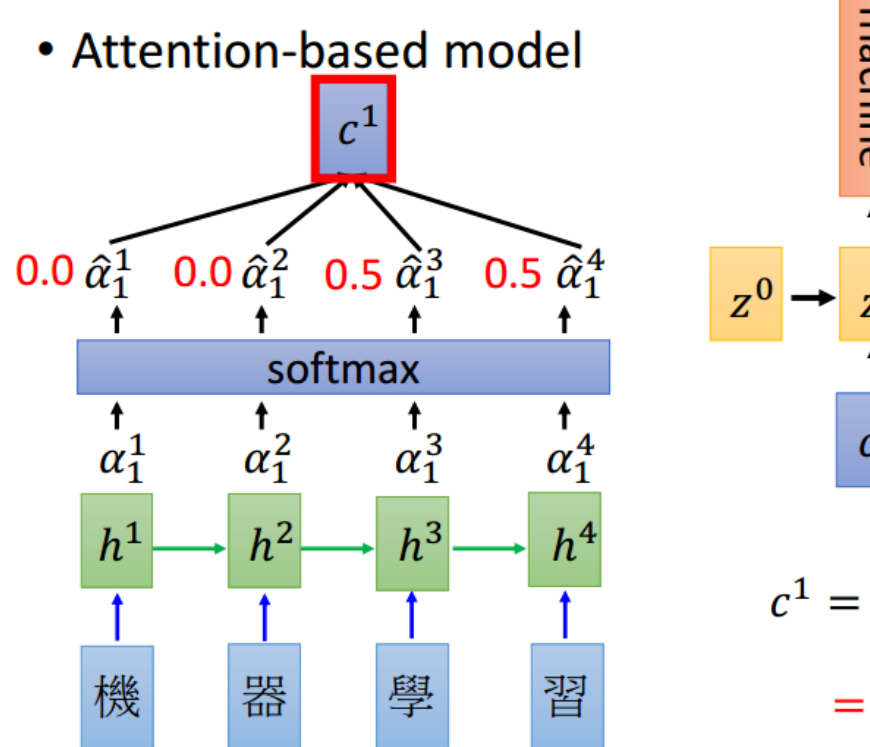

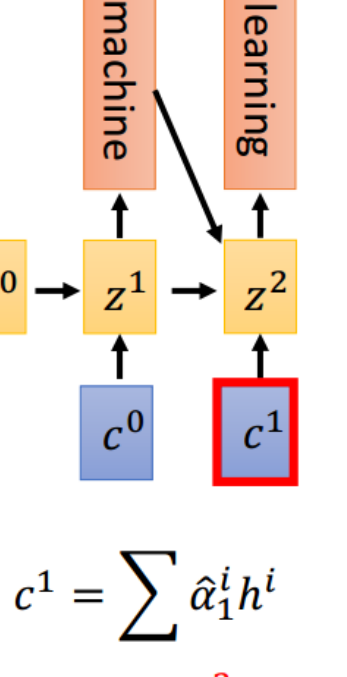

 $= 0.5h^3 + 0.5h^4$ 

#### 2022/6/30

### 编码器中的注意力

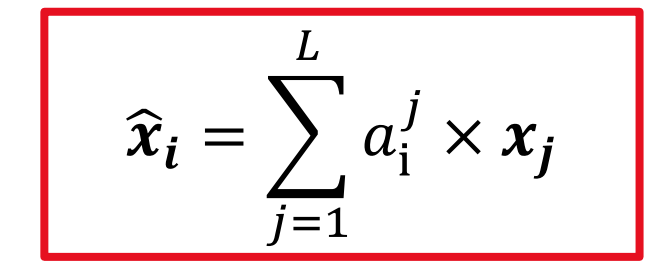

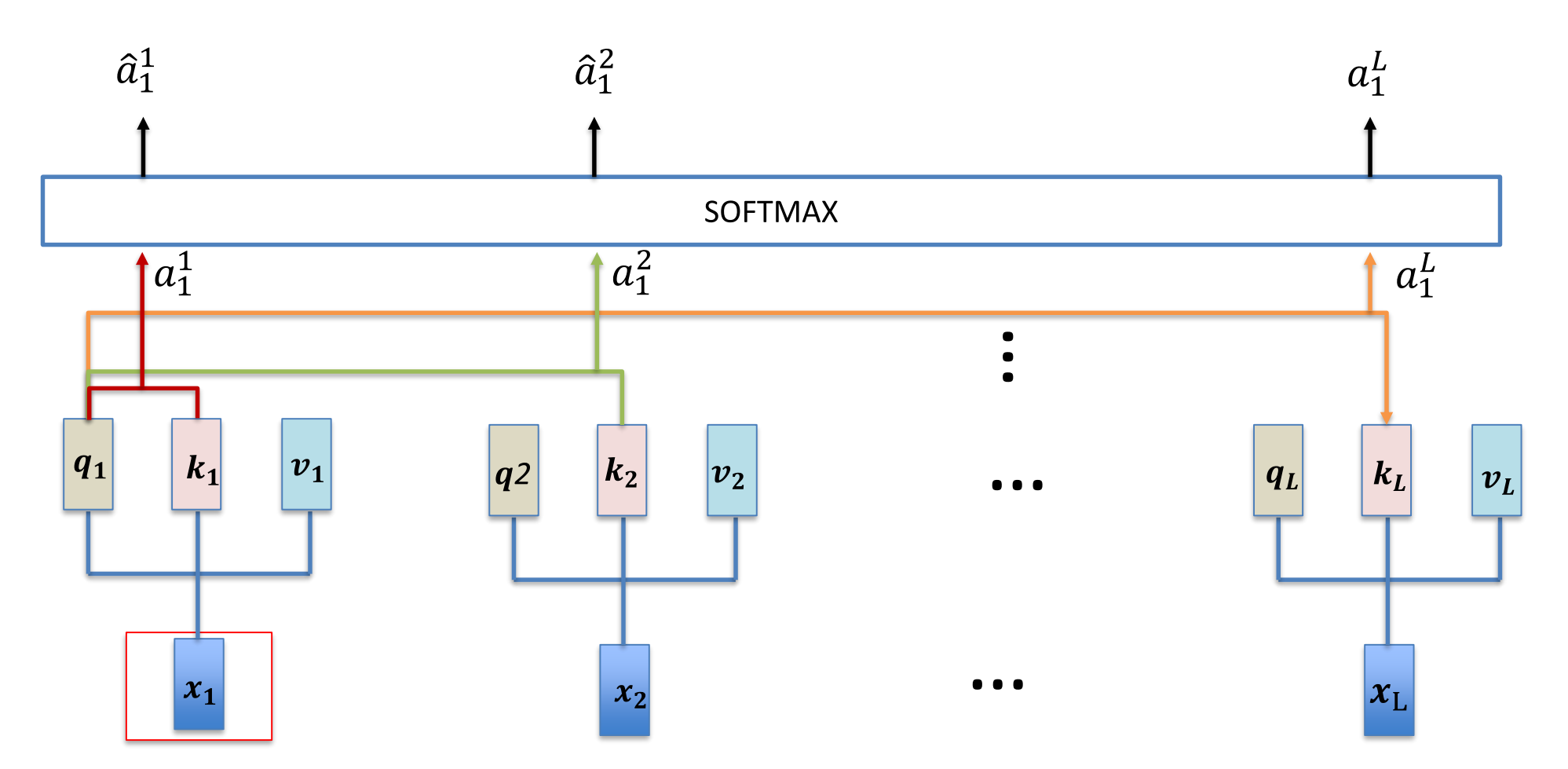

2022/6/30

## 编码器中的注意力

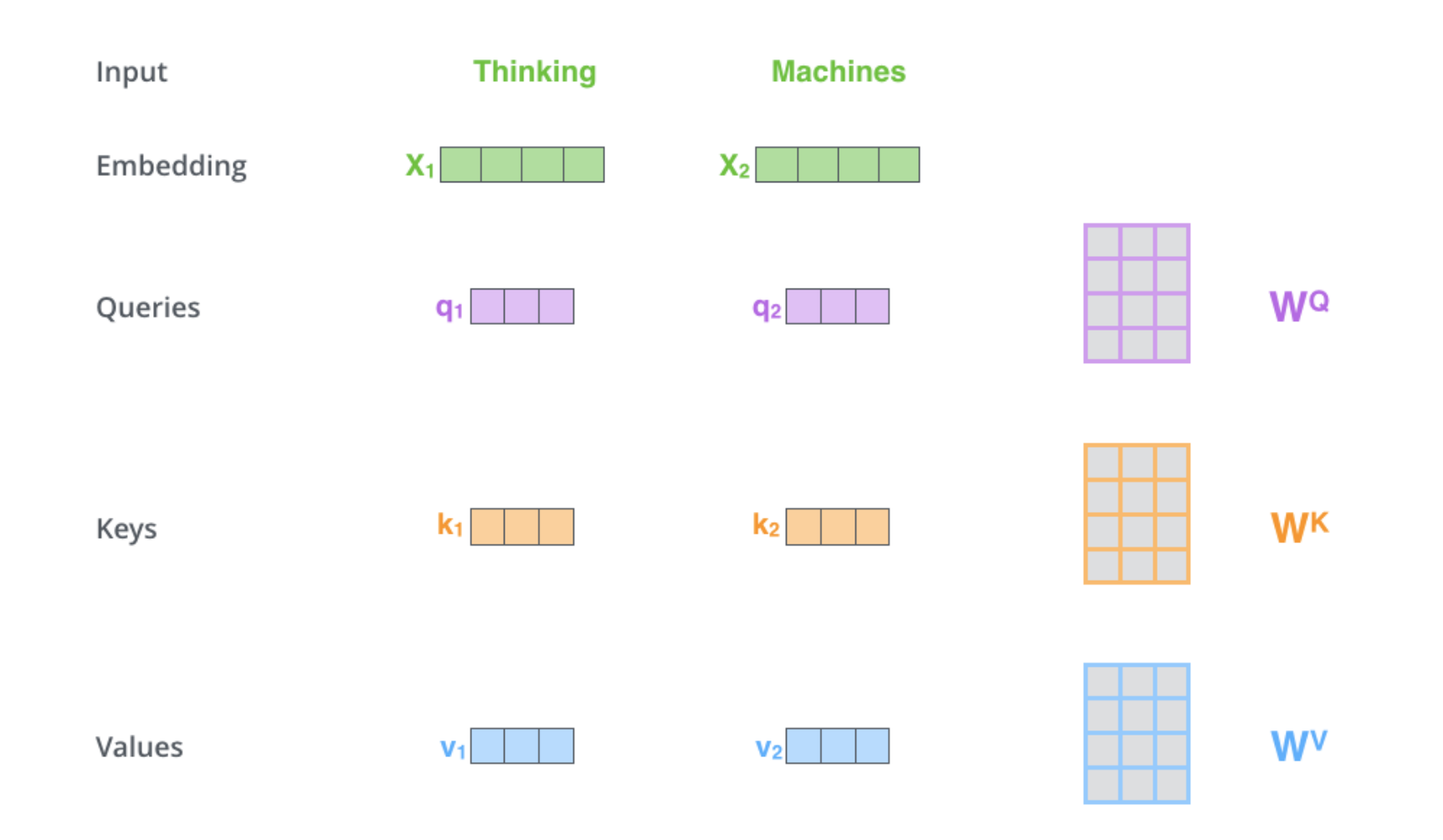

## 编码器中的注意力

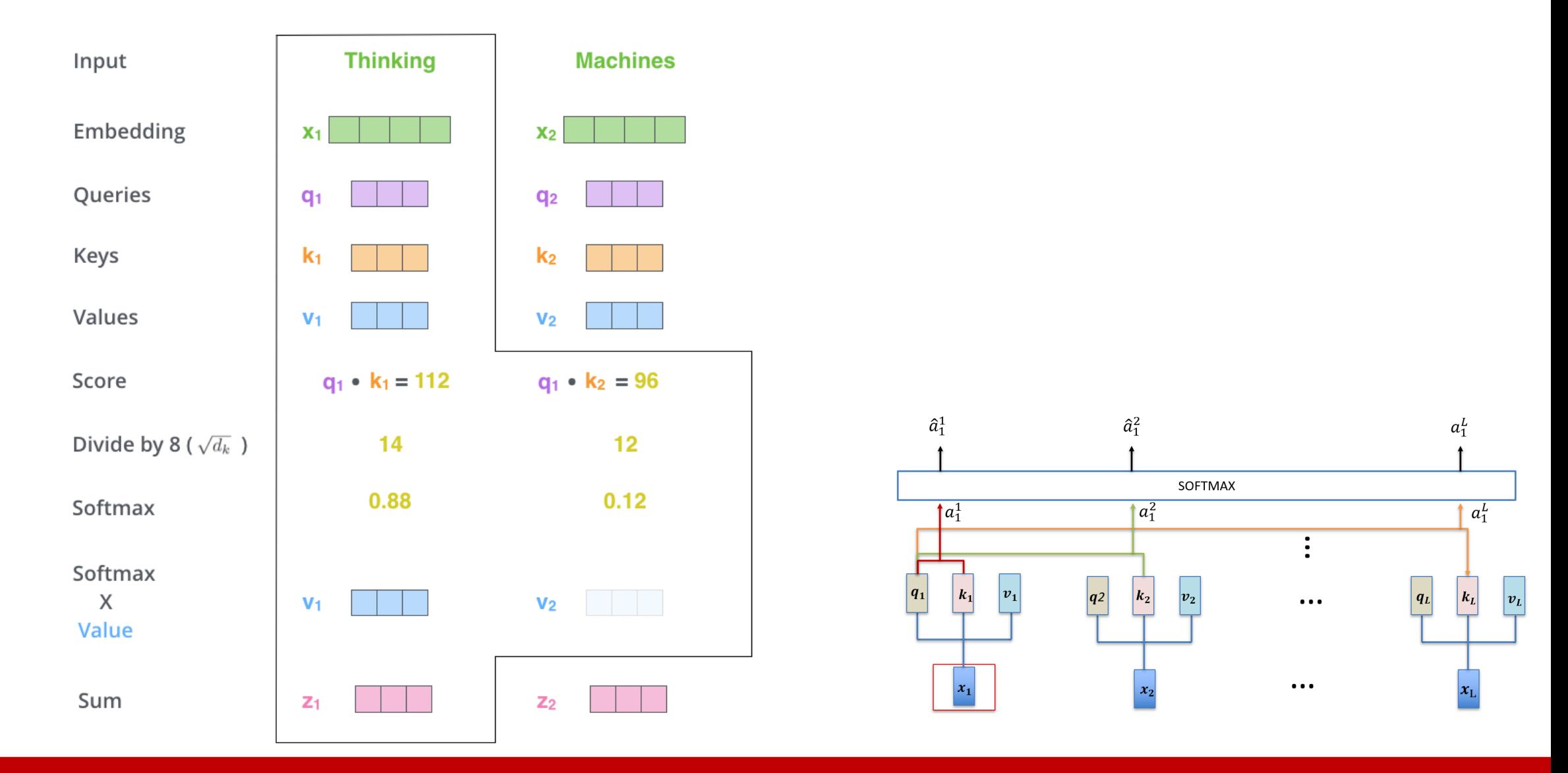

### 2022/6/30
# 编码器中的注意力

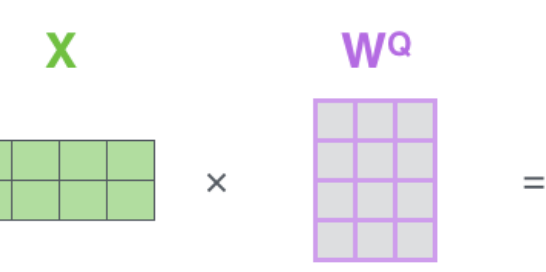

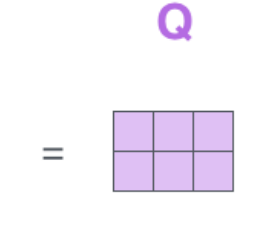

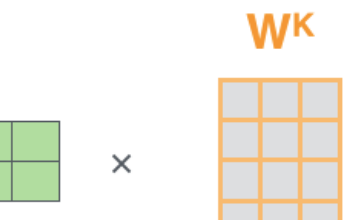

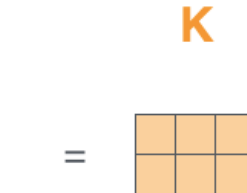

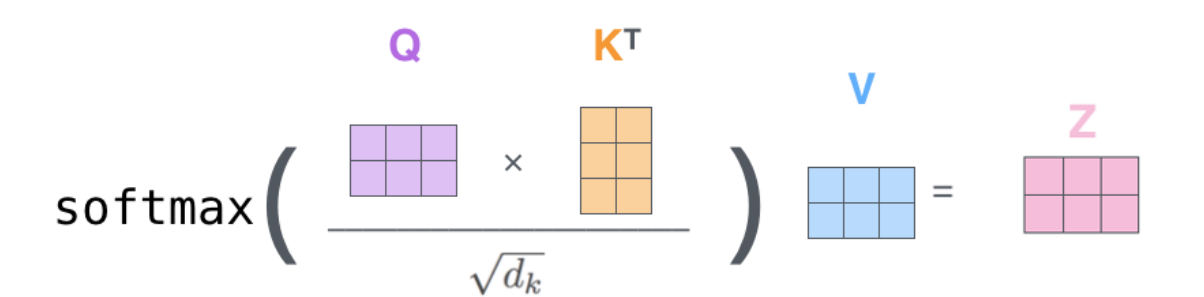

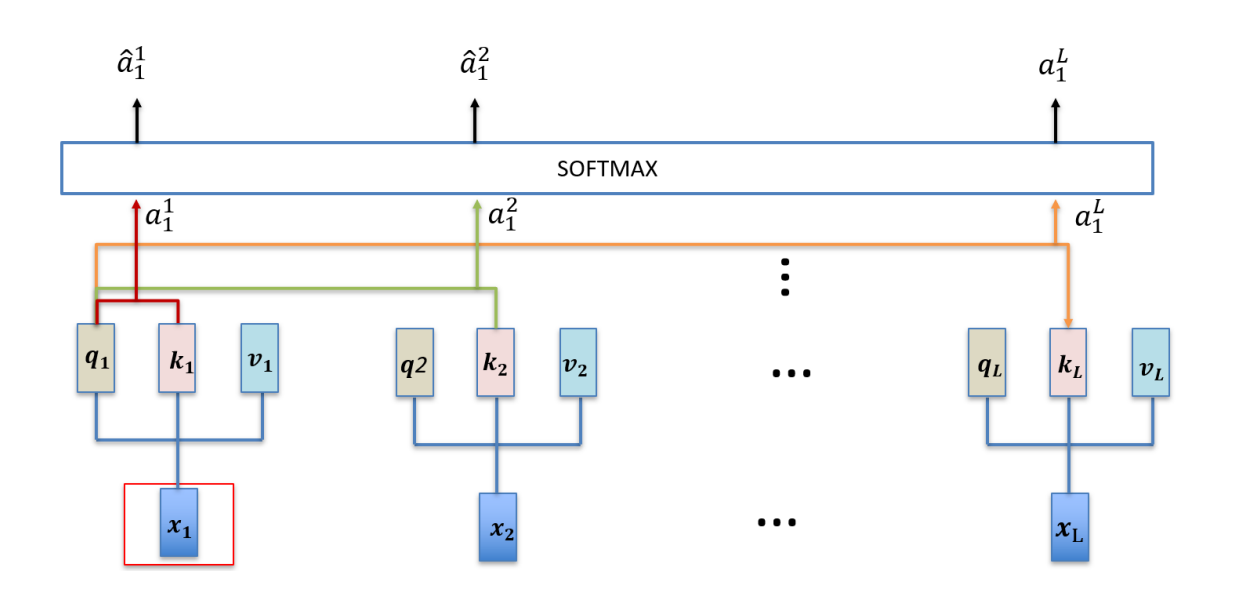

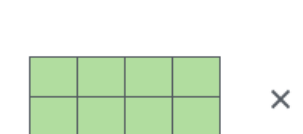

X

 $\overline{\mathbf{X}}$ 

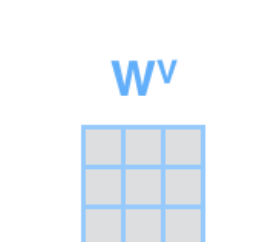

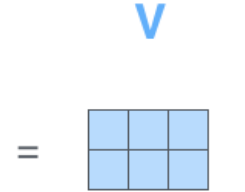

# 编码器中的注意力

**W<sub>d</sub>** 

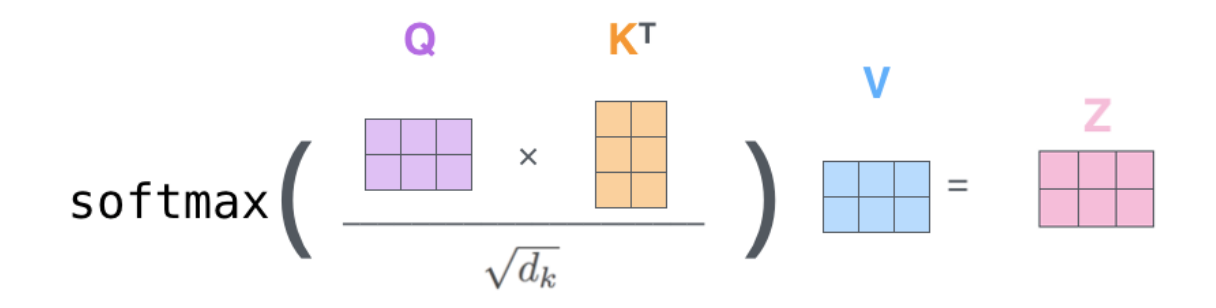

**Scaled Dot-Product Attention** 

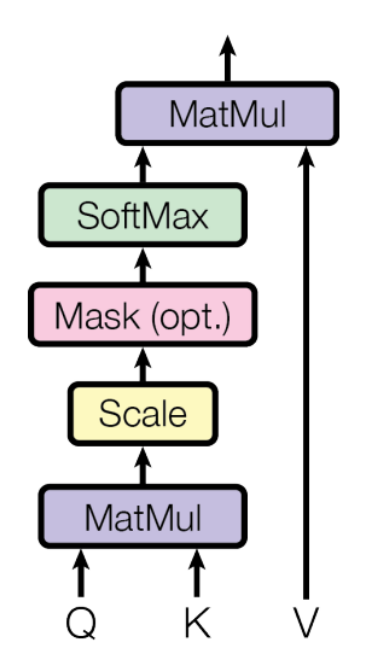

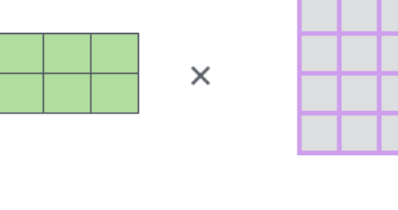

 $\times$ 

X

 $\overline{\mathbf{X}}$ 

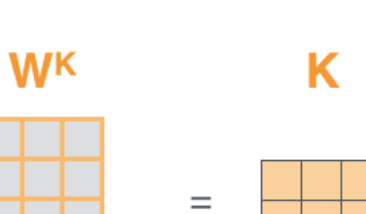

 $\quad =$ 

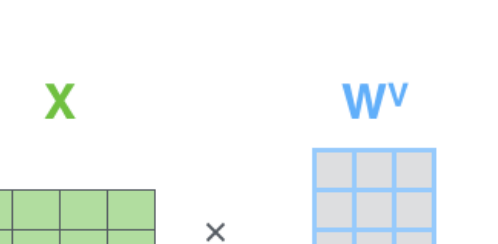

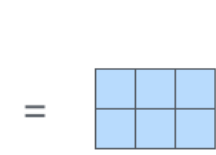

V

Q

### 2022/6/30

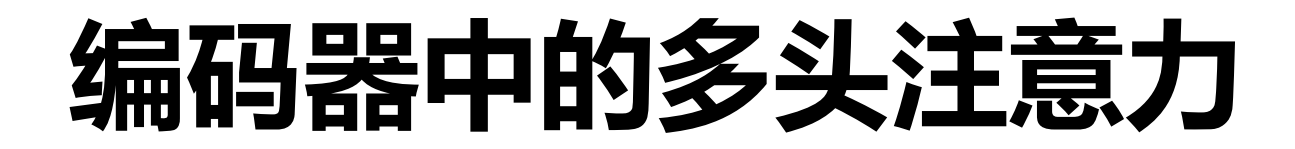

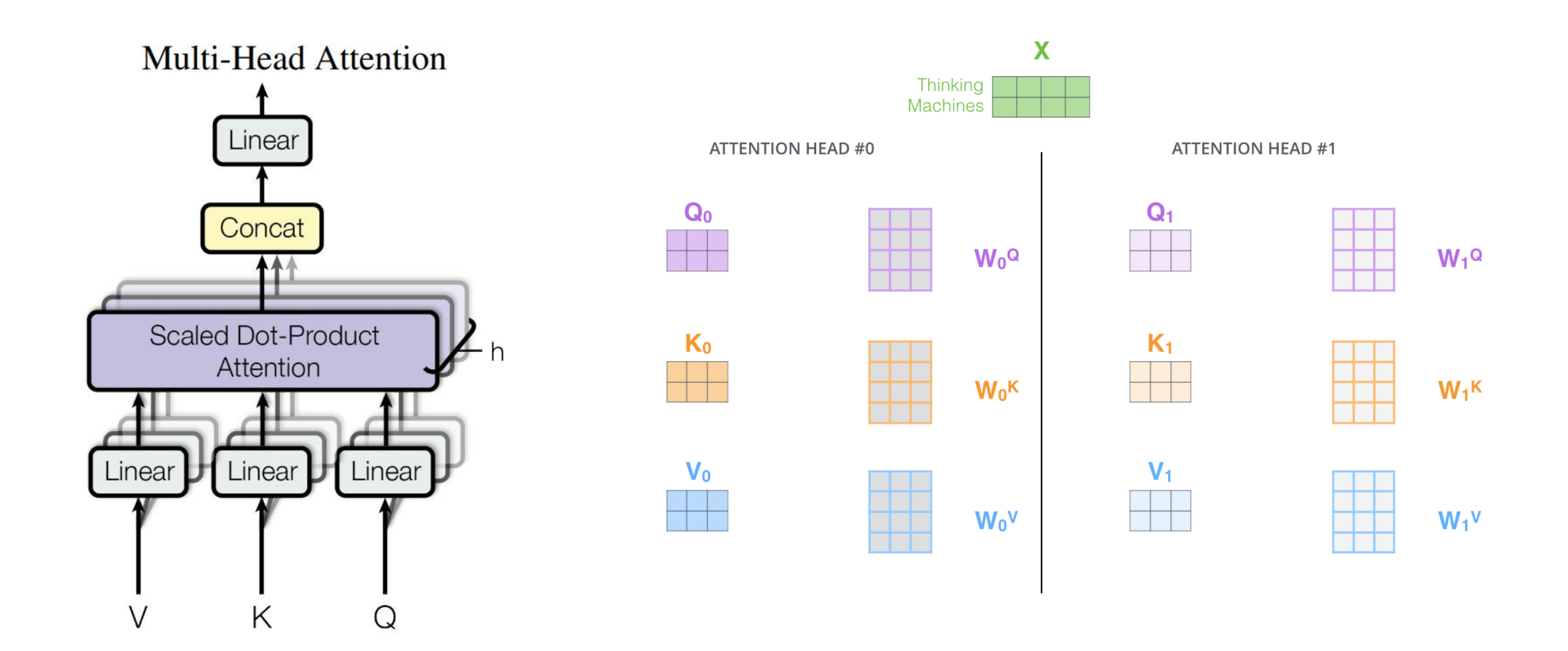

# 编码器中的多头注意力

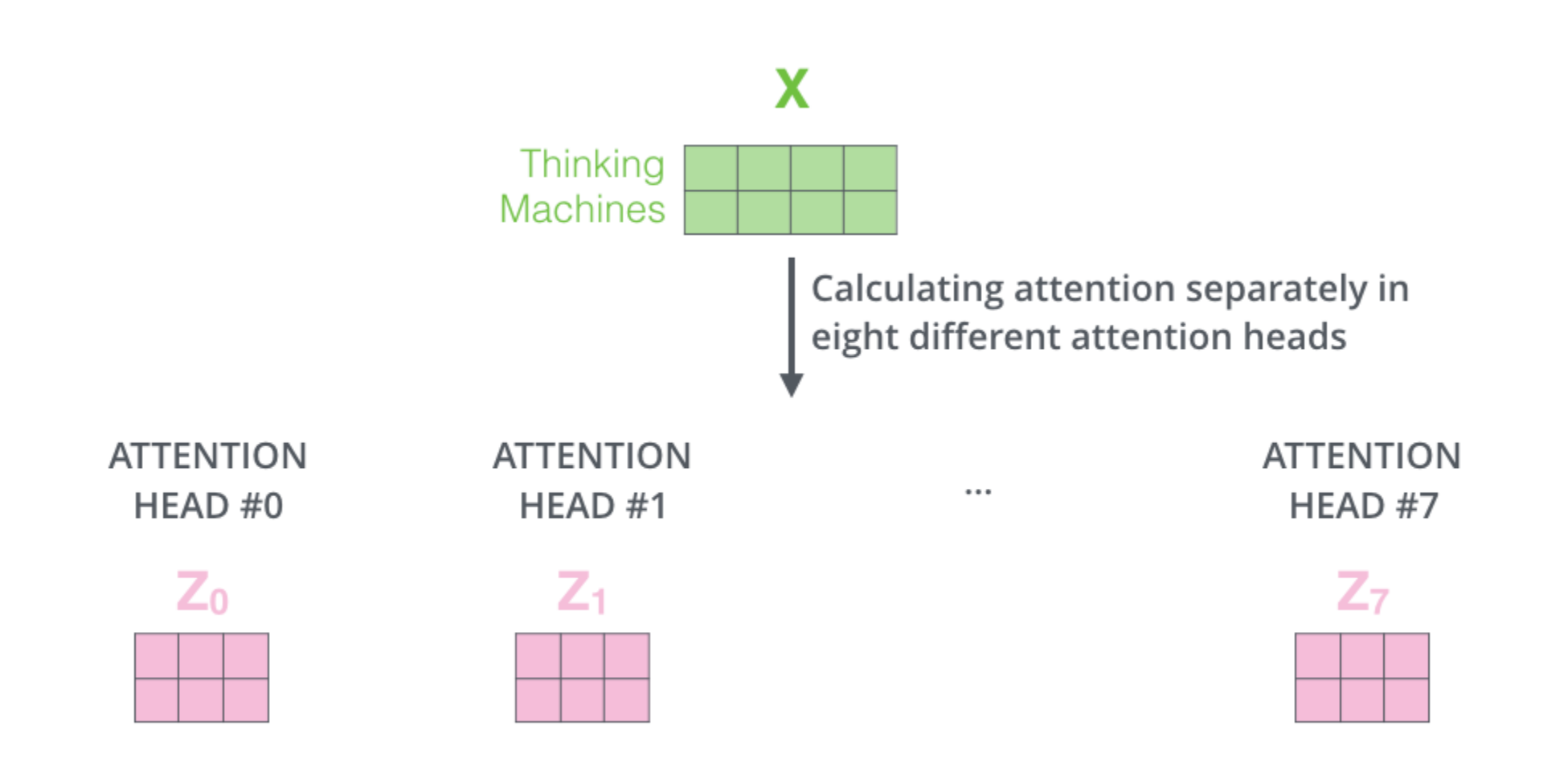

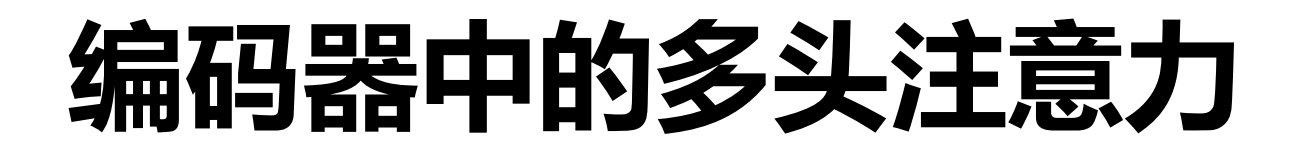

#### 1) Concatenate all the attention heads

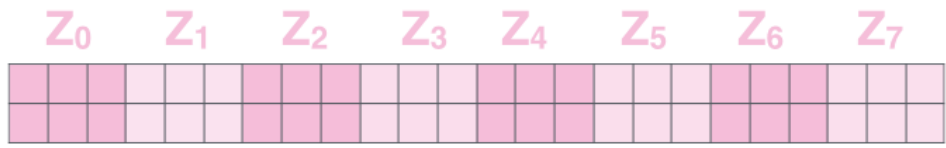

2) Multiply with a weight matrix  $W^0$  that was trained jointly with the model

 $\chi$ 

3) The result would be the  $Z$  matrix that captures information from all the attention heads. We can send this forward to the FFNN

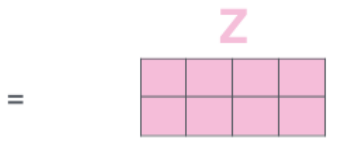

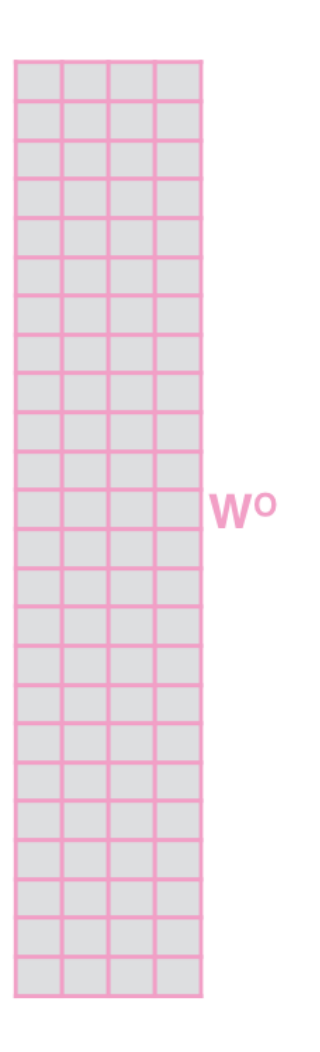

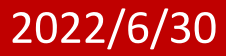

# 编码器中的多头注意力

X

1) This is our 2) We embed input sentence\* each word\*

3) Split into 8 heads. We multiply X or **R** with weight matrices

4) Calculate attention using the resulting Q/K/V matrices

5) Concatenate the resulting Z matrices, then multiply with weight matrix  $W^0$  to produce the output of the layer

**Wo** 

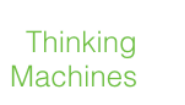

\* In all encoders other than #0. we don't need embedding. We start directly with the output of the encoder right below this one

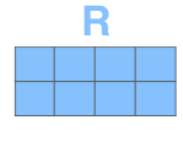

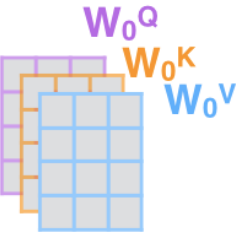

 $\bullet$   $\bullet$   $\bullet$ 

 $W<sub>7</sub>Q$ 

 $N<sub>7</sub>K$  $W_7V$ 

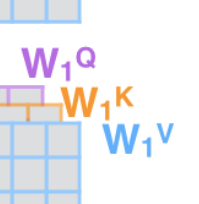

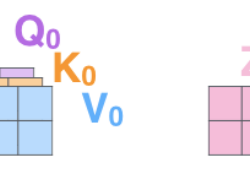

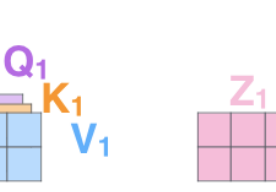

 $\cdots$ 

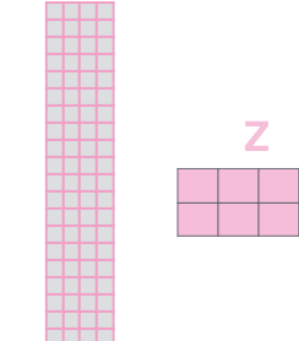

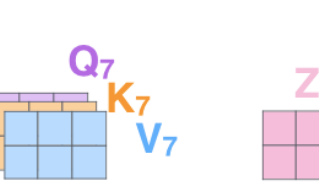

2022/6/30

 $...$ 

# 编码器中的多头注意力

# 头数与维度关系

 $\text{MultiHead}(Q, K, V) = \text{Concat}(\text{head}_1, ..., \text{head}_h)W^O$ where head<sub>i</sub> = Attention( $QW_i^Q, KW_i^K, VW_i^V$ )

Where the projections are parameter matrices  $W_i^Q \in \mathbb{R}^{d_{\text{model}} \times d_k}$ ,  $W_i^K \in \mathbb{R}^{d_{\text{model}} \times d_k}$ ,  $W_i^V \in \mathbb{R}^{d_{\text{model}} \times d_v}$ and  $W^O \in \mathbb{R}^{hd_v \times d_{\text{model}}}.$ 

In this work we employ  $h = 8$  parallel attention layers, or heads. For each of these we use  $d_k = d_v = d_{model}/h = 64$ . Due to the reduced dimension of each head, the total computational cost is similar to that of single-head attention with full dimensionality.

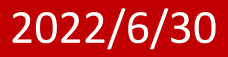

# 编码器中的ADD&Norm

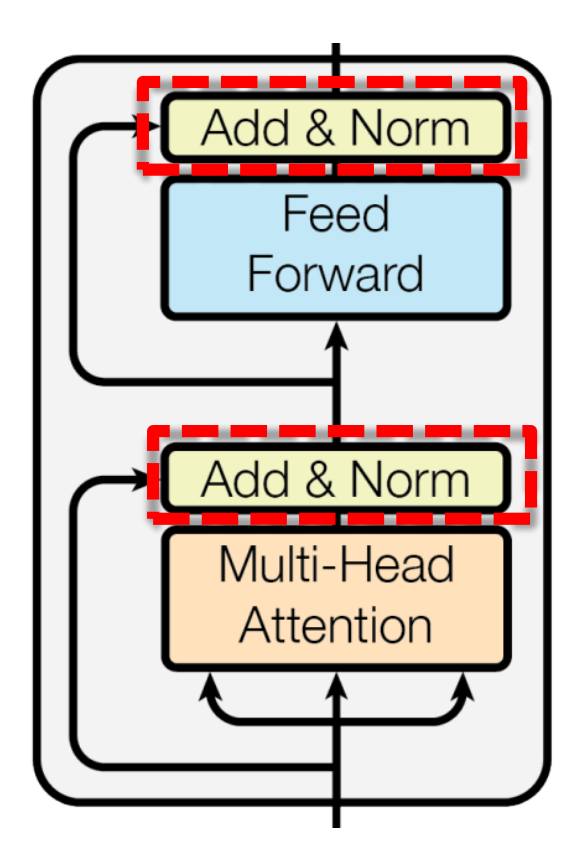

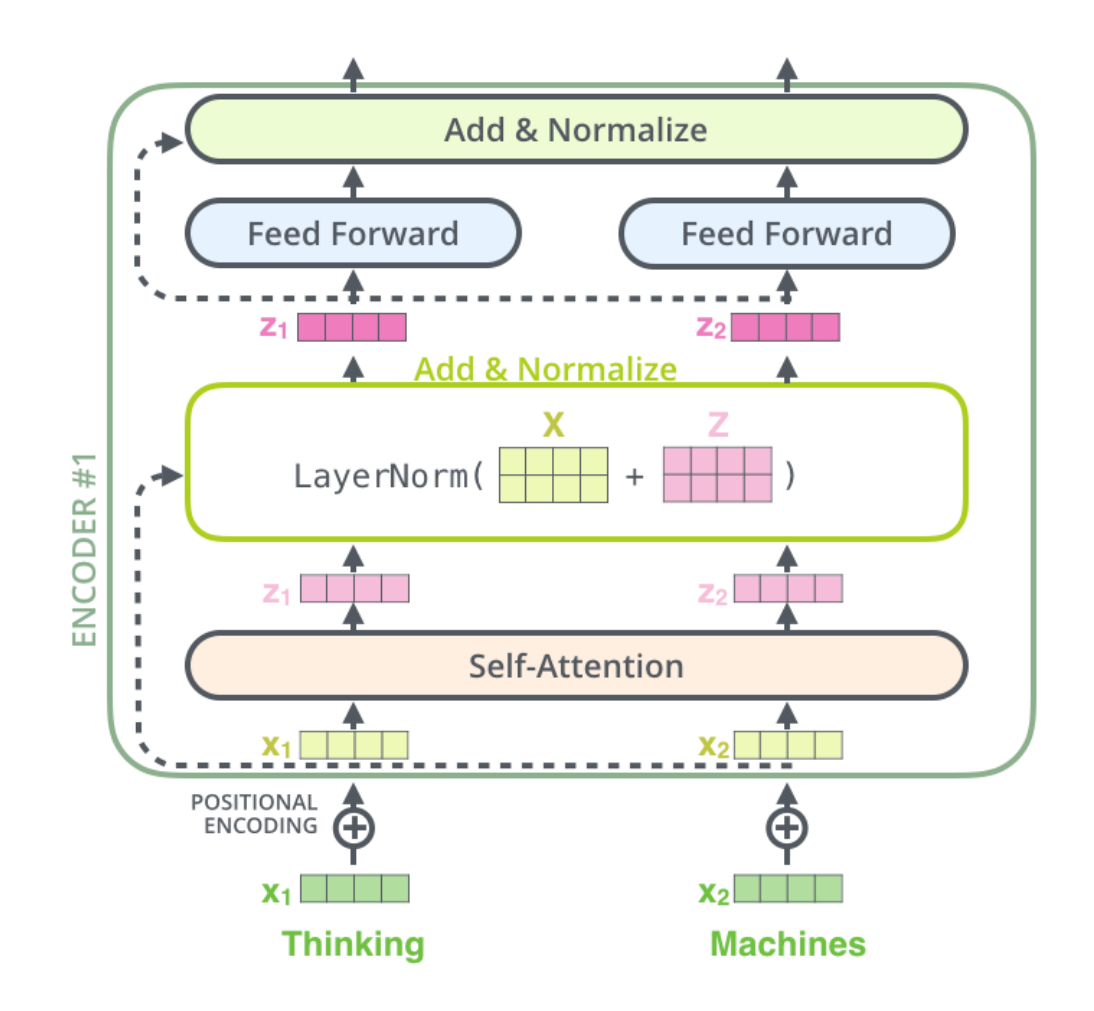

# 编码器中的ADD&Norm

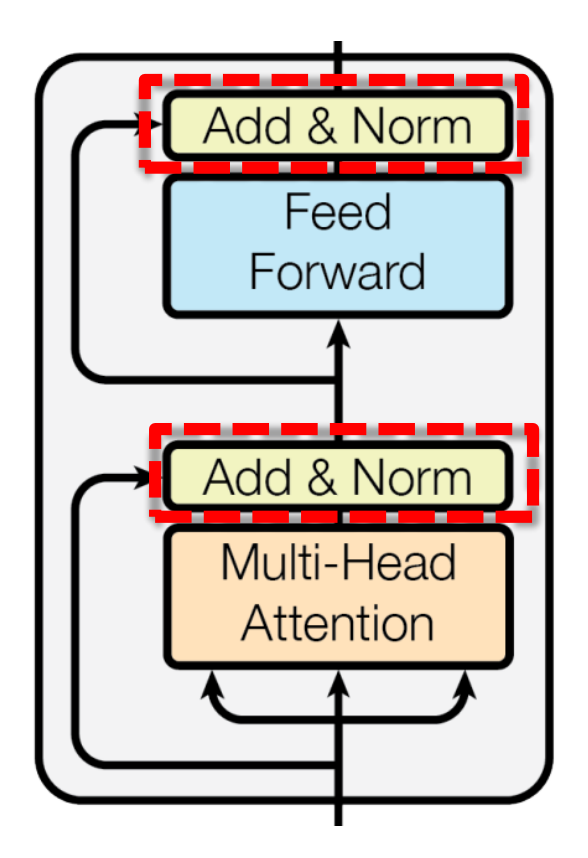

LayerNorm $(x + Sublayer(x))$ 

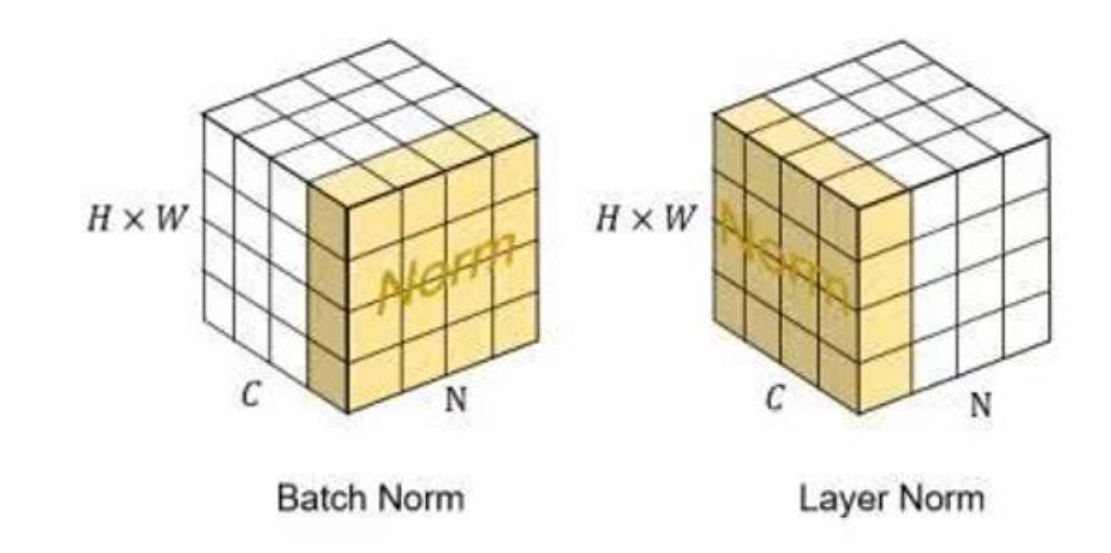

# 编码器中的前馈网络

Add & Norm Feed Forward Add & Norm Multi-Head Attention

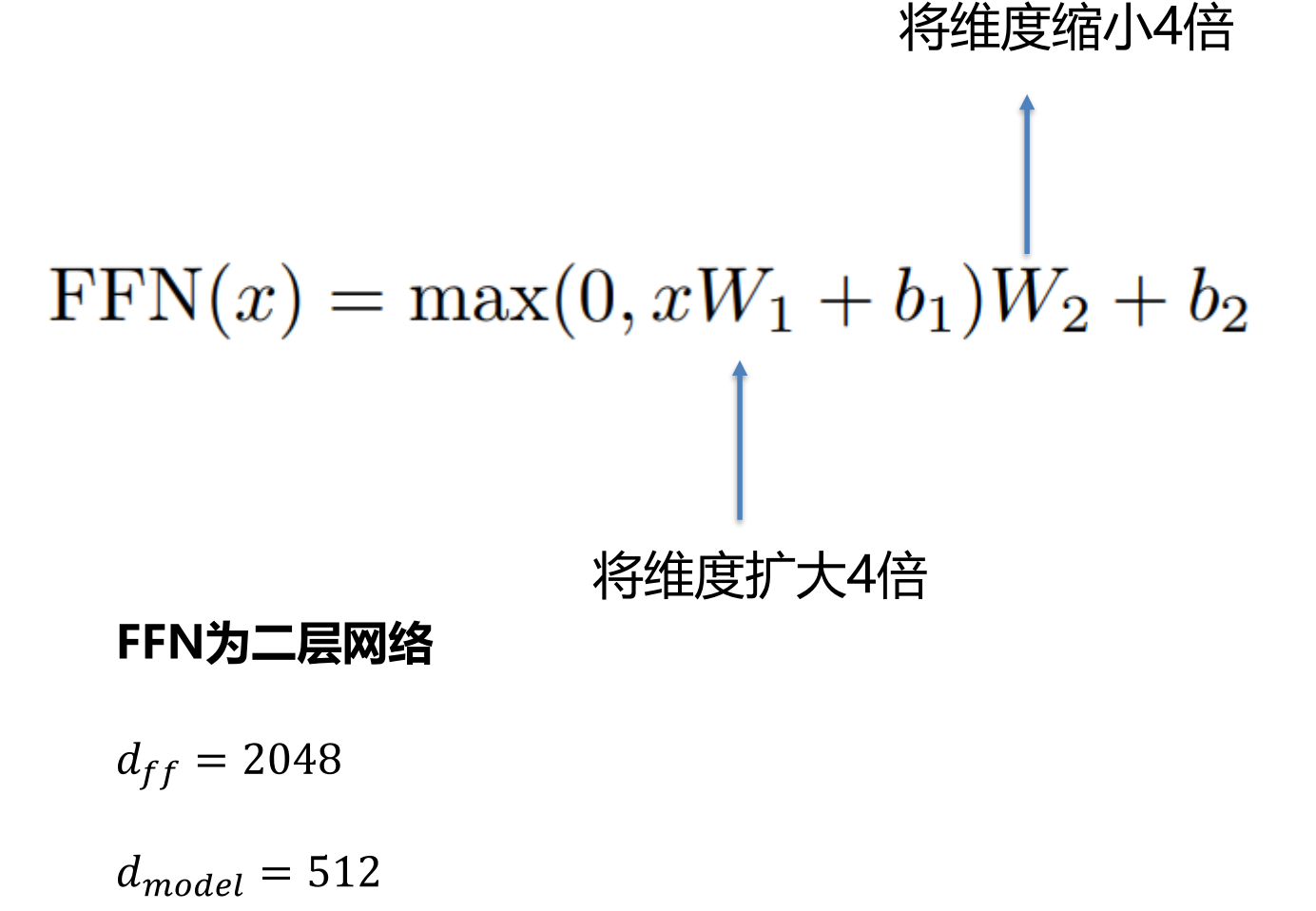

# Transformer中的解码器

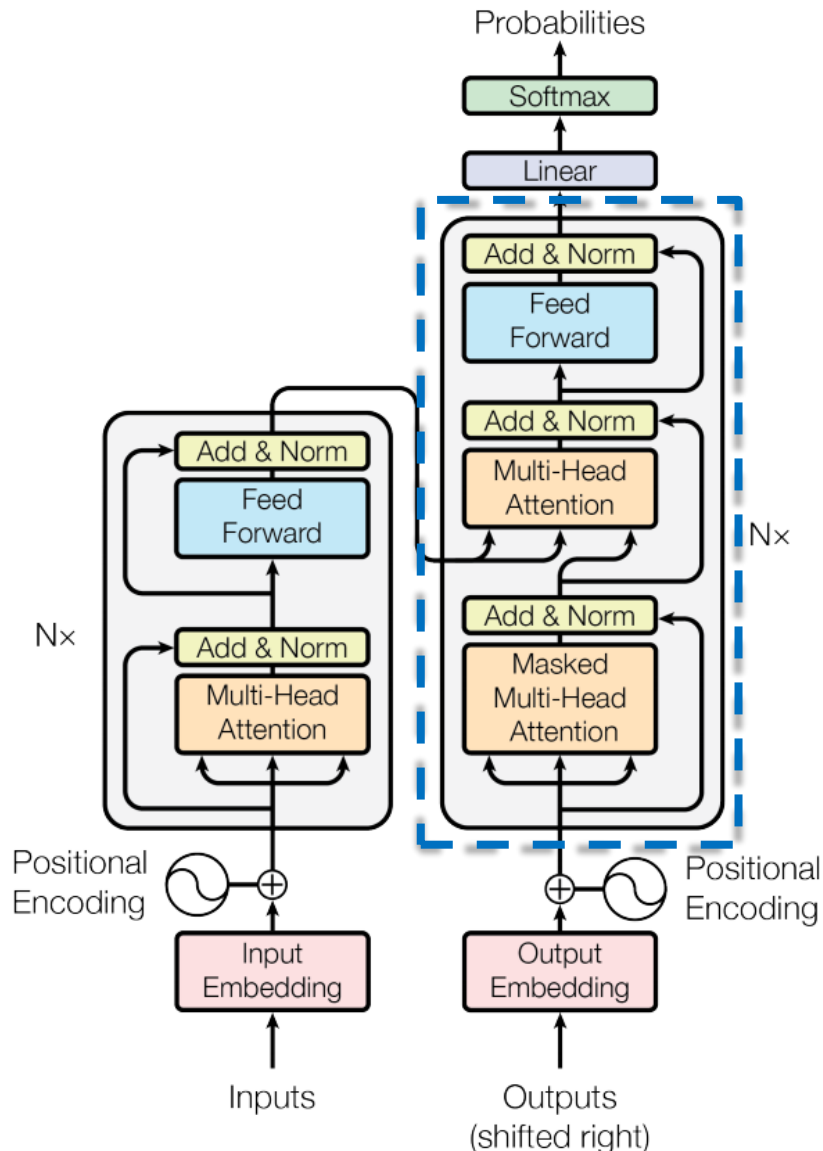

2022/6/30

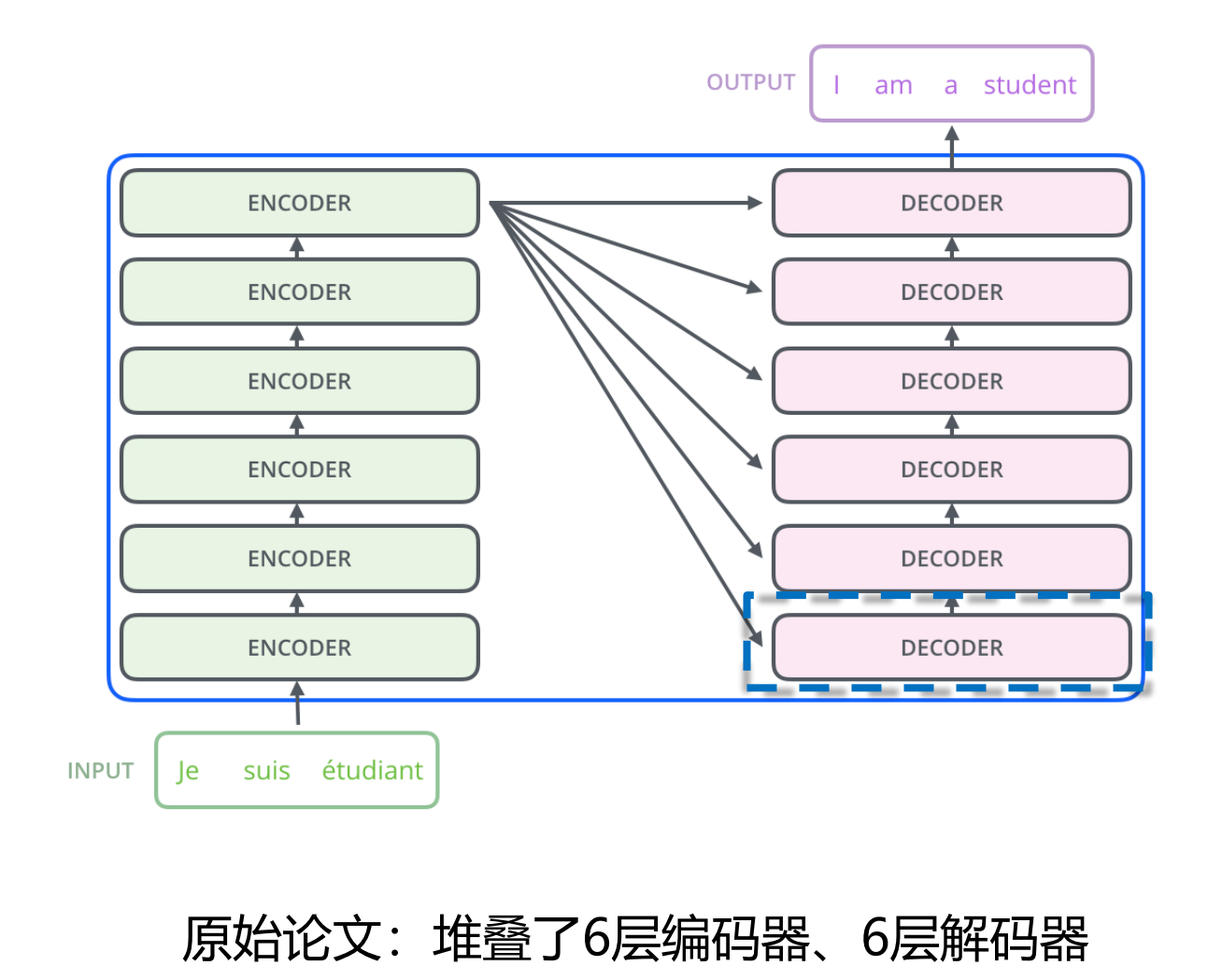

北京邮电大学人工智能学院 鲁鹏

46

# Transformer的解码器

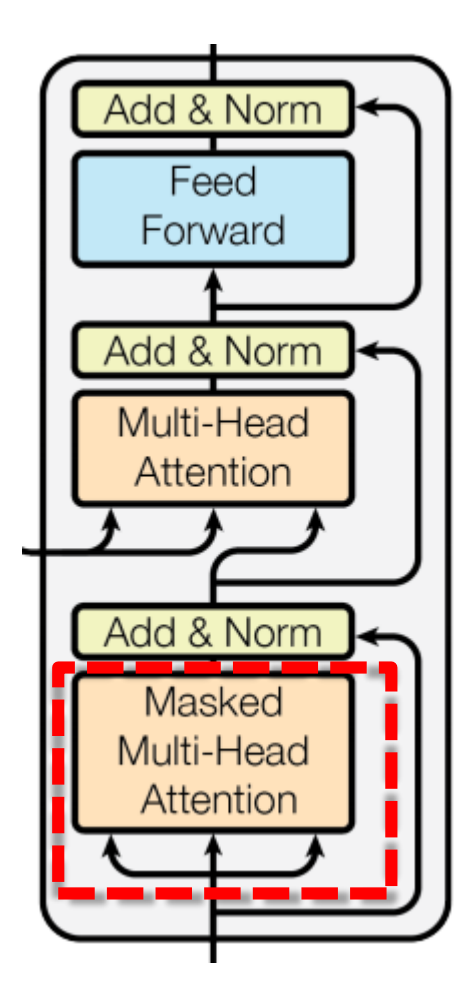

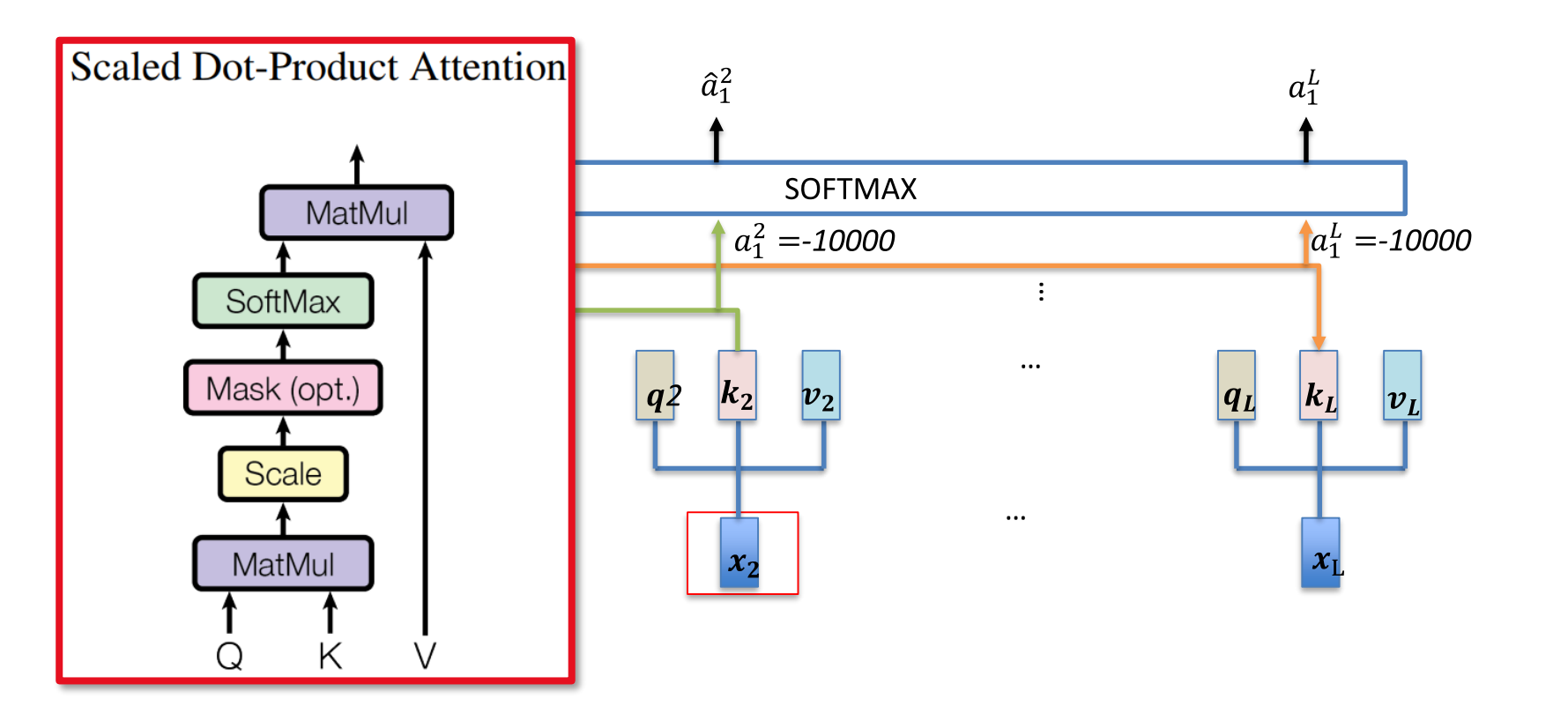

# Transformer的解码器

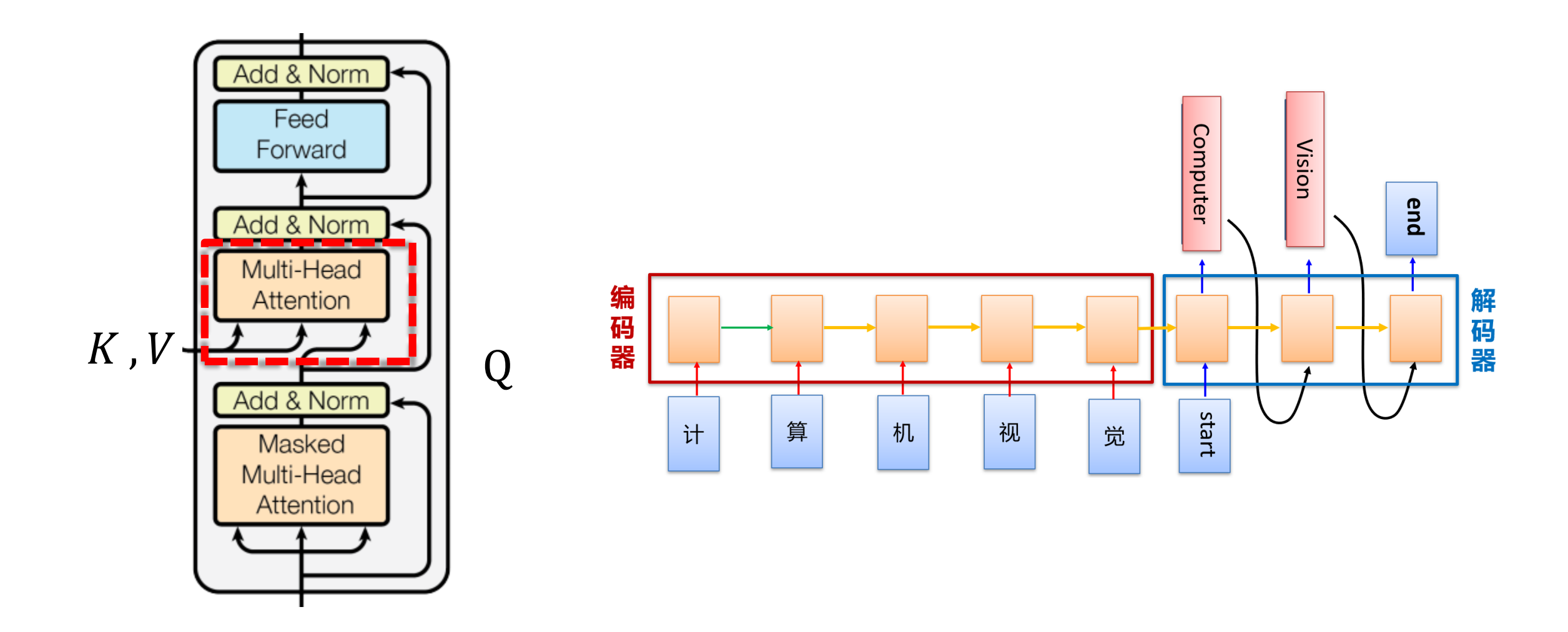

# Transformer的位置编码

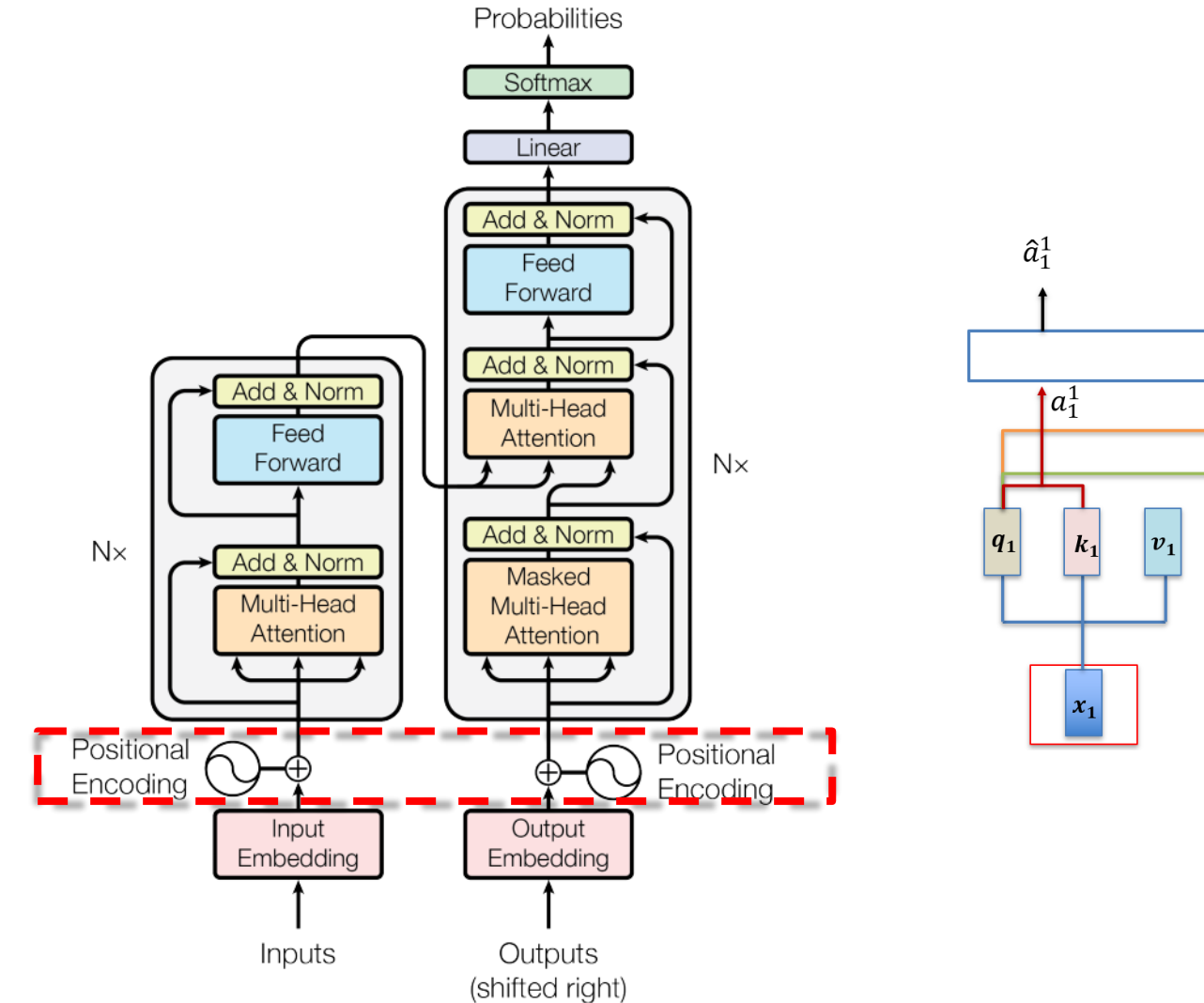

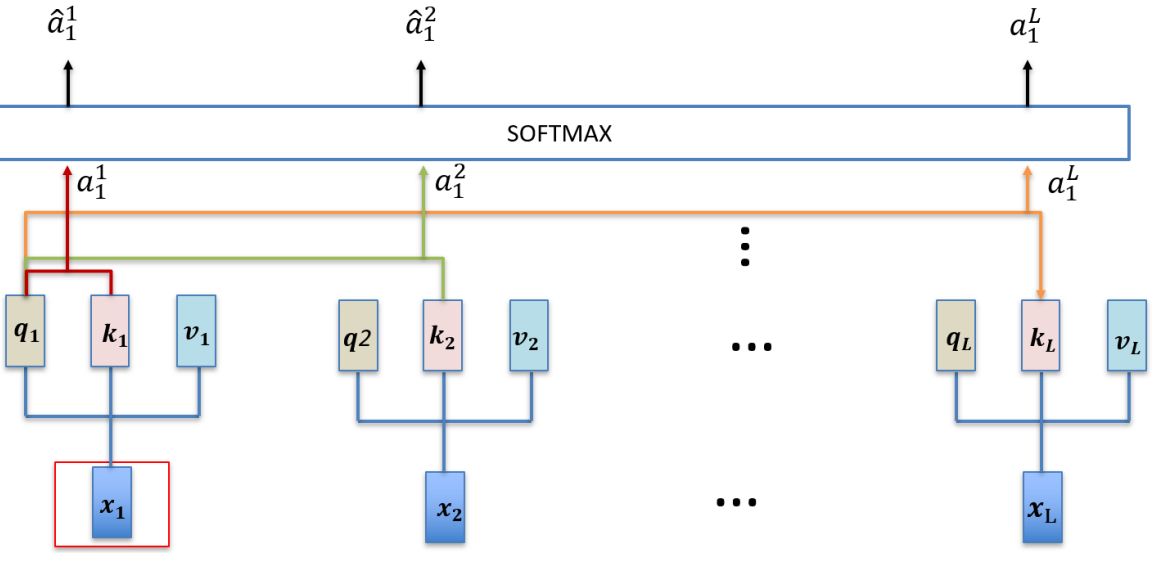

### 2022/6/30

# Transformer的位置编码

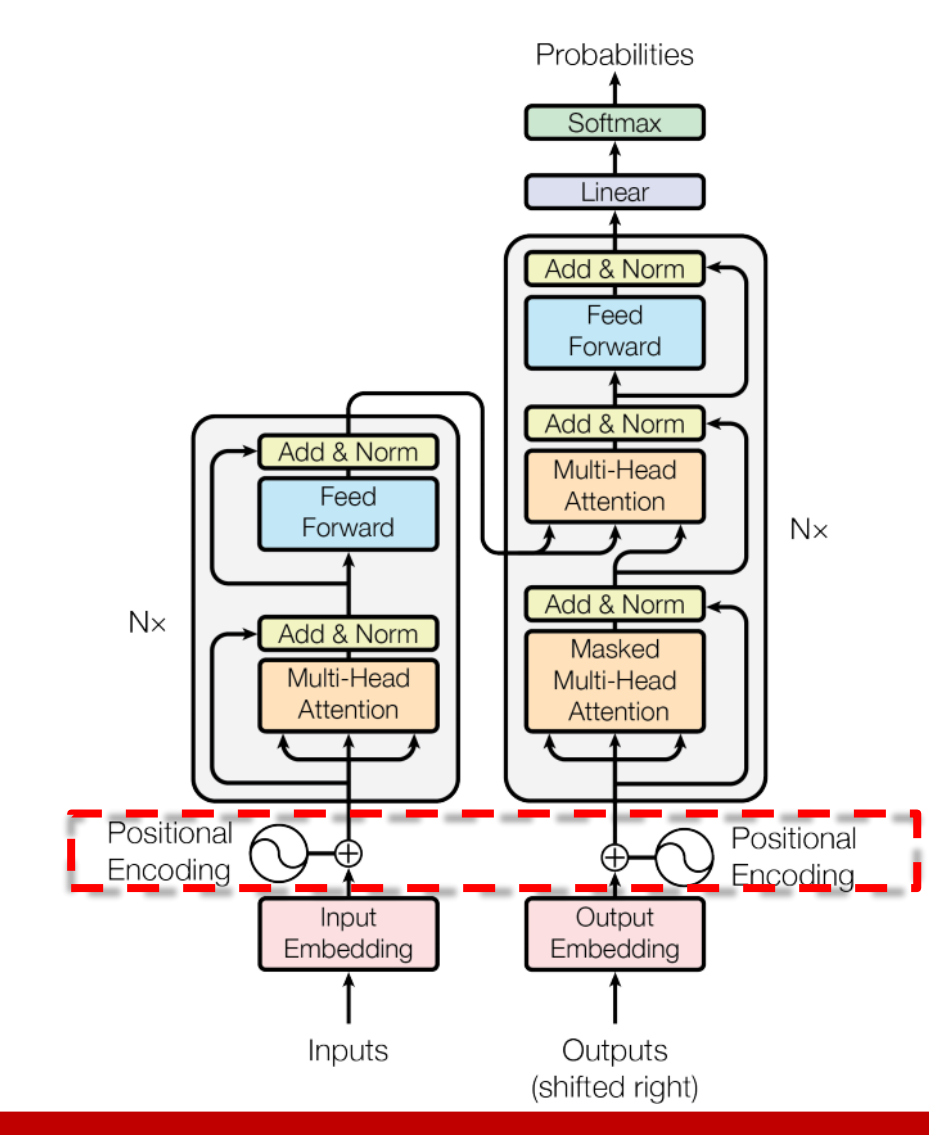

$$
PE_{(pos, 2i)} = \sin(pos/10000^{2i/d_{model}})
$$
  

$$
PE_{(pos, 2i+1)} = \cos(pos/10000^{2i/d_{model}})
$$

选择上述编码方式的原因之一:

 $sin(\alpha + \beta) = sin\alpha \cdot cos\beta + cos\alpha \cdot sin\beta$ 

 $cos(\alpha + \beta) = cos\alpha \cdot cos\beta - sin\alpha \cdot sin\beta$ 

位置α+β的向量可以表示成位置α和位置β的向量组合, 这提供了表达相对位置信息的可能性。

### 2022/6/30

# Transformer (完)

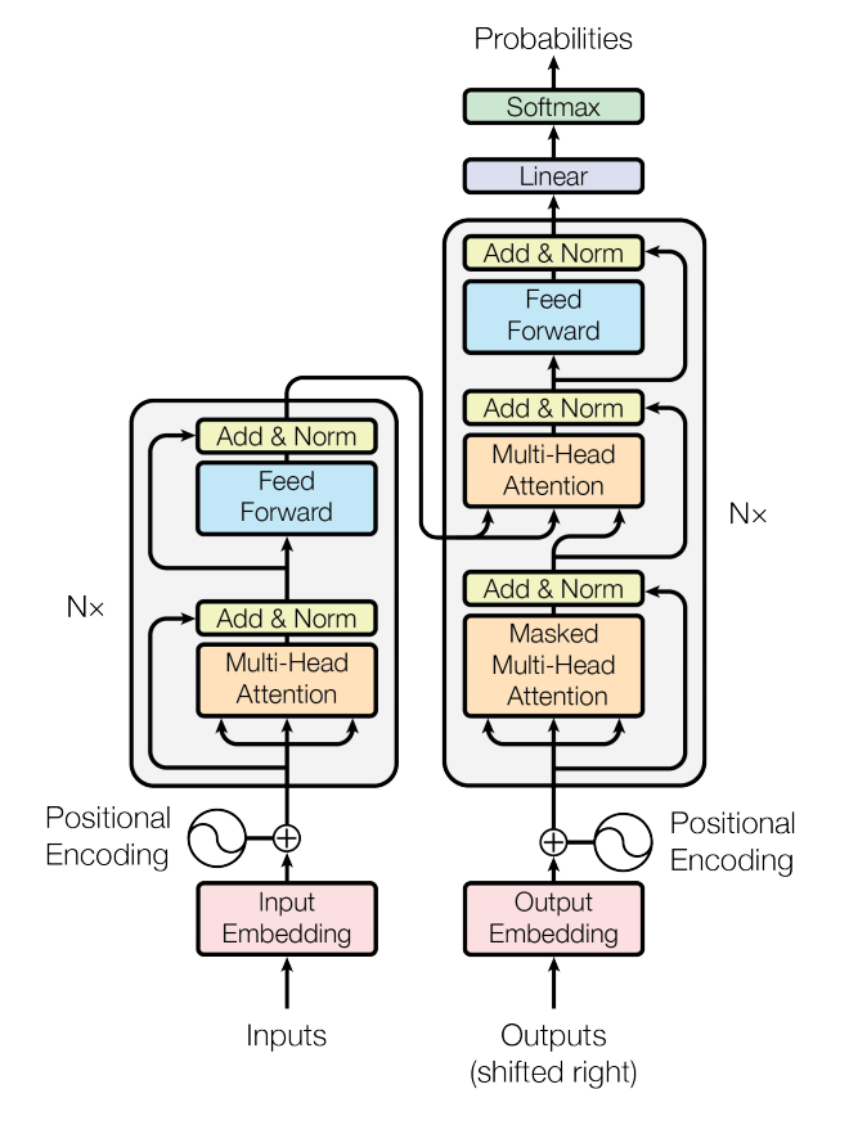

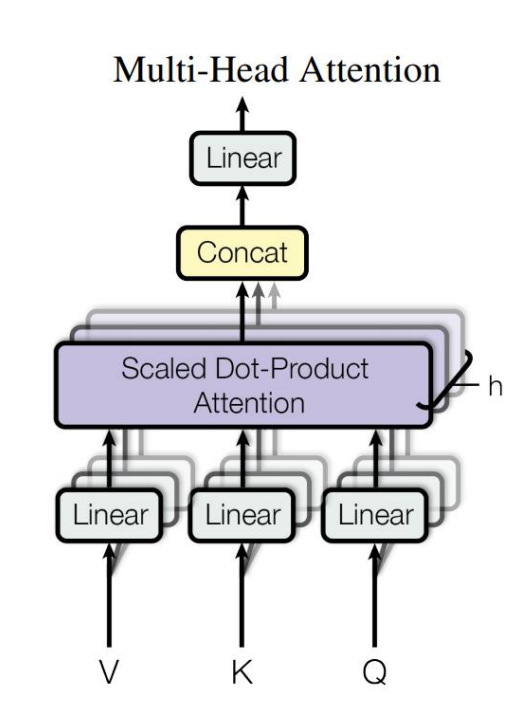

#### **Scaled Dot-Product Attention**

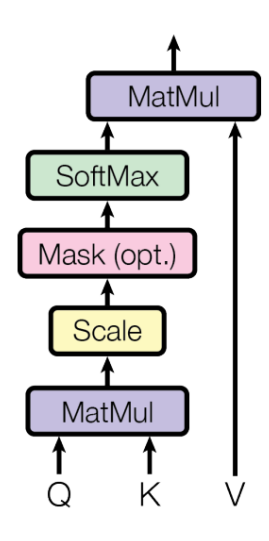

- 编解码器层数: N
- 嵌入维度:  $d_{model}$
- 多头数: h
- 前馈网络第一层宽度:  $d_{ff}$

## 2022/6/30

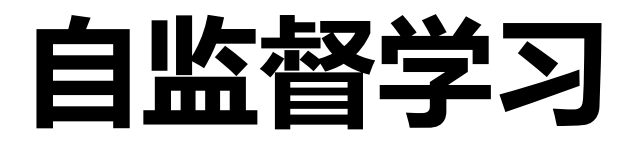

· **定义:** 使用无标注数据用自我监督的方式学习特征表示的方法。其通过构造一

个代理任务 (pretext task) 来实现特征表示学习。

- 代理任务可以是一个预测类任务、生成式任务、对比学习任务。代理任务的监 督信息来源是从数据本身获得的。
- 举例: 完型填空 (BERT) 、预测下一个单词 (GPT)

典型用法:通过自监督学习完成特征提取器的预训练,然后,在下游任务上进行微调。

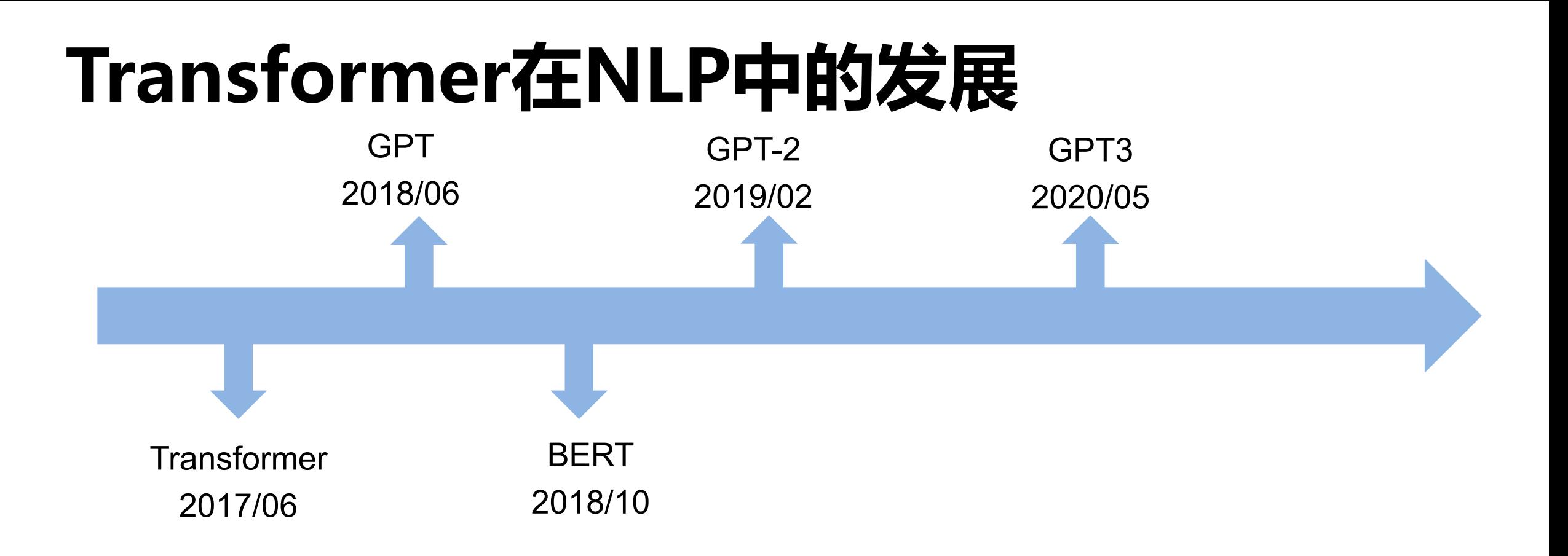

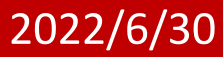

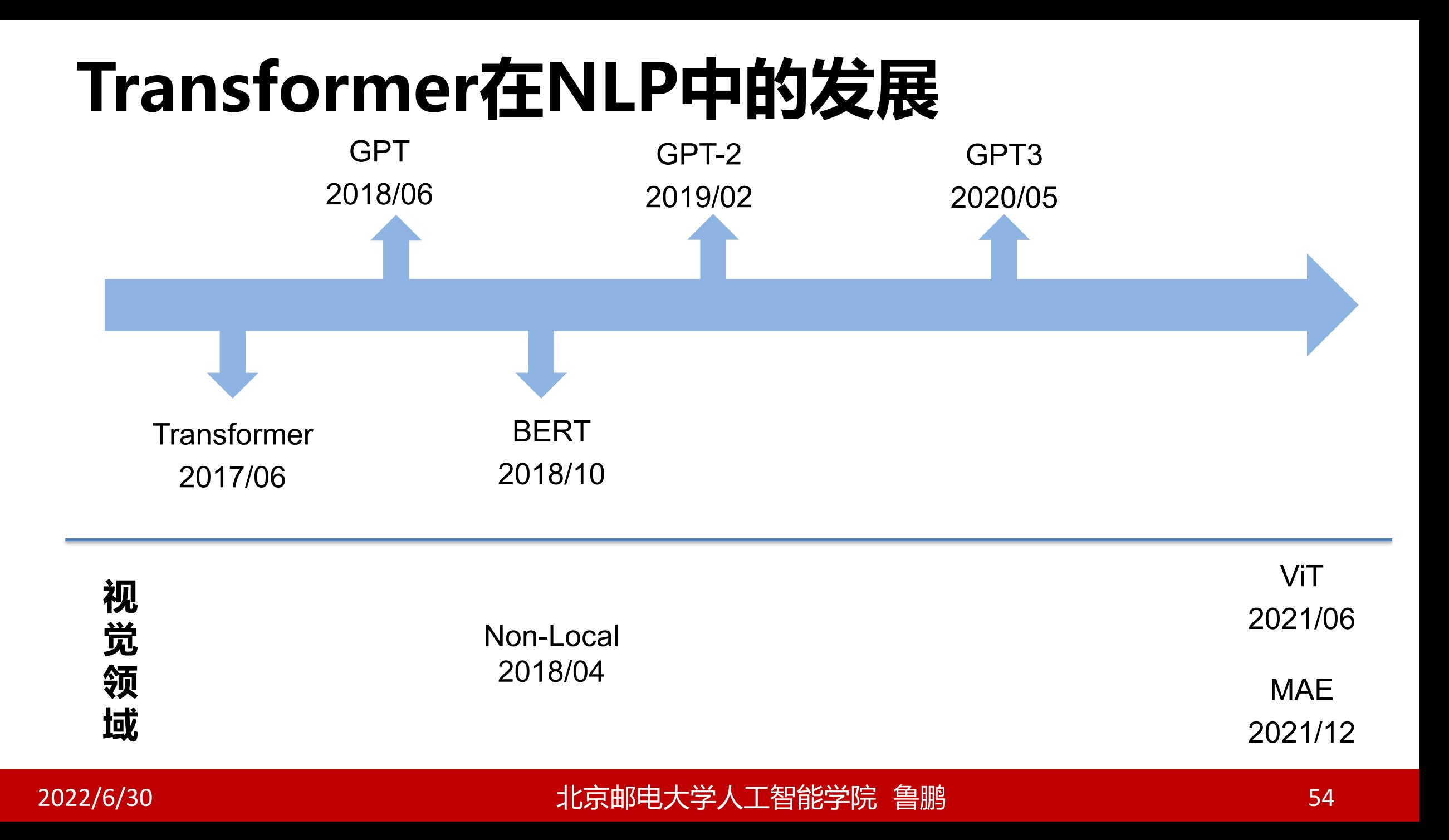

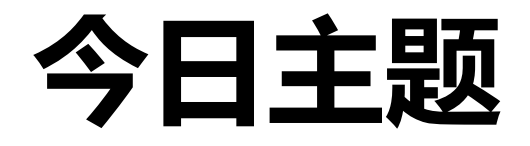

- Transformer
- Non-Local 模块

· ViT

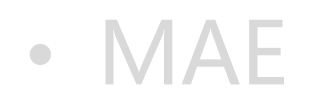

2022/6/30

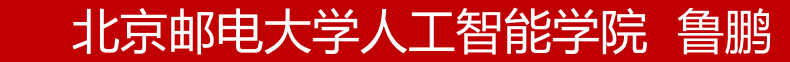

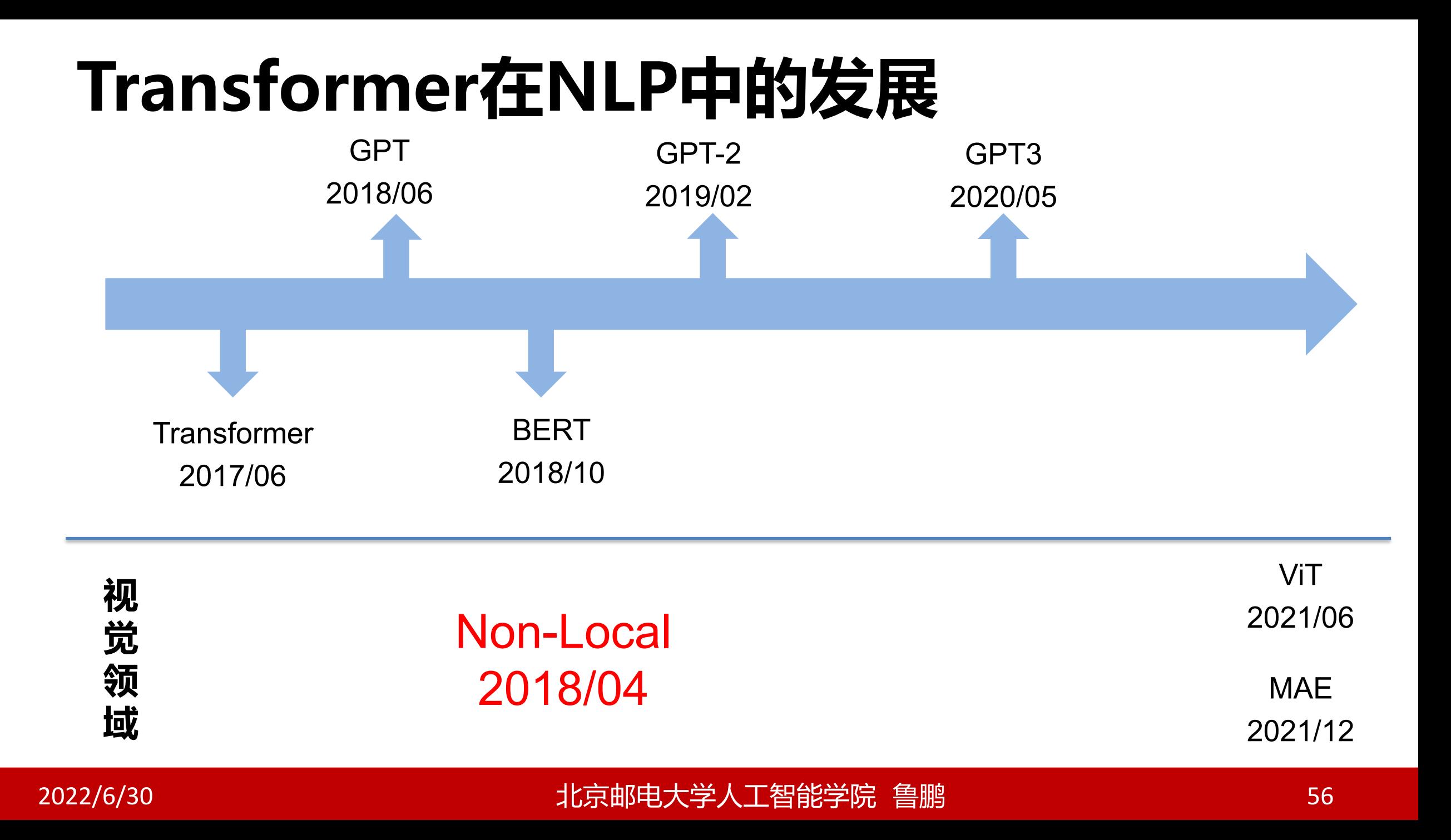

## **Non-local Neural Networks**

Xiaolong Wang<sup>1,2\*</sup> Ross Girshick<sup>2</sup> <sup>1</sup>Carnegie Mellon University

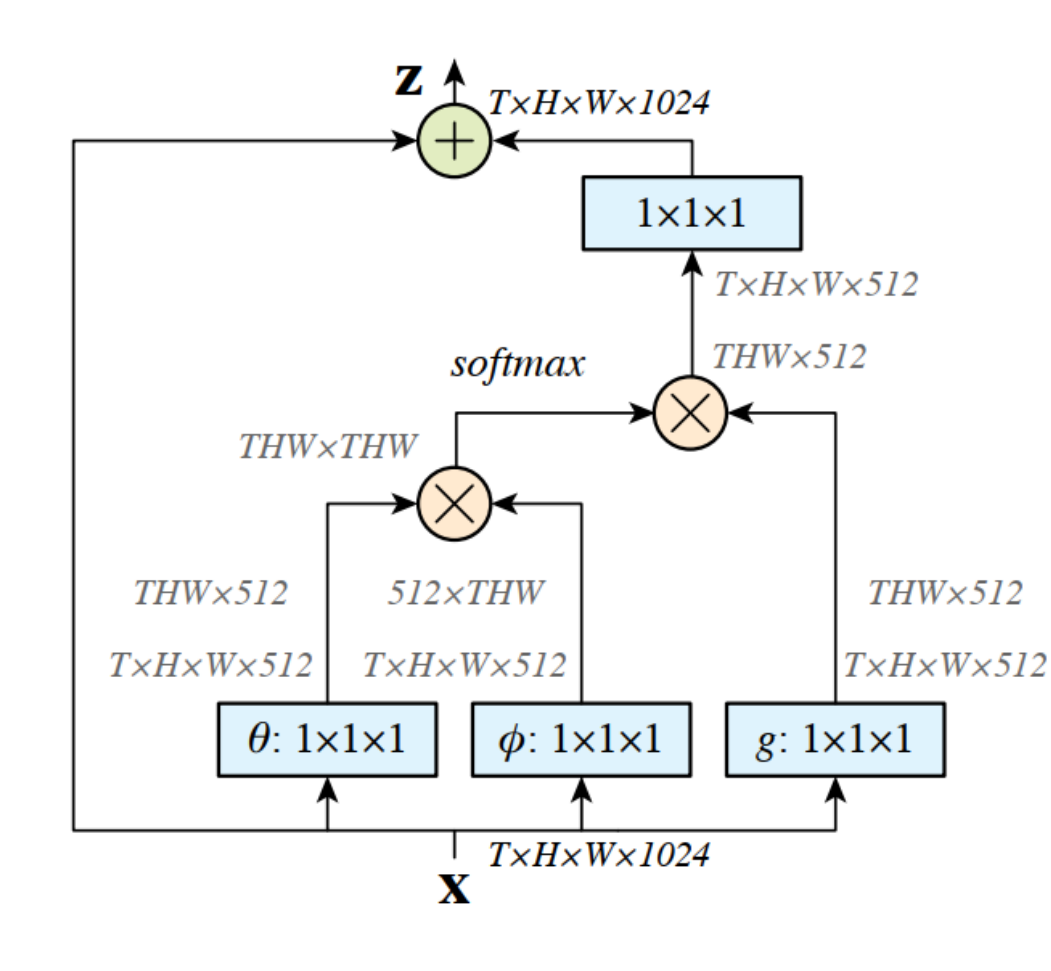

Abhinav Gupta<sup>1</sup> Kaiming  $He<sup>2</sup>$ <sup>2</sup>Facebook AI Research

问题:卷积操作难以捕捉长距离依赖。 破解之法: 卷积网路+Non-local模块 (注意力机制)

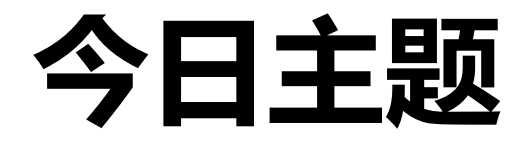

• Transformer

- Non-Local 模块
- ViT

# · MAE

2022/6/30

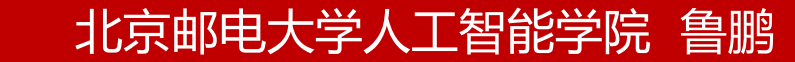

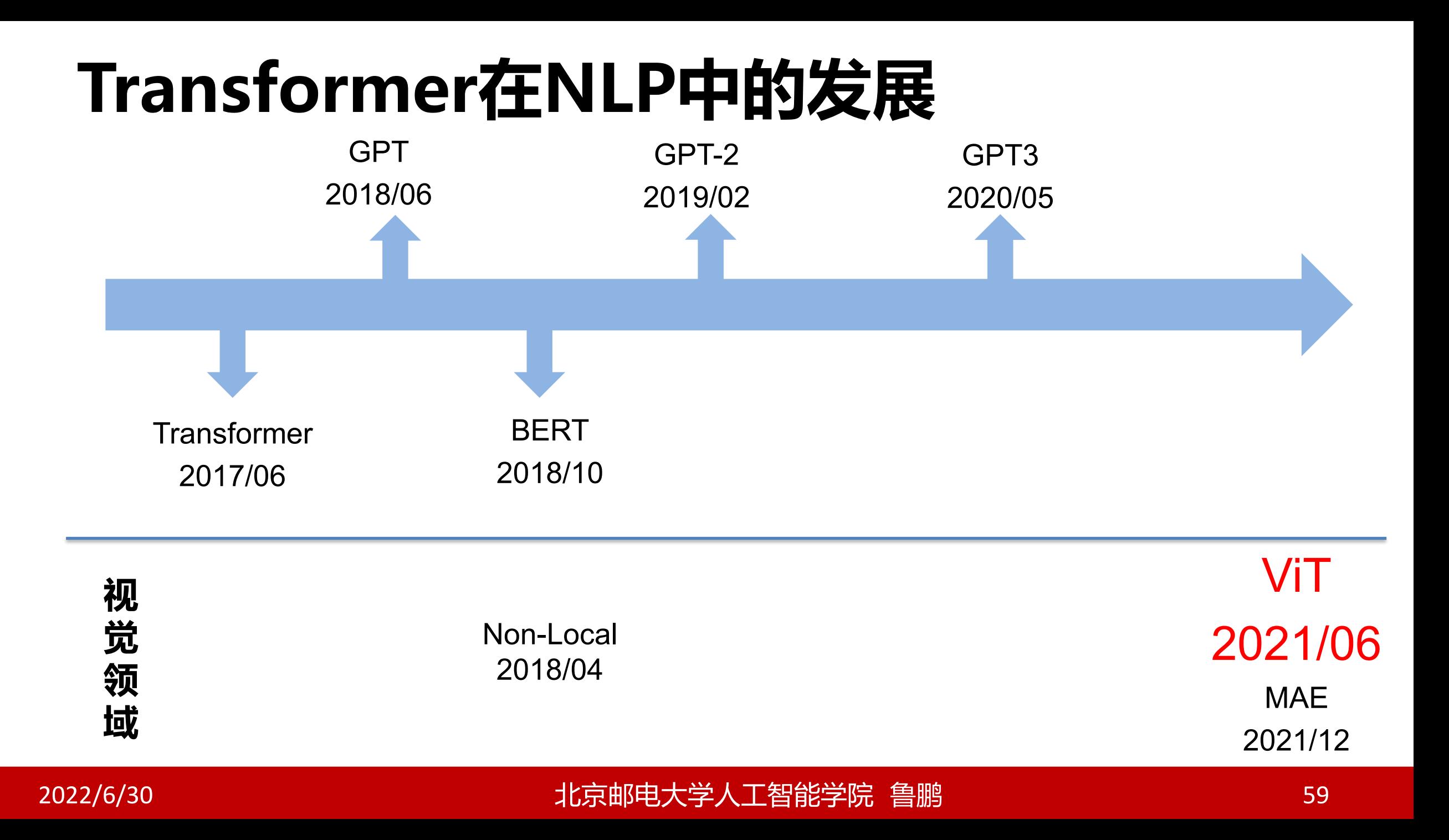

## AN IMAGE IS WORTH 16X16 WORDS: **TRANSFORMERS FOR IMAGE RECOGNITION AT SCALE**

> CNN的统治地位

- > Transformer在自然语言处理领域如此成功
- > Transformer在图像领域也可以获得与CNN相当甚至更高的精度
- > 缺少局部性与平移性的归纳偏置需要大量的数据进行训练

# AN IMAGE IS WORTH 16X16 WORDS: **TRANSFORMERS FOR IMAGE RECOGNITION AT SCALE**

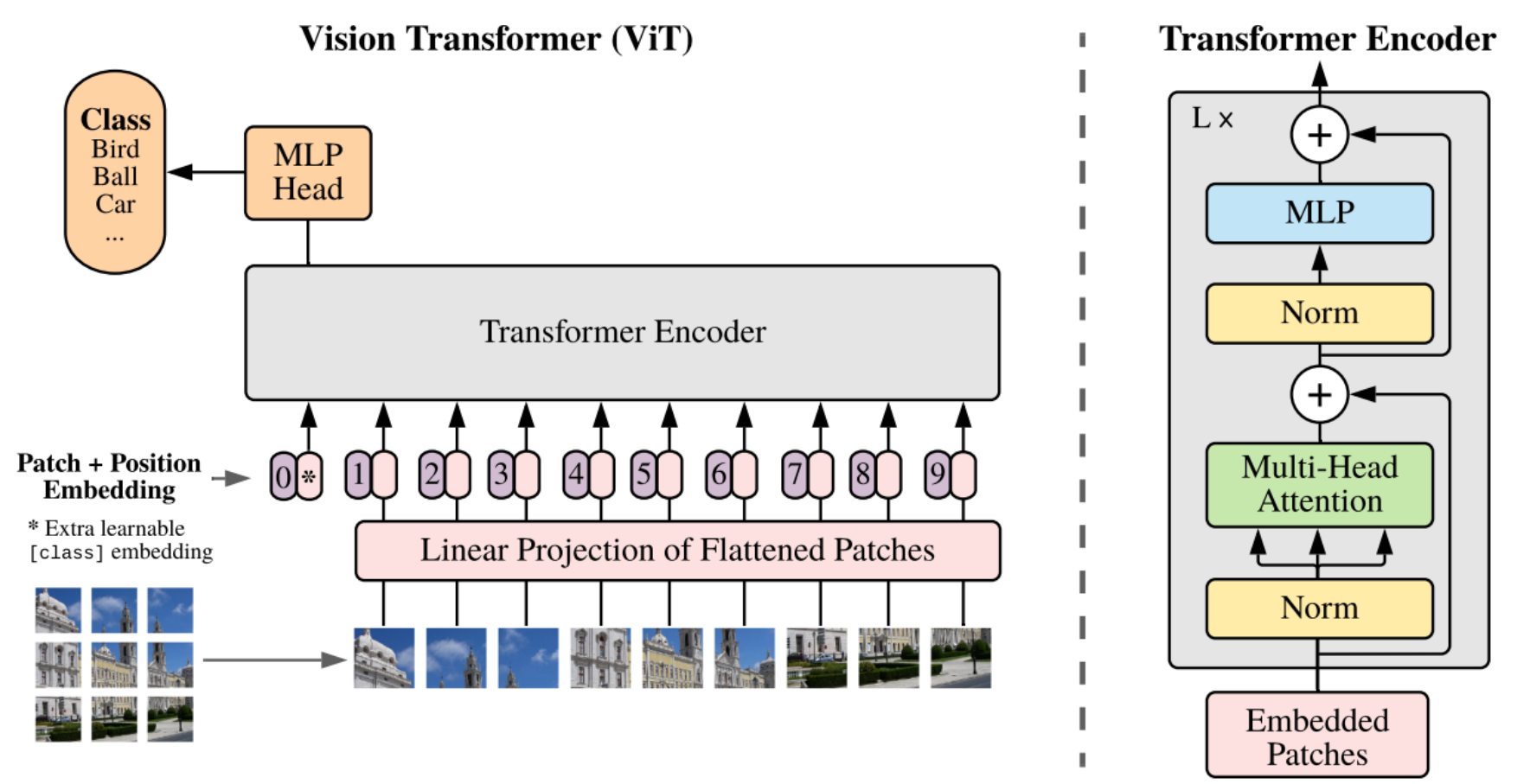

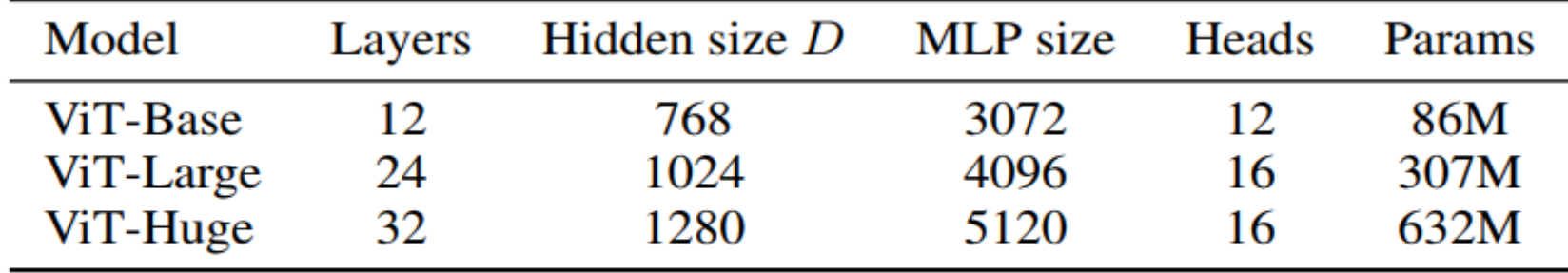

Table 1: Details of Vision Transformer model variants.

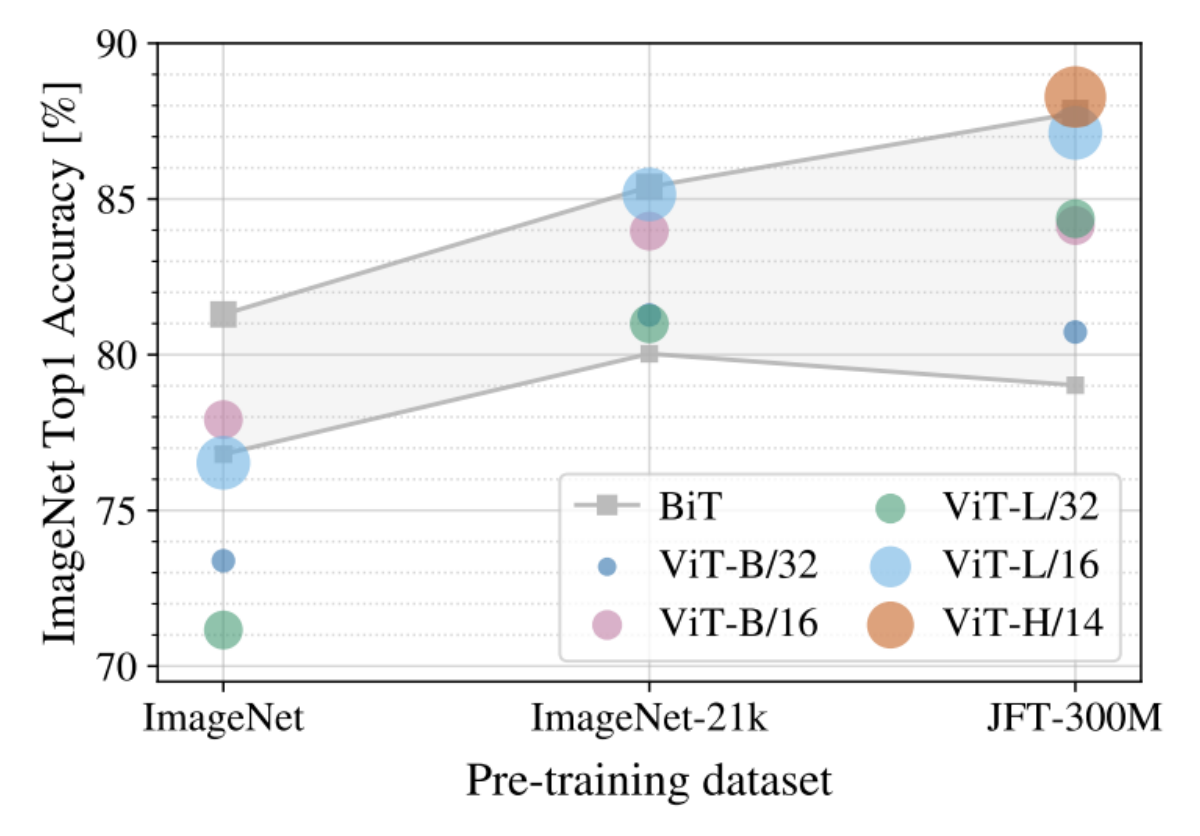

- ▶ ImageNet 1K个类别 1.3M张图像
- ▶ ImageNet-21K 21K个类别 14M张图像
- > JFT 18k个类别 303M张高分图像

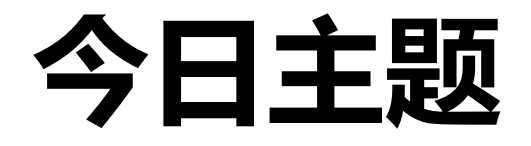

• Transformer

• Non-Local 模块

- · ViT
- MAE

2022/6/30

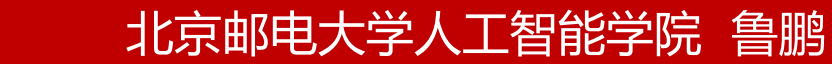

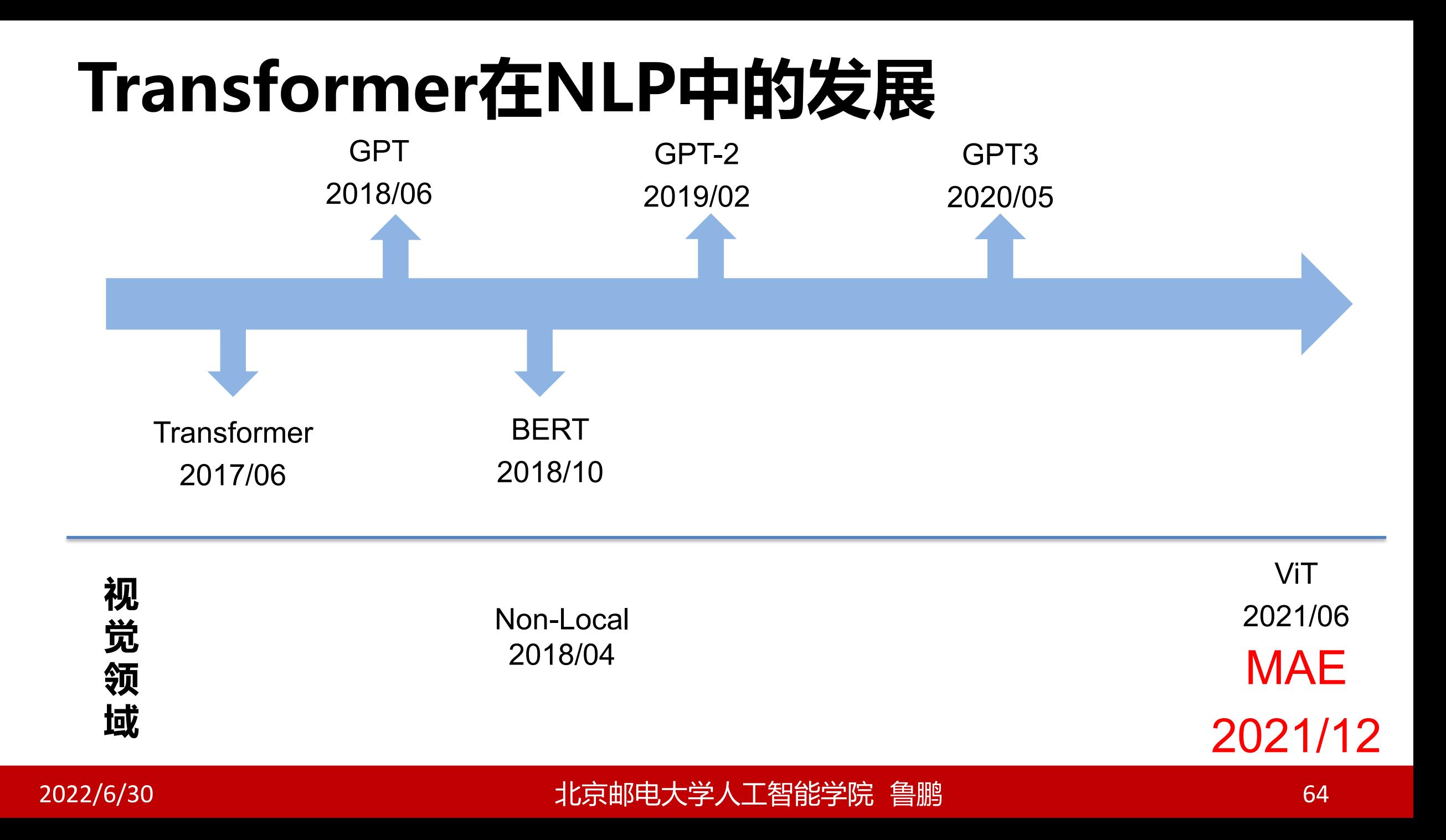

Kaiming He\*,† Xinlei Chen\* Saining Xie Yanghao Li Piotr Dollár Ross Girshick

\*equal technical contribution  $\dagger$ project lead

Facebook AI Research (FAIR)

- > 提出一个非对称的编解码器网络
- > 自监督学习, 采用高比率的遮挡预测任务作为代理任务
- > Imagenet-1K上训练达到了87.8%, 且在检测、分割等任务上均达到了SOTA

▶ 训练过程快

Xinlei Chen\* Saining Xie Yanghao Li Piotr Dollár Ross Girshick Kaiming  $He^{*,\dagger}$ 

> $<sup>†</sup>$ project lead</sup> \*equal technical contribution

Facebook AI Research (FAIR)

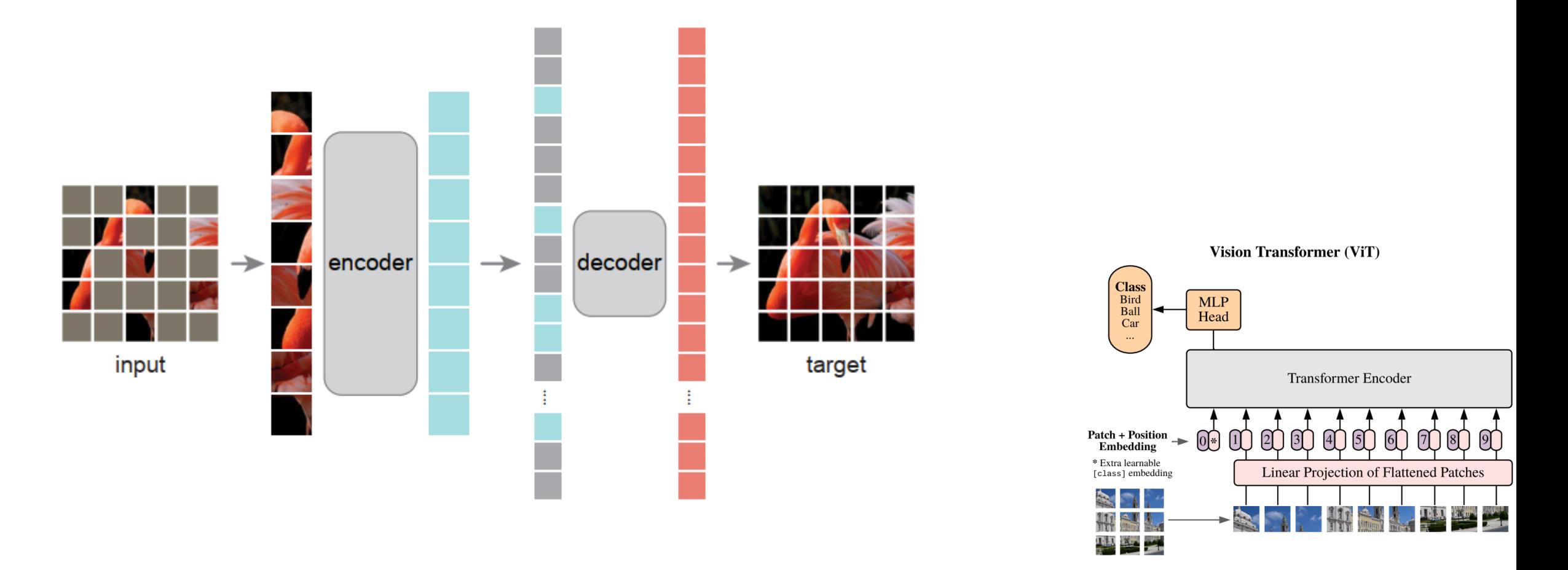

Kaiming  $He^{*,\dagger}$ Xinlei Chen\* Saining Xie Yanghao Li Piotr Dollár Ross Girshick

> \*equal technical contribution  $\dagger$  project lead

Facebook AI Research (FAIR)

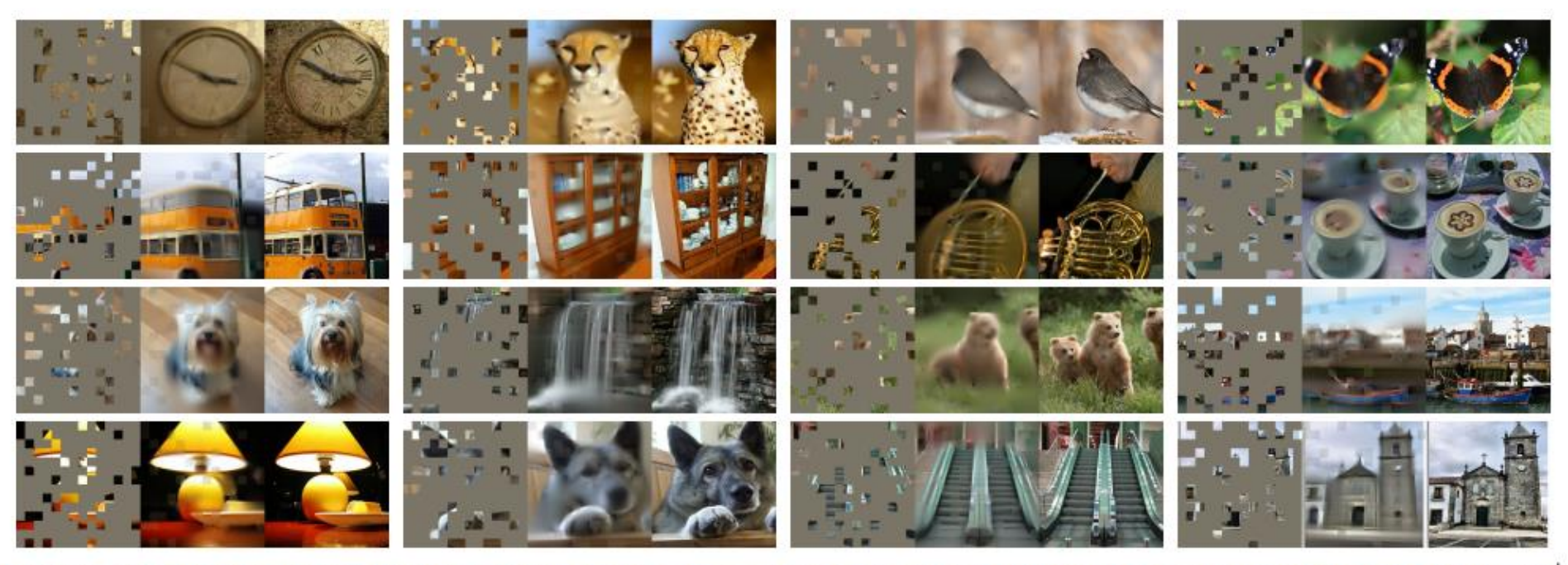

Figure 2. Example results on ImageNet validation images. For each triplet, we show the masked image (left), our MAE reconstruction<sup>†</sup> (middle), and the ground-truth (right). The masking ratio is 80%, leaving only 39 out of 196 patches. More examples are in the appendix. <sup>†</sup>As no loss is computed on visible patches, the model output on visible patches is qualitatively worse. One can simply overlay the output with the visible patches to improve visual quality. We intentionally opt not to do this, so we can more comprehensively demonstrate the method's behavior.

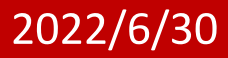

Xinlei Chen\* Saining Xie Yanghao Li Piotr Dollár Ross Girshick Kaiming  $He^{*,\dagger}$ 

> \*equal technical contribution  $<sup>†</sup>$  project lead</sup>

Facebook AI Research (FAIR)

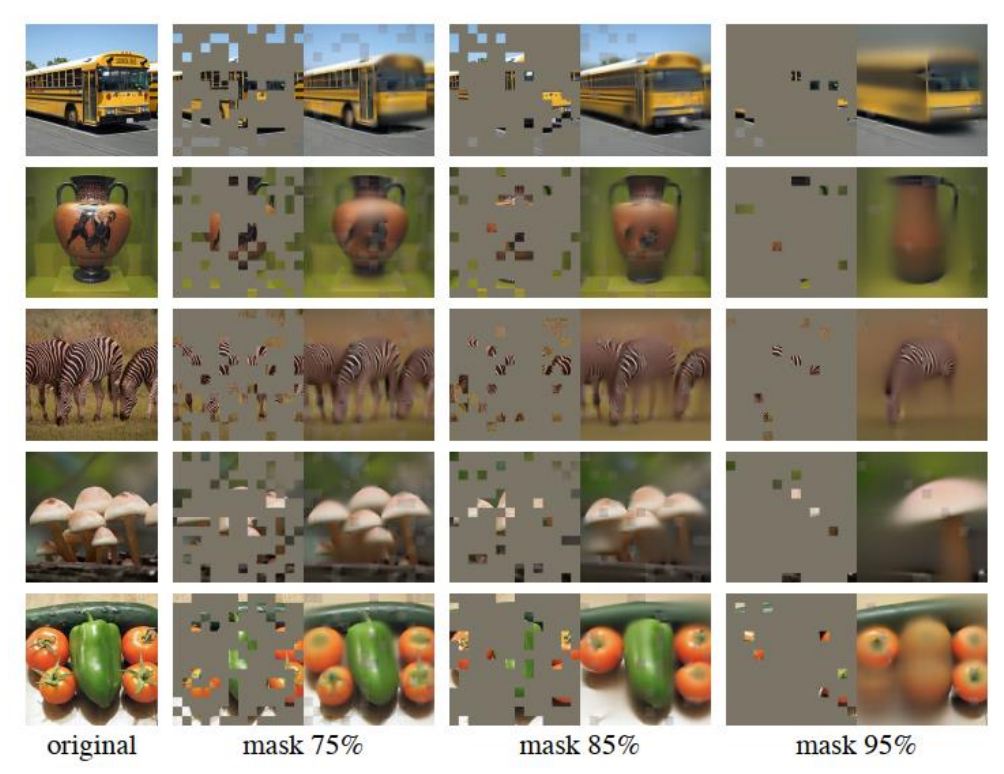

Figure 4. Reconstructions of ImageNet validation images using an MAE pre-trained with a masking ratio of 75% but applied on inputs with higher masking ratios. The predictions differ plausibly from the original images, showing that the method can generalize.

Xinlei Chen\* Saining Xie Yanghao Li Piotr Dollár Ross Girshick Kaiming  $He^{*,\dagger}$ 

> \*equal technical contribution <sup>†</sup>project lead

Facebook AI Research (FAIR)

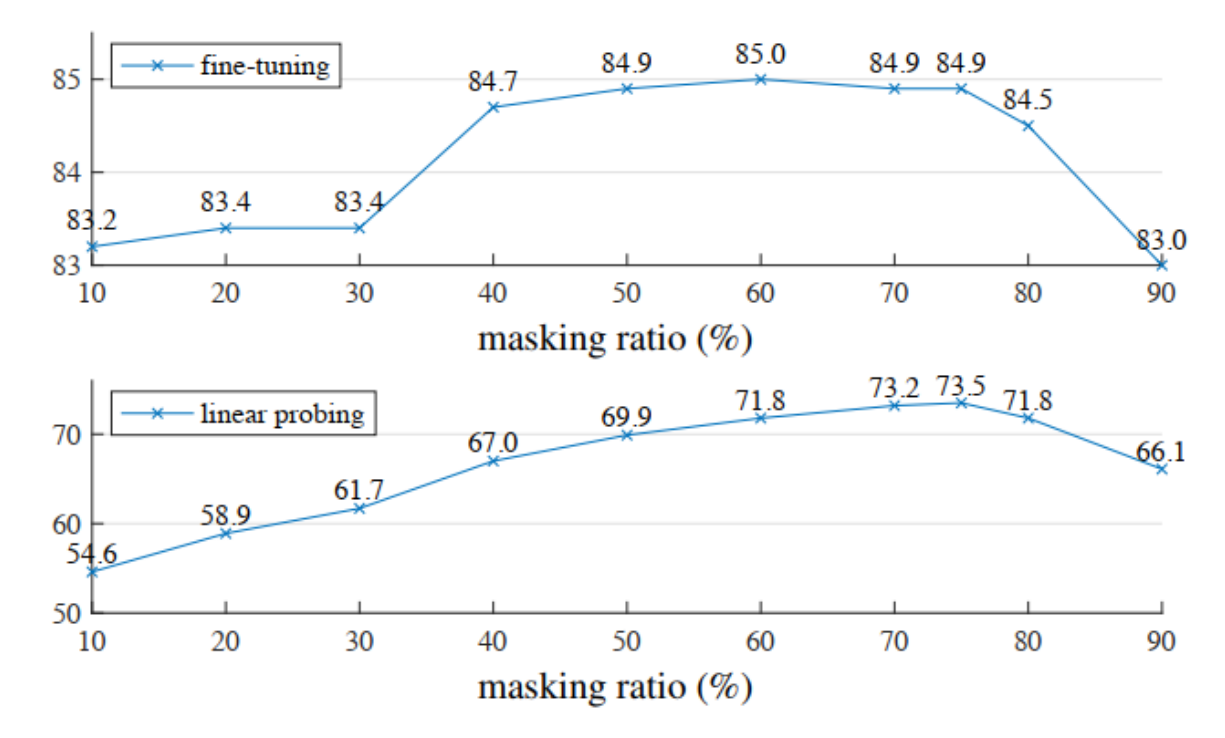

Figure 5. Masking ratio. A high masking ratio (75%) works well for both fine-tuning (top) and linear probing (bottom). The y-axes are ImageNet-1K validation accuracy  $(\%)$  in all plots in this paper.

#### Xinlei Chen\* Saining Xie Yanghao Li Piotr Dollár Ross Girshick Kaiming  $He^{*,\dagger}$

 $<sup>†</sup>$ project lead</sup> \*equal technical contribution

Facebook AI Research (FAIR)

| blocks | ft   | lin  |
|--------|------|------|
|        | 84.8 | 65.5 |
| 2      | 84.9 | 70.0 |
| 4      | 84.9 | 71.9 |
| 8      | 84.9 | 73.5 |
| 12     | 84.4 | 73.3 |

(a) Decoder depth. A deep decoder can improve linear probing accuracy.

| case             | ft   | lin  |
|------------------|------|------|
| pixel (w/o norm) | 84.9 | 73.5 |
| pixel (w/ norm)  | 85.4 | 73.9 |
| <b>PCA</b>       | 84.6 | 72.3 |
| dVAE token       | 85.3 | 71.6 |

(d) Reconstruction target. Pixels as reconstruction targets are effective.

| dim  | ft   | lin  |
|------|------|------|
| 128  | 84.9 | 69.1 |
| 256  | 84.8 | 71.3 |
| 512  | 84.9 | 73.5 |
| 768  | 84.4 | 73.1 |
| 1024 | 84.3 | 73.1 |

(b) **Decoder width**. The decoder can be narrower than the encoder (1024-d).

| case                             | ft   | lin  |
|----------------------------------|------|------|
| none                             | 84.0 | 65.7 |
| crop, fixed size                 | 84.7 | 73.1 |
| crop, rand size                  | 84.9 | 73.5 |
| $\text{crop} + \text{color}$ jit | 84.3 | 71.9 |

(e) Data augmentation. Our MAE works with minimal or no augmentation.

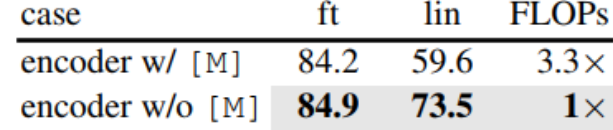

(c) Mask token. An encoder without mask tokens is more accurate and faster (Table 2).

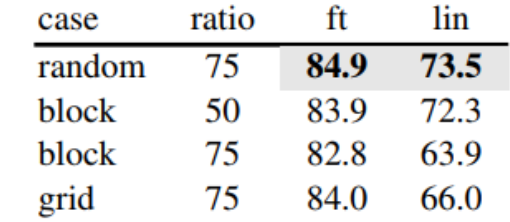

(f) Mask sampling. Random sampling works the best. See Figure 6 for visualizations.

Kaiming He<sup>\*,†</sup> Xinlei Chen<sup>\*</sup> Saining Xie Yanghao Li Piotr Dollár Ross Girshick

\*equal technical contribution  $\dagger$  project lead

Facebook AI Research (FAIR)

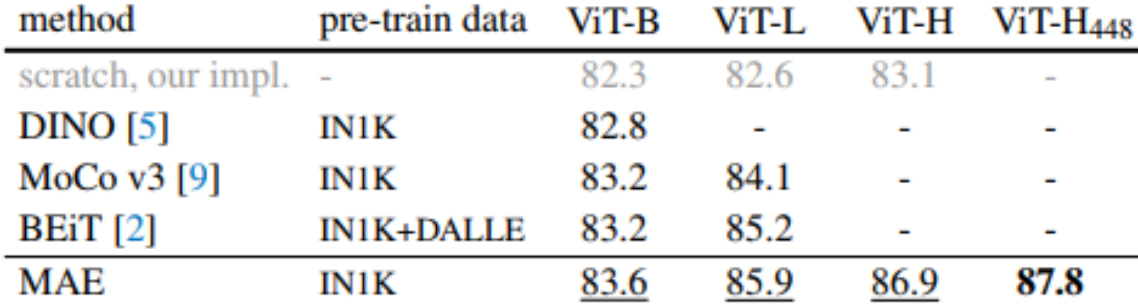

Table 3. Comparisons with previous results on ImageNet-**1K.** The pre-training data is the ImageNet-1K training set (except the tokenizer in BEiT was pre-trained on 250M DALLE data [50]). All self-supervised methods are evaluated by end-to-end fine-tuning. The ViT models are  $B/16$ ,  $L/16$ ,  $H/14$  [16]. The best for each column is underlined. All results are on an image size of 224, except for ViT-H with an extra result on 448. Here our MAE reconstructs normalized pixels and is pre-trained for 1600 epochs.
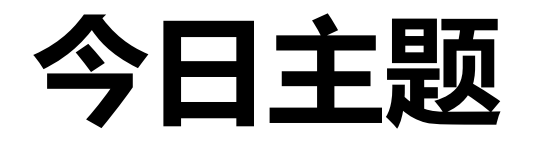

- Transformer(完)
- Non-Local 模块(完)
- ViT (完)
- MAE (完)

## 本学期课程到此全部结束, 谢谢大家的参与!!!

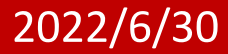